# Komplekti *ipsogen***® JAK2 Muta***Screen* **Kit kasutusjuhend**

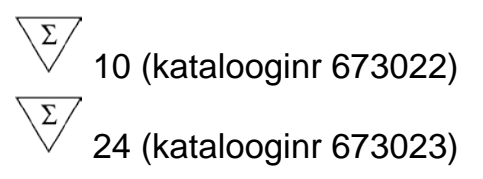

#### 1. versioon

### **IVD**

Kvantitatiivne in vitro diagnostika

Ette nähtud kasutamiseks koos seadmetega Rotor-Gene® Q, Applied Biosystems®, ABI PRISM® ja LightCycler®

 $\epsilon$ 

REF 673022, 673023

QIAGEN GmbH, QIAGEN Strasse 1, 40724 Hilden, SAKSAMAA

**R3** MAT 1072500FT

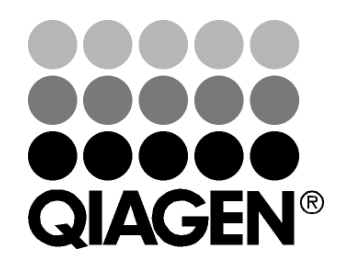

## **Sample & Assay Technologies**

### **QIAGEN**-**i proovivõtu**- **ja analüüsimeetodid**

QIAGEN pakub uuenduslikke ning kõrgetasemelisi proovivõtu- ja analüüsimeetodeid, mis võimaldavad bioloogilisi proove isoleerida ja tuvastada. Meie kõrgetasemelised tooted ja teenused tagavad proovide ja tulemuste hea kvaliteedi.

#### **QIAGEN tegeleb järgmiste valdkondadega**:

- DNA, RNA ja proteiinide puhastamine;
- nukleiinhappe ja proteiini analüüs;
- mikro-RNA uurimine ja RNA interferents;
- **proovivõtu- ja analüüsimeetodite automatiseerimine.**

Meie eesmärk on aidata teil saavutada edu ja läbimurdeid. Lisateabe saamiseks külastage veebilehte **www.qiagen.com**.

### **Sisukord**

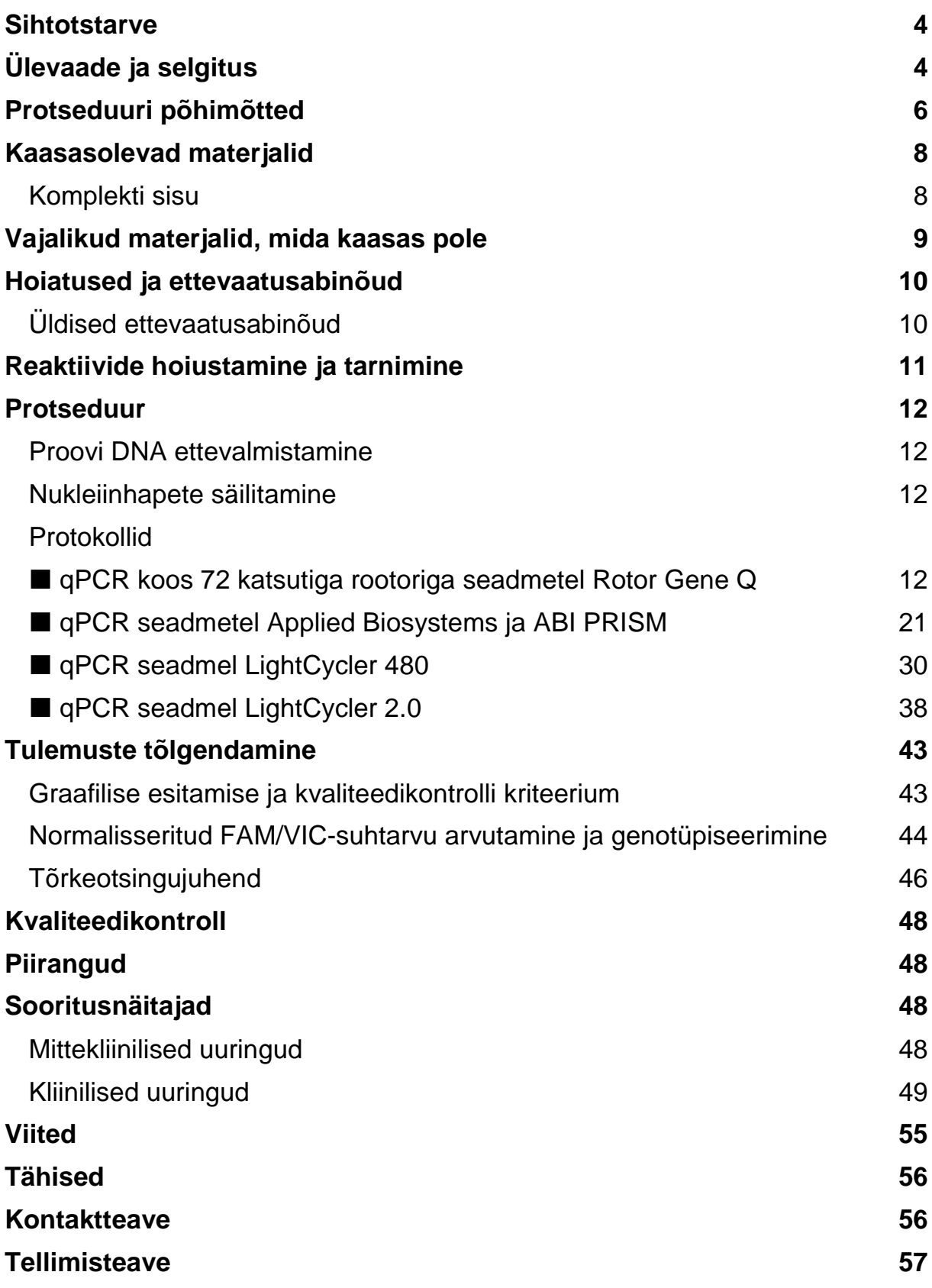

### <span id="page-3-0"></span>**Sihtotstarve**

Komplekt *ipsogen* JAK2 Muta*Screen* Kit on ette nähtud genoomse DNA mutatsiooni JAK2 V617F/G1849T tuvastamiseks patsientidel, kelle puhul kahtlustatakse müeloproliferatiivse kasvaja olemasolu. Mutatsiooni JAK2 V617F/G1849T puudumine ei välista muid JAK2 mutatsioone. Test võib anda väärnegatiivseid tulemusi, kui koodonites 615–619 (1) leidub muid mutatsioone.

**Märkus**. Komplekti tuleks kasutada vastavalt käesolevas juhendis toodud juhistele ning koos valideeritud reaktiivide ja seadmetega. Toote raviskeemiväline kasutus ja/või komponentide muutmine vabastab QIAGEN-i vastutusest.

### <span id="page-3-1"></span>**Ülevaade ja selgitus**

Aastal 2005 (2–5) tuvastati Janus-türosiin-kinaasi 2 (JAK2) geeni mõjutav korduv somaatiline mutatsioon V617F. Tänu sellele toimus tohutu läbimurre müeloproliferatiivsete kasvajate (MPN) mõistmises, klassifikatsioonis ja diagnoosimises. JAK2 on mitme tsütokiini (sh erütropoetiini) kriitiline intratsellulaarne signaalmolekul.

Mutatsioon JAK2 V617F tuvastatakse tõelise polütsüteemiaga (PV) patsientidel >95% juhtudest, essentsiaalse trombotsüteemiaga (ET) patsientidel 50–60% juhtudest ning primaarse müelofibroosiga (PMF) patsientidel 50% juhtudest. JAK2 V617F on tuvastatud ka mõne harva kroonilise müelomonotsüütilise leukeemia, müelodüsplastilise sündroomi, süsteemse mastotsütoosi ja kroonilise neutrofiilse leukeemia puhul, kuid kroonilise müeloidse leukeemia (CML) puhul (6) on see tuvastatud 0% juhtudest.

Mutatsioon vastab JAK2 nukleotiidi 1849 eksonis 14 toimunud ühe nukleotiidi muutusele, mille tulemuseks on unikaalse valiini (V) asendumine fenüülalaniiniga (F) proteiini (JH2 ala) asendis 617. See võib viia JAK2 konstitutiivse aktiveerimiseni, vereloome transformatsioonini in vitro ja erütropoetiinist sõltumatu erütroidkoloonia (EEC) kasvuni kõigil PV-ga patsientidel ning paljudel ET ja PMF-iga patsientidel (7). JAK2 V617F on MPN-i puhul vereloomerakkude transformatsiooni põhitegur, kuid samasuguse unikaalse mutatsooniga eri kliiniliste ja bioloogiliste üksusteni viivaid täpseid patoloogilisi mehhanisme pole välja selgitatud.

Tavaliselt põhineb MPN-i diagnoos kliinilisel luuüdi histoloogial ja tsütogeneetilisel kriteeriumil. Haigusepõhise molekulaarmarkeri avastamine lihtsustas protsessi ja suurendas diagnostika täpsust. Mutatsiooni JAK2 V617F tuvastamine on nüüd osa geeni BCR-ABL negatiivse MPN-i (tabel 1) diagnoosi kriteeriumist viite WHO 2008 järgi ning selle mutatsiooni olemasolu on diagnostilise kinnituse tähtis kriteerium.

### **Tabel 1. WHO kriteerium MPN**-**i diagnoosimiseks (kohandatud 8. viite järgi)**

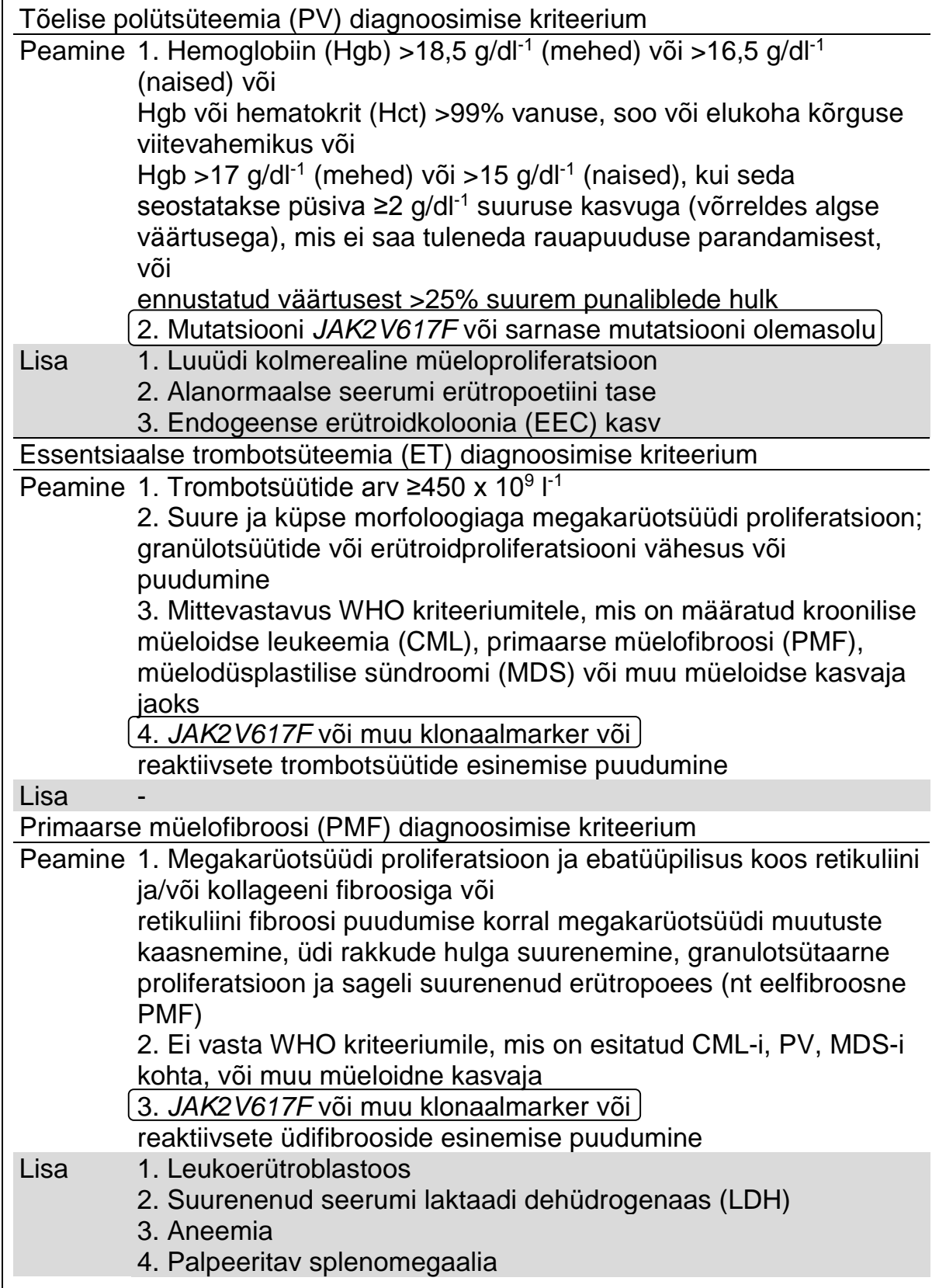

Rahvusvahelised eksperdid pakkusid hiljuti välja kriteeriumi PV ja ET terapeutiliste katsete jaoks. Vastavalt allografti, alfainterferooni või hüdroksüuurea andmetele on võimalik mutatsiooni JAK2V617F kvantifitseerimine kui ravile reageerimise jälgimiseks potentsiaalselt kasulik tööriist (9). Leiti, et mõnele uuele anti-JAK2 sihtivale ravimile reageerimise tulemusena vähenes mutatsiooni JAK2 V617F hulk (10).

### <span id="page-5-0"></span>**Protseduuri põhimõtted**

Alleelide välistamisanalüüsis kasutatakse kompleksse analüüsi tarvis kahte TaqMan®-i sondi. Üks on alleeli 2 järgnevuse (nt metsiktüüpi alleel) täpne vaste ning teine alleeli 1 järgnevuse (nt mutatsiooniga alleel) täpne vaste. Iga sond on 5'-otsas ehk reporteris (nt FAM™ või VIC®) fluorestsentsvärviga märgistatud ning sisaldab 3'-otsas mittefluorestsentsvärvilist kustutusvärvi. Sondid sisaldavad ka Minor Groove Binderit (MGB™), mis võimaldab lühemaid sonde kasutada stabiilsemalt ja tagab seega täpsema alleelide välistamise.

PCR-i laiendamisfaasi käigus lõhustab *Taq* DNA polümeraasi 5'→3' eksonukleaasiaktiivsus täpse vaste sondi, eraldades reportervärvi kustutusvärvist ning vabastades nii tuvastatava fluorestsentsvärvi. Mittetäpse vaste sond tõrjutakse välja, *Taq*-i DNA polümeraas ei lõhusta seda ning reportervärv ei vabane. Tekkinud fluorestsentssignaal (VIC või FAM) kogutakse PCR-i lõpus (lõpp-punktis) kokku ning see viitab kohe näidises (metsikut tüüpi alleel, muteerunud alleel või mõlemad) sihtjärjestus(t)e olemasolule ilma pikkade ja vaevanõudvate PCR-i järeltoiminguteta, mis võivad saastumise riski suurendada. Sihtjärjestuse tegelik kvantiteet ei ole kindlaks määratud.

Komplekt *ipsogen* JAK2 Muta*Screen* Kit kasutab seda tehnoloogiat illustratsioonil näidatud viisil (vt Joonis 1).

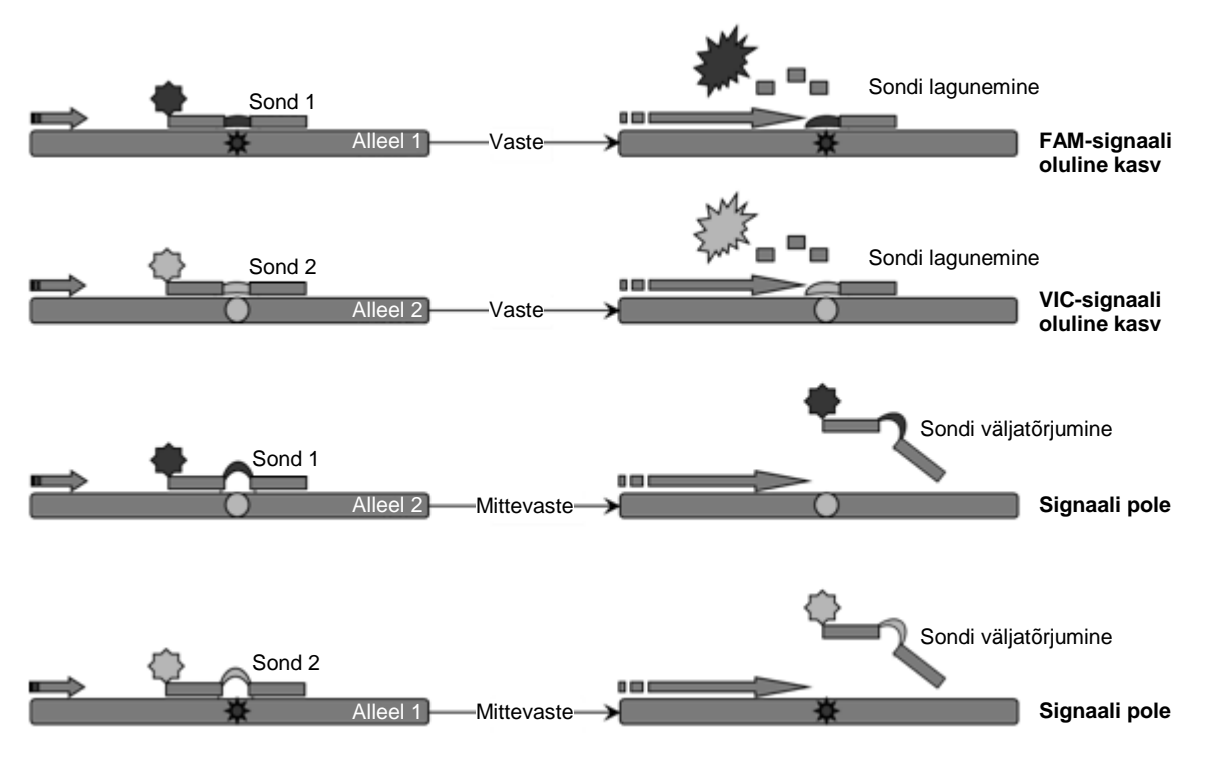

**Joonis 1. TaqMan**-**i sondi kompleksne analüüs.** Komplekt *ipsogen* JAK2 Muta*Screen* Kit kasutab seda tehnoloogiat alleelide välistamiseks.

### <span id="page-7-0"></span>**Kaasasolevad materjalid**

#### <span id="page-7-1"></span>**Komplekti sisu**

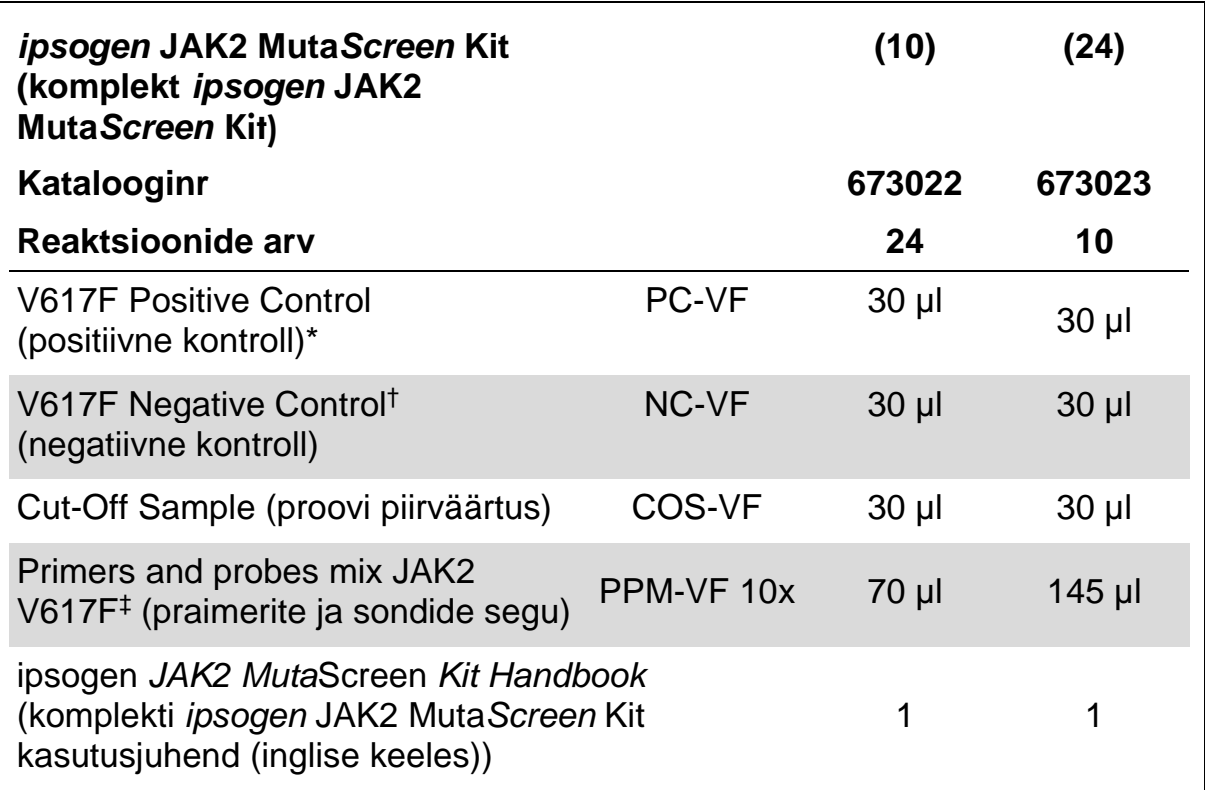

\* Positiivne kontroll: 100% V617F DNA.

† Negatiivne kontroll: 100% metsikut tüüpi DNA; 0% V617F.

‡ *JAK2* geeni kindlate äraspidiste ja päripidiste praimerite segu, kindel V617F FAM-sond ja metsikut tüüpi VIC-sond.

**Märkus**. Tsentrifuugige katsuteid õrnalt enne kasutamist.

**Märkus**. Komplekti *ipsogen* JAK2 Muta*Screen* Kit abil tundmatute näidiste analüüsimiseks on vaja genoomne DNA ekstraheerida. DNA ekstraheerimiseks vajalikud reaktiivid (nt QIAGEN® QIAamp® DNA Mini Kit, kategoorianr 51304) ei ole komplektis kaasas ja need tuleb valideerida koos komplektiga.

### <span id="page-8-0"></span>**Vajalikud materjalid, mida kaasas pole**

Kemikaalidega töötamisel kandke alati sobivat laborikitlit, ühekordselt kasutatavaid kindaid ja kaitseprille. Lisateabe saamiseks tutvuge toote tarnija pakutava vastava ohutuskaardiga (SDS).

#### **Reaktiivid**

- **Nukleaasivaba PCR Grade Water**
- $\blacksquare$  Nukleaasivaba 1x TE puhver, pH 8,0 (nt Thermo Fisher Scientific Inc., kategoorianr 12090015)
- Puhver ja *Taq*-i DNA polümeraas: valideeritud reaktiivid on TaqMan Universal PCR Master Mix (Master Mix PCR 2x) (Thermo Fisher Scientific Inc., kategoorianr 4304437) ja LightCycler TaqMan Master (Master Mix PCR 5x) (Roche, kategoorianr 04535286001)
- 0,8–1% agaroosgeeli reaktiivid 0,5x TBE elektroforeespuhvris

#### **Materjalid**

- Nukleaasivabad aerosoolikindlad steriilsed PCR-pipetiotsikud ja hüdrofoobsed filtrid
- 0.5 ml või 0,2 ml RNaasi- ja DNaasivabad PCR-katsutid
- Jää

#### **Seadmed**

- $\blacksquare$  PCR-i jaoks loodud pipetid\* (1–10 µl; 10–100 µl; 100–1000 µl)
- Lauatsentrifuug<sup>\*</sup> koos rootoriga 0,2 ml / 0,5 ml reaktsioonikatsutite jaoks (vajalik kiirus 10 000 p/min)
- **DNA koguse määramiseks spektrofotomeeter**
- Reaalajas PCR-seade\*: Rotor-Gene Q 5plex HRM või muu Rotor-Gene'i seade; LightCycler 2.0 või 480; Applied Biosystems 7300 Real-Time PCR System, Applied Biosystems 7500 Real-Time PCR System, ABI PRISM 7000 SDS, ABI PRISM 7700 SDS või ABI PRISM 7900HT SDS ja seotud spetsiifiline materjal
- **Pulsivälja geeli elektroforeesi varustus\***

<sup>\*</sup> Veenduge, et seadmed on kontrollitud ja vastavalt tootja soovitustele kalibreeritud.

### <span id="page-9-0"></span>**Hoiatused ja ettevaatusabinõud**

Kasutamiseks in vitro diagnostikas

Kemikaalidega töötamisel kandke alati sobivat laborikitlit, ühekordselt kasutatavaid kindaid ja kaitseprille. Lisateabe saamiseks tutvuge vastava ohutuskaardiga (SDS). Need on saadaval mugavas ja kompaktses PDFvormingus veebiaadressil **www.qiagen.com/safety**. Seal saate vaadata kõiki QIAGEN-i komplekti ja selle osade ohutuskaarte ning need välja printida.

Hävitage proovivõtu- ja analüüsijäätmed vastavalt kohalikele ohutusnõuetele.

### <span id="page-9-1"></span>**Üldised ettevaatusabinõud**

qPCR-testide jaoks on vaja häid laboritingimusi, sealhulgas tuleb hooldada molekulaarbioloogias kasutatavat varustust, mis vastab kehtivatele eeskirjadele ja asjakohastele standarditele.

Komplekt on ette nähtud kasutamiseks in vitro diagnostikas. Selle komplektiga kaasas olevad reaktiivid ja juhendid on optimaalseks kasutuseks valideeritud. Reaktiivide edasise lahjendamise või inkubeerimisaegade ja temperatuuride muutmise tagajärjel võivad admed olla vigased või neis võib esineda lahknevusi. PPM-VF reaktiiv võib päikesevalguse käes muutuda. Kõik reaktiivid on loodud spetsiaalselt selle testiga kasutamiseks. Testi optimaalseks toimimiseks ei tohiks midagi asendada.

Olge eriti ettevaatlik, et vältida järgmist:

- DNaasi saastumist, mis võib põhjustada DNA-malli lagunemist;
- DNA või PCR-i ülekande saastumist, mis põhjustab väärpositiivse signaali.

Ülaltoodu vältimiseks soovitame järgmist.

- $\blacksquare$  Kasutage nukleaasivabu laboritarvikuid (nt pipette, pipetiotsikuid, reaktsiooniviaale) ning kandke analüüsi tegemise ajal kindaid.
- Kasutage uusi aerosoolikindlaid pipetiotsikuid iga pipeteerimistoimingu jaoks, et vältida proovide ja reaktiivide ristsaastumist.
- Valmistage vastavate vahendite (pipettide, otsade ims) abil ette eel-PCRpõhisegu selleks ette nähtud alas, kus pole DNA maatrikseid (DNA, plasmiid). Lisage mall eraldi tsooni (eelistatavalt eraldi ruumi) spetsiaalse vahendi (pipett, ots vms) abil.

### <span id="page-10-0"></span>**Reaktiivide hoiustamine ja tarnimine**

Komplektid tarnitakse kuivjäässe pakituna ja need tuleb kättesaamisel säilitada –30 °C kuni –15 °C juures.

- Kaitske praimereid ja sondide segusid (PPM-VF katsuti) valgusega kokkupuute eest.
- Enne avamist segage ja tsentrifuugige katsuteid õrnalt.
- **Hoidke komplekti kõiki osi algpakendites.**

Need säilitustingimused kehtivad nii avatud kui ka avamata osadele. Siltidel märgitutest erinevatel tingimustel säilitatud komponendid ei pruugi õigesti töötada ja võivad mõjutada analüüsitulemusi.

Iga reaktiivi kõlblikkusaeg on märgitud vastava komponendi sildil. Õigete säilitustingimuste juures on toode töökorras kuni sildile kantud kõlblikkusaja lõpuni.

Pole ühtki märki, mis viitaks toote ebastabiilsusele. Küll aga tuleks positiivseid ja negatiivseid kontrolle teha koos tundmatute proovidega.

### <span id="page-11-0"></span>**Protseduur**

### <span id="page-11-1"></span>**Proovi DNA ettevalmistamine**

Genoomne DNA tuleb võtta kas täisverest, puhastatud perifeerse vere lümfotsüütidest, mitmetuumsetest rakkudest või granülotsüütidest. Tulemuste võrdlemiseks soovitame kasutada sama rakufraktsiooni ja DNA ekstraheerimismeetodit. DNA ekstraheerimine tuleks teostada mis tahes tavavõi kommertsmeetodi alusel.

DNA hulga määramiseks mõõdetakse optiline sügavus 260 nm juures. DNA kvaliteedi kindlaks tegemiseks kasutatakse spektromeetrit või geelelektroforeesi.

*A*260/*A*<sup>280</sup> määr peaks olema 1,7–1,9. Väiksem vahemik viitab tavaliselt proteiini või orgaaniliste kemikaalide saastele. Elektroforeesanalüüs, kus kasutatakse 0,8–1% agaroosgeeli, peab võimaldama eraldatud DNA visualiseerimist 20 kb eraldi ribana. Kerge laialivalgumine on lubatud.

Tulemuseks saadud DNA lahjendatakse 5 ng/µl tasemele TE puhvris. qPCRreaktsioon optimeeritakse 25 ng puhastatud genoomse DNA jaoks.

### <span id="page-11-2"></span>**Nukleiinhapete säilitamine**

Lühiajaliseks (kuni 24 tunniseks) säilitamiseks soovitame puhastatud nukleiinhappeid talletada temperatuuril 2–8 °C. Pikaajaliseks (üle 24 tunniseks) säilitamiseks on soovitatav säilitamistemperatuur –20 °C.

#### <span id="page-11-3"></span>**Protokoll: qPCR koos 72 katsutiga rootoriga seadmetel Rotor Gene Q**

Selle seadme kasutamisel soovitame kõiki mõõtmisi teha kaks korda (vt tabel 2).

#### **Tabel 2. 72 katsutiga rootoriga seadmete Rotor Gene Q MDx 5plex HRM või Rotor Gene Q 5plex HRM reaktsioonide arv**

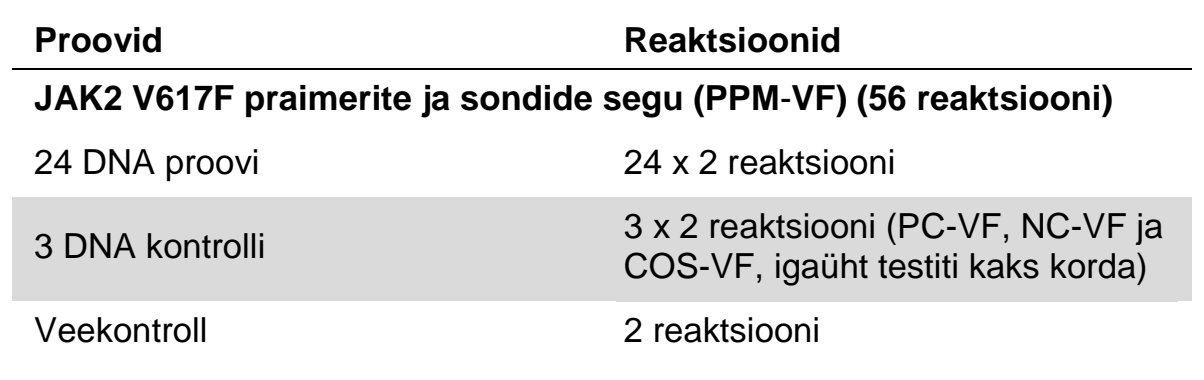

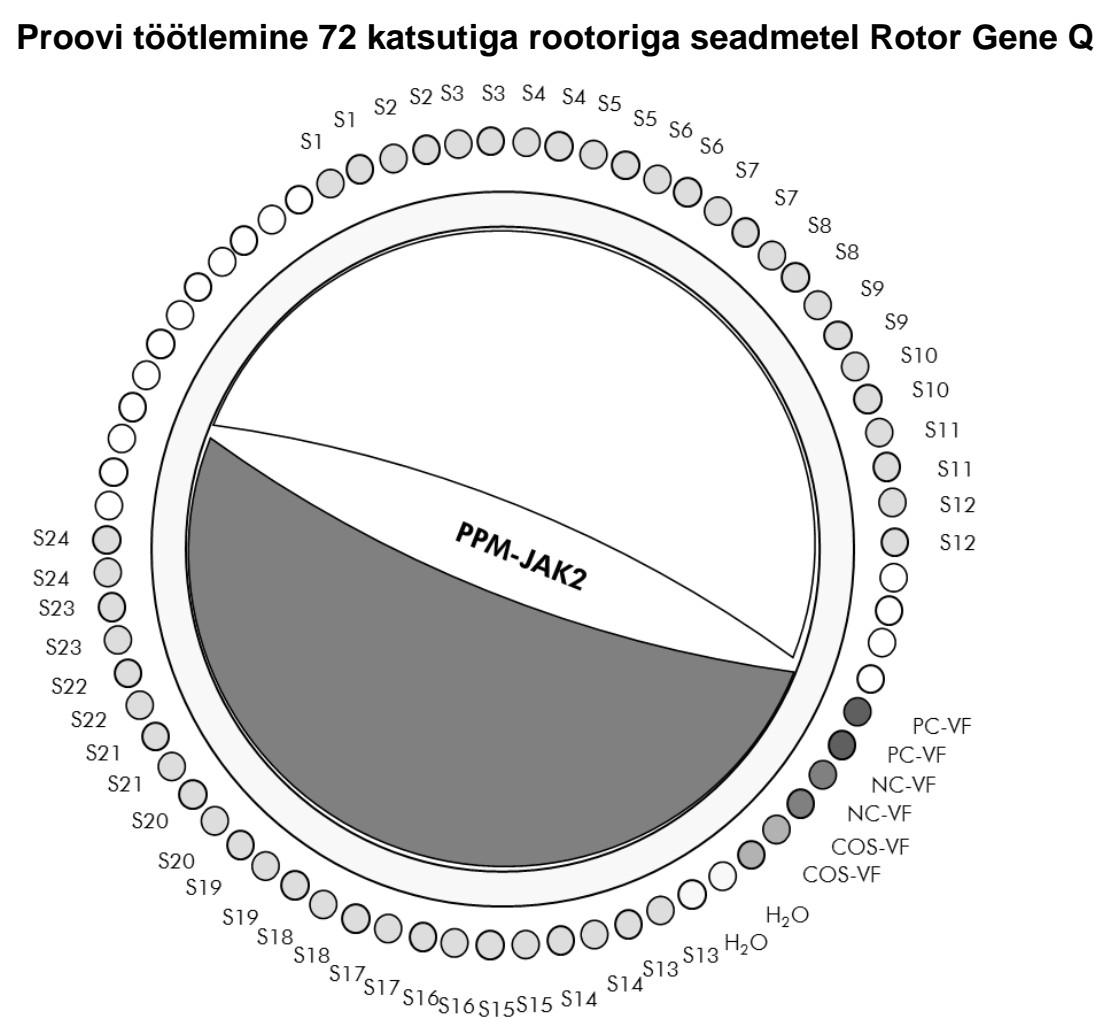

**Joonis 2. Soovitatav rootori seadistus komplektiga** *ipsogen* **JAK2 Muta***Screen* **Kit testimiseks. PC**-**VF**: positiivne kontroll; **NC**-**VF**: negatiivne kontroll; **COS**-**VF**: proovi piirväärtus; **S**: DNA proov; H<sub>2</sub>O: veekontroll.

**Märkus**. Asetage testitav proov alati rootori asukohta 1. Vastasel juhul ei teosta seade kalibreerimist ning saadakse valed fluorestsentsandmed.

Täitke kõik muud asukohad tühjade katsutitega.

#### **qPCR 72 katsutiga rootoriga seadmetel Rotor Gene Q**

**Märkus**. Tehke kõiki toiminguid jää abil.

#### **Protseduur**

- **1. Sulatage kõik vajalikud komponendid ja asetage need jääle.** Komponendid tuleb sügavkülmikust välja võtta umbes 10 min enne protseduuri algust.
- **2. Segage vibratsioonisegistiga ja tsentrifuugige õrnalt kõiki katsuteid (umbes 10 s, 10 000 p/min, et koguda kokku katsuti põhjas olev vedelik).**

#### **3. Valmistage töödeldavate proovide arvu põhjal järgnev qPCR-segu.**

Kõik kontsentratsioonid on ette nähtud reaktsiooni lõppkoguse jaoks.

Tabel 3 kirjeldab ühe reaktiivi segu ettevalmistamise pipeteerimisskeemi, mis on arvutatud reaktiivi 25 µl suuruse lõppkoguse saavutamiseks. Vastavalt reaktiivide arvule saab sama praimeri ja sondi seguga valmistada eelsegu. Komplekt sisaldab ka lisakoguseid, mida saab kasutada pipeteerimistõrke korral.

Rotor-Gene'i seadmete puhul saab komplekti *ipsogen* JAK2 Muta*Screen* Kit abil analüüsida ühe eksperimendi käigus 24 proovi kahes eksemplaris (joonis 2), kahe eksperimendi käigus 20 proovi kahes eksemplaris või kolme eksperimendi käigus 15 proovi kahes eksemplaris.

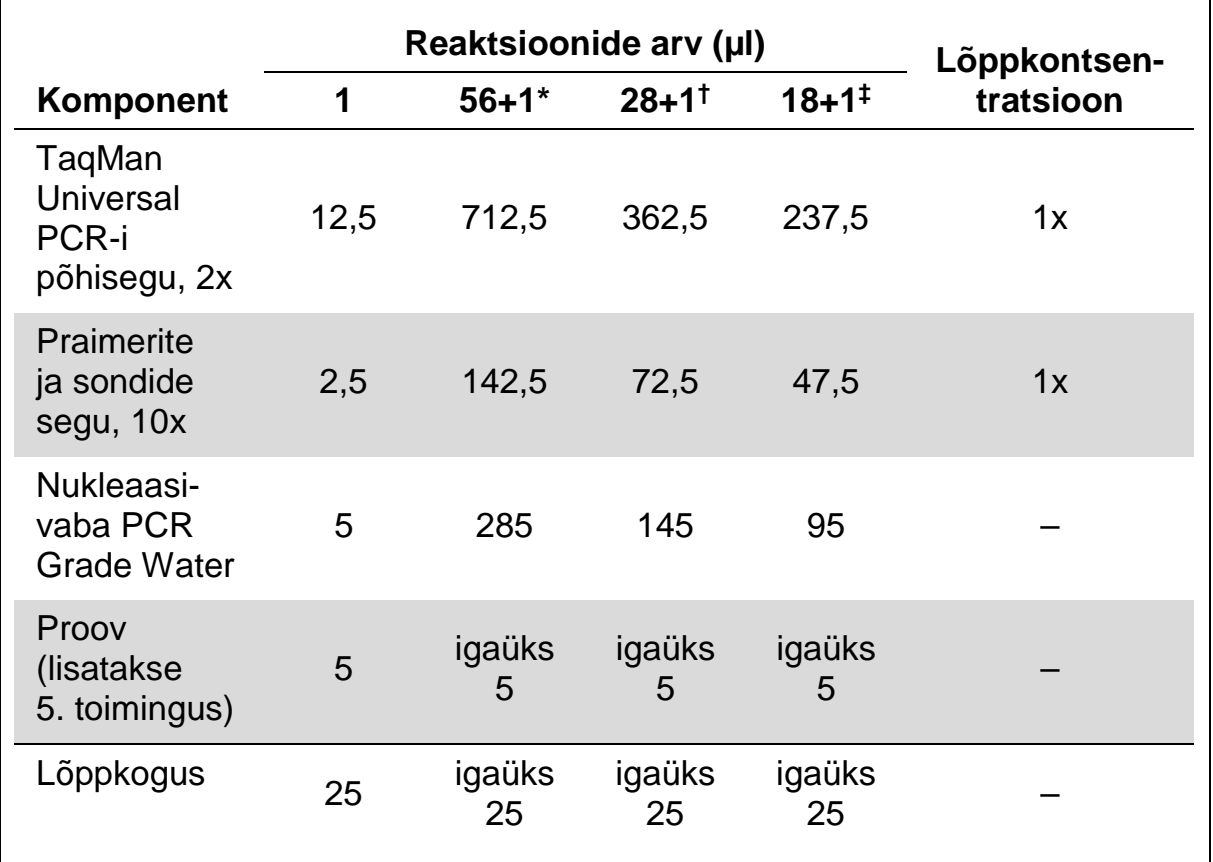

#### **Tabel 3. qPCR-segu ettevalmistamine**

\* 24 proovi; 1 eksperiment/komplekt.

\* 10 proovi; 2 eksperimenti/komplekt.

\* 5 proovi; 3 eksperimenti/komplekt.

- **4. Segage vibratsioonisegistiga ja tsentrifuugige qPCR-segu ettevaatlikult (umbes 10 s, 10 000 p/min, et koguda kokku katsuti põhjas olev vedelik).**
- **5. Jagage igasse katsutisse 20 µl qPCR-eelsegu.**
- **6. Lisage vastavasse katsutisse 5 µl proovi DNA materjali või kontrolli (kokku 25 µl).**
- **7. Segage ettevaatlikult üles-alla pipeteerides.**
- **8. Sulgege PCR-katsutid. Asetage katsutid vastavalt tootja soovitustele 72 katsutiga rootorisse. Täitke kõik muud asukohad tühjade katsutitega.**
- **9. Veenduge, et lukustusrõngas (Rotor**-**Gene'i seadme tarvik) asub rootori peal, et vältida katsutite avanemist töö ajal. Asetage rootor vastavalt tootja soovitustele Rotor**-**Gene Q seadmesse.**
- **10. JAK2 DNA tuvastamiseks looge järgmiste juhiste abil temperatuuriprofiil.**

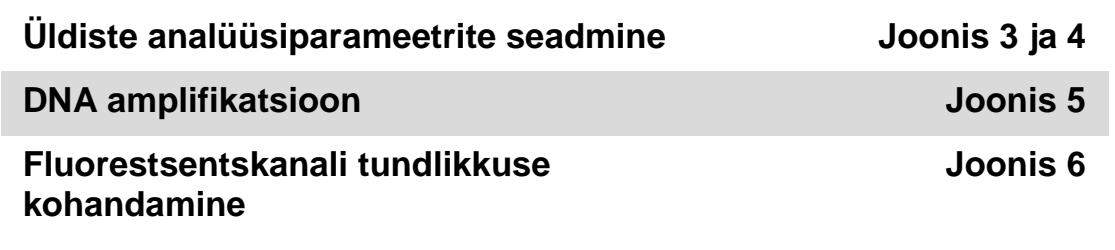

Lisateavet Rotor-Gene'i seadmete programmeerimise kohta leiate seadme kasutusjuhendist. Illustratsioonides on tarkvara sätted paksu musta raamiga esile toodud. Illustratsioonid on Rotor-Gene Q seadmetega kaasas.

**11. Käivitage Rotor**-**Gene'i tarkvara. Klõpsake dialoogiboksis New Run (Uus tööseeria) nuppu New (Uus).**

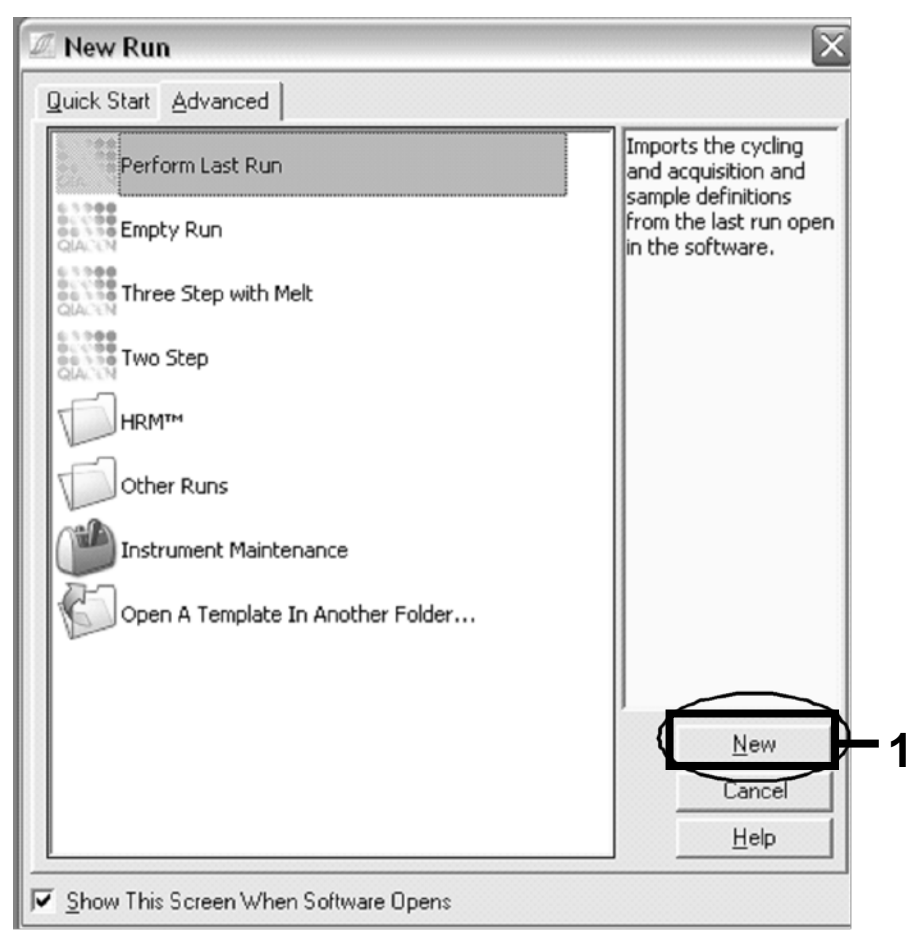

**Joonis 3. Dialoogiboks New Run (Uus tööseeria).**

**12. Seadke viisardis New Run Wizard (Uue tööseeria viisard) koguseks µl ja klõpsake nuppu Next (Edasi).**

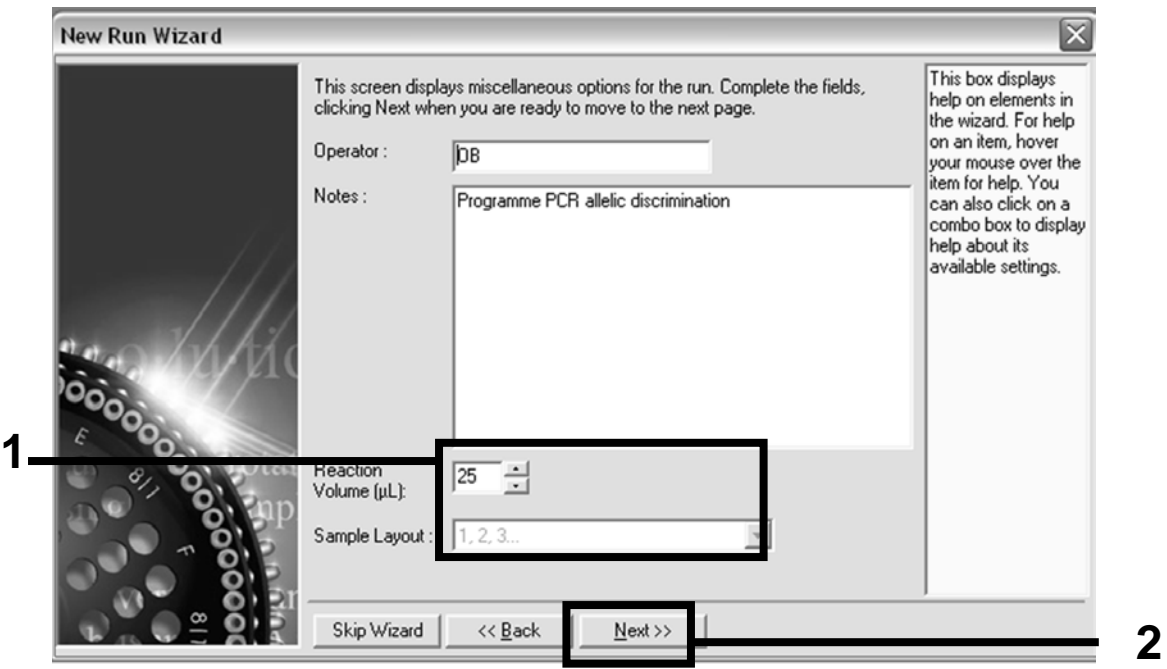

**Joonis 4. Üldiste analüüsiparameetrite seadmine.**

**13. Klõpsake dialoogiboksis New Run Wizard (Uue tööseeria viisard) nuppu Edit Profile (Redigeeri profiili) ning programmeerige temperatuuriprofiil tabelis 4 ja joonisel 5 kirjeldatud juhiste järgi. Lisage kindlasti iga tsükli kanalitele Green (FAM) (Roheline (FAM)) ja Yellow (VIC) (Kollane (VIC)) viimane mõõtmine temperatuuril 60 °C.**

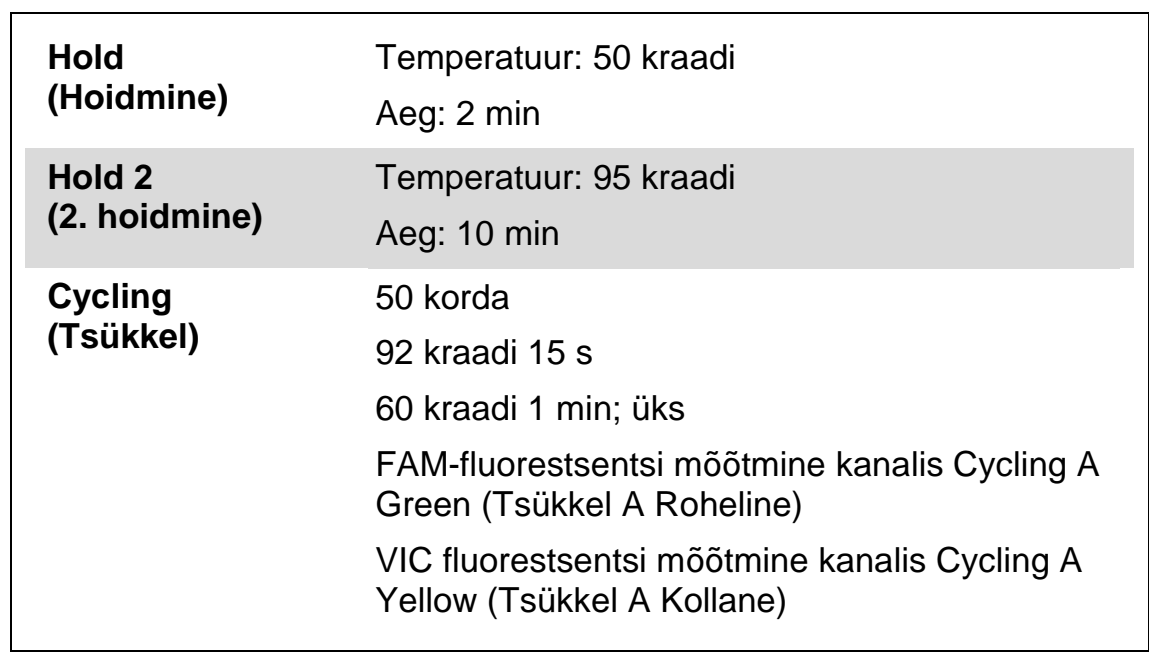

#### **Tabel 4. Temperatuuriprofiil**

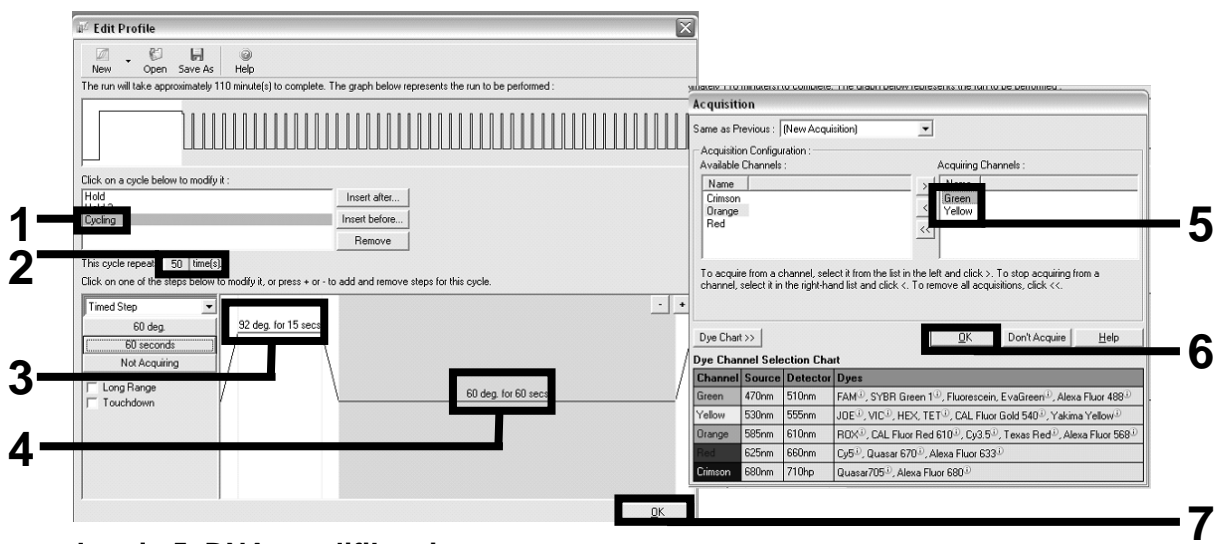

**Joonis 5. DNA amplifikatsioon.**

**14. Fluorestsentskanalite tuvastamisvahemik tuleb määrata vastavalt PCR-katsutite fluorestsentsi intensiivsustele. Dialoogiboksi Auto-Gain Optimisation Setup (Automaatse kogumise optimeerimise seadistamine) avamiseks klõpsake dialoogiboksis New Run Wizard (Uue tööseeria viisard) olevat nuppu Gain Optimisation (Optimeeri kogumist). Klõpsake nuppu Optimise Acquiring (Optimeeri hankimist) (joonis 6) ja seejärel iga kanali (Green ja Yellow (Roheline ja Kollane), joonis 6) dialoogiboksides Auto**-**Gain Optimisation** 

**Channel Settings (Automaatse kogumise optimeerimiskanali sätted) olevat nuppu OK. Veenduge, et iga kanali (joonis 6) ruut Perform Optimisation Before 1st Acquisition (Optimeeri enne esimest hankimist) oleks märgitud.**

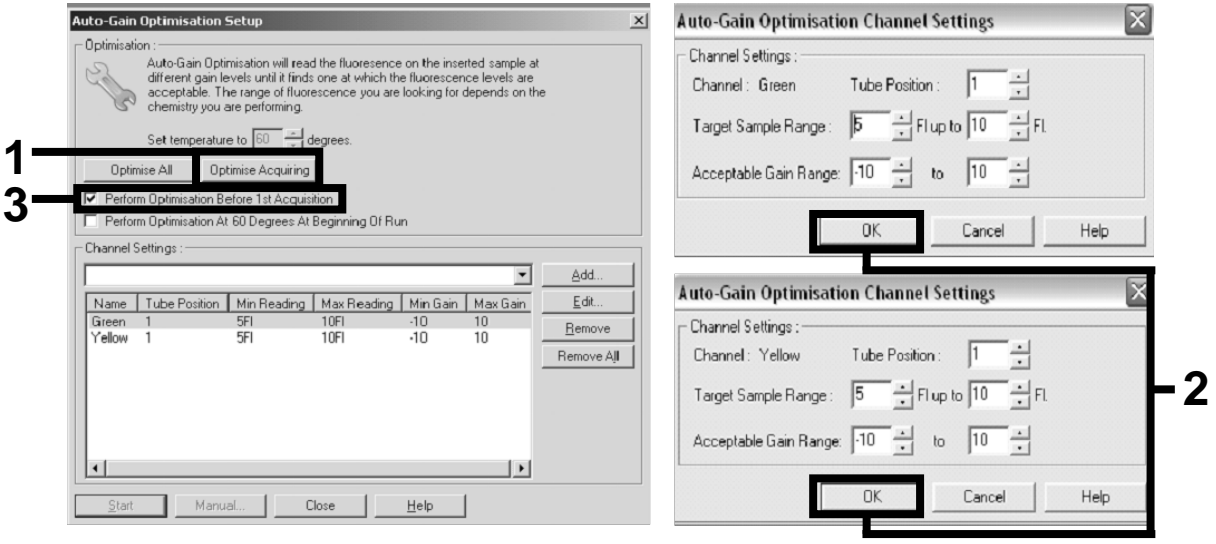

**Joonis 6. Fluorestsentskanali tundlikkuse kohandamine.**

- **15. Kanali kalibreerimisega määratud väärtused salvestatakse automaatselt ning kuvatakse programmeerimistoimingu viimases menüüaknas. Klõpsake programmi käivitamiseks nuppu Start Run (Käivita tööseeria).**
- **16. Lisage Rotor-Gene'i tarkvarasse rootori seadistus (joonis 7).**

|                        | ا کا<br><sup>ff</sup> fil Edit Samples                                     |                          |        |                   |  |  |  |  |  |  |
|------------------------|----------------------------------------------------------------------------|--------------------------|--------|-------------------|--|--|--|--|--|--|
|                        | File Edit Format<br>Security                                               |                          |        |                   |  |  |  |  |  |  |
| [Standard] Rotor Style |                                                                            |                          |        |                   |  |  |  |  |  |  |
|                        | Settings:                                                                  |                          |        |                   |  |  |  |  |  |  |
|                        |                                                                            |                          |        |                   |  |  |  |  |  |  |
|                        | Given Conc. Format: 123456,789123467 v Unit: copies/reactio v More Options |                          |        |                   |  |  |  |  |  |  |
| Samples:               |                                                                            |                          |        |                   |  |  |  |  |  |  |
|                        |                                                                            |                          |        | 63<br>Ы           |  |  |  |  |  |  |
|                        |                                                                            |                          |        |                   |  |  |  |  |  |  |
| ID<br>C                | Name                                                                       | Type<br>Positive Control | Groups | Given Conc.       |  |  |  |  |  |  |
|                        | $1$ PC                                                                     |                          |        |                   |  |  |  |  |  |  |
|                        | 2 PC                                                                       | Positive Control         |        |                   |  |  |  |  |  |  |
|                        | 3 H20                                                                      | NTC                      |        |                   |  |  |  |  |  |  |
| 4                      |                                                                            | None                     |        |                   |  |  |  |  |  |  |
|                        | 5 NC                                                                       | Negative Control         |        |                   |  |  |  |  |  |  |
|                        | 6 NC                                                                       | Negative Control         |        |                   |  |  |  |  |  |  |
|                        | 7 H <sub>20</sub>                                                          | <b>NTC</b>               |        |                   |  |  |  |  |  |  |
| 8                      |                                                                            | None                     |        |                   |  |  |  |  |  |  |
|                        | 9 <sub>RS</sub>                                                            | Unknown                  |        |                   |  |  |  |  |  |  |
|                        | 10 RS                                                                      | Unknown                  |        |                   |  |  |  |  |  |  |
| 11                     |                                                                            | None                     |        |                   |  |  |  |  |  |  |
| 12                     |                                                                            | None                     |        |                   |  |  |  |  |  |  |
|                        | 13 S1                                                                      | Unknown                  |        |                   |  |  |  |  |  |  |
|                        | 14 S1                                                                      | Unknown                  |        |                   |  |  |  |  |  |  |
|                        | 15 S <sub>2</sub>                                                          | Unknown                  |        |                   |  |  |  |  |  |  |
|                        | 16 S <sub>2</sub>                                                          | Unknown                  |        |                   |  |  |  |  |  |  |
|                        | $17$ S3                                                                    | Unknown                  |        |                   |  |  |  |  |  |  |
|                        | $18$ S3                                                                    | Unknown                  |        |                   |  |  |  |  |  |  |
|                        | 19 S4                                                                      | Unknown                  |        |                   |  |  |  |  |  |  |
|                        | 20 S4                                                                      | Unknown                  |        |                   |  |  |  |  |  |  |
| ٠                      |                                                                            |                          |        |                   |  |  |  |  |  |  |
| Page:                  |                                                                            |                          |        |                   |  |  |  |  |  |  |
|                        | Name: JAK2 Ipsogen                                                         | New                      | Delete | Synchronize pages |  |  |  |  |  |  |
|                        |                                                                            |                          |        |                   |  |  |  |  |  |  |
|                        | Undo                                                                       | <u>ο</u> κ               |        | Cancel<br>Help    |  |  |  |  |  |  |

**Joonis 7. Rotor-Genei'i seadistus: Edit Samples (Proovide redigeerimine).**

**Rotor-Gene Q 5plex HRM seadme seadistuse lõpp-punkti analüüsiprotseduur**

**17. Klõpsake pärast PCR-programmi lõppu tööriistaribal käsku Analysis (Analüüs) (joonis 8).**

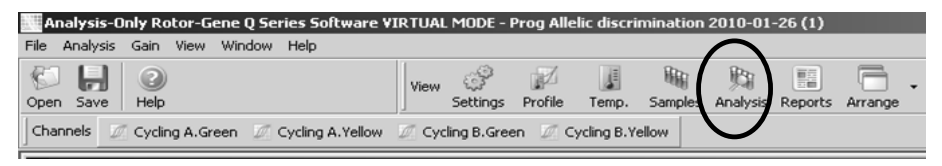

#### **Joonis 8. Analüüs.**

**18. Topeltklõpsake dialoogiboksis Analysis (Analüüs) (joonis 9) valikut Cycling A Green (Tsükkel A Roheline) ja seejärel nuppu OK. Korrake toimingut valiku Cycling A Yellow (Tsükkel A Kollane) puhul.**

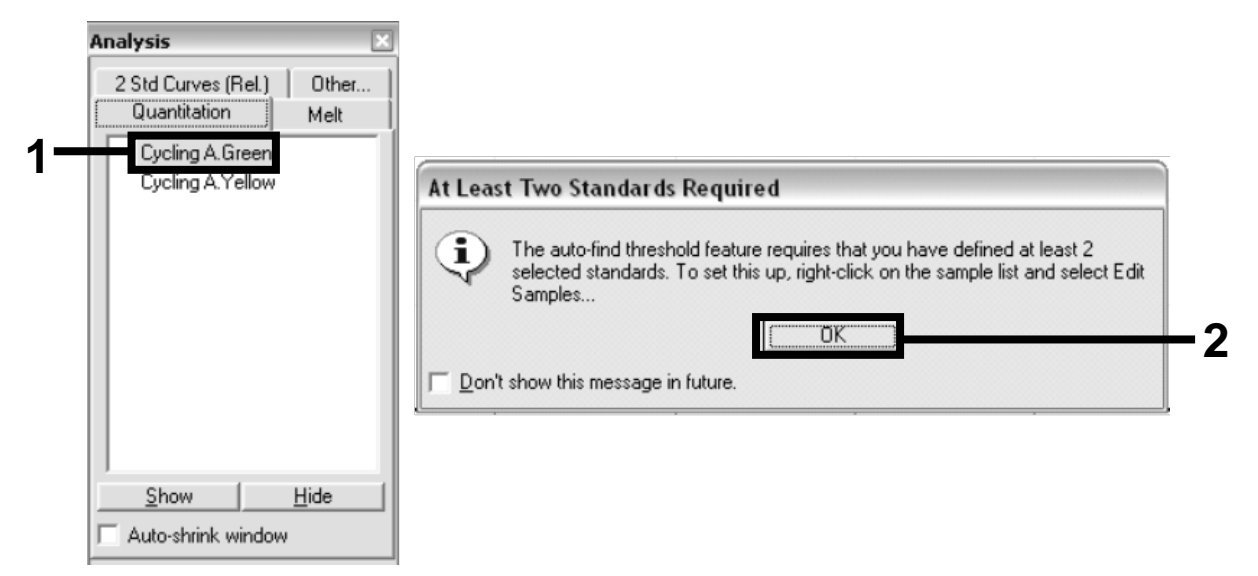

**Joonis 9. Kogus: Cycling A Green (Tsükkel A Roheline).**

**19. Kuvatakse uus aken (joonis 10). Klõpsake mõlemal paneelil nuppu Slope Correct (Kõvera parandamine) (vt joonis 10).**

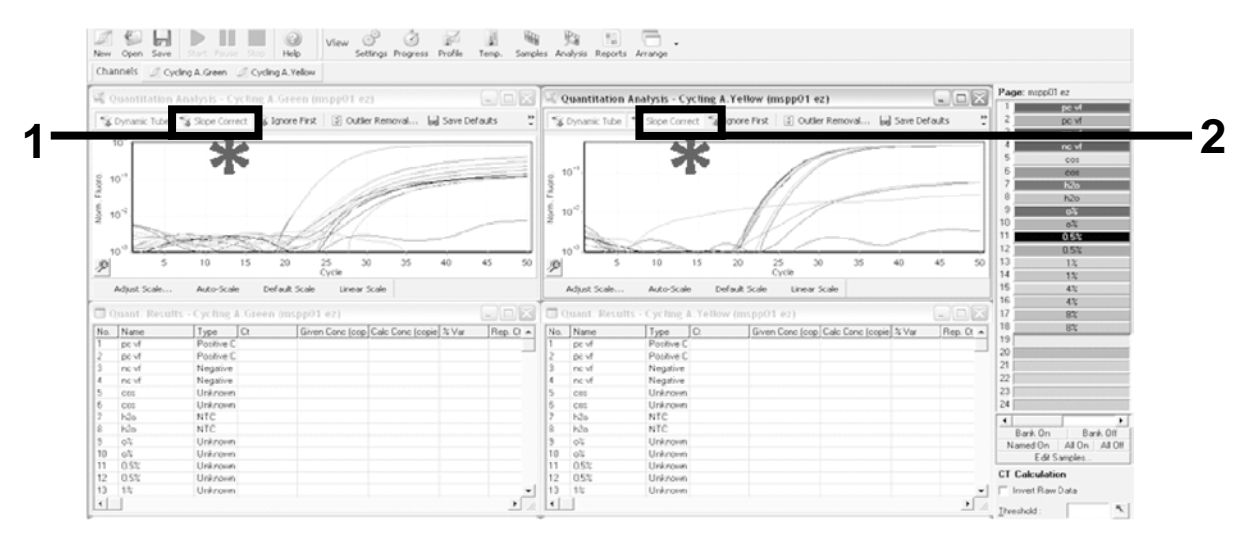

**Joonis 10. Säte Slope Correct (Kõvera parandamine).**

- **20. Andmete eksportimiseks saate need salvestada Excel®**-**i andmelehena. Klõpsake nuppu OK, lisage ekspordifaili nimi ning salvestage tekstifail (\*.txt).**
- **21. Avage tekstifail Excelis ja valige veerg A. Klõpsake käsku Data (Andmed), seejärel Convert (Teisenda) ning siis valige Next (Edasi). Valige Comma (Koma) ja klõpsake käsku End (Lõpp). Tulemused kuvatakse joonisel 11 näidatud viisil.**

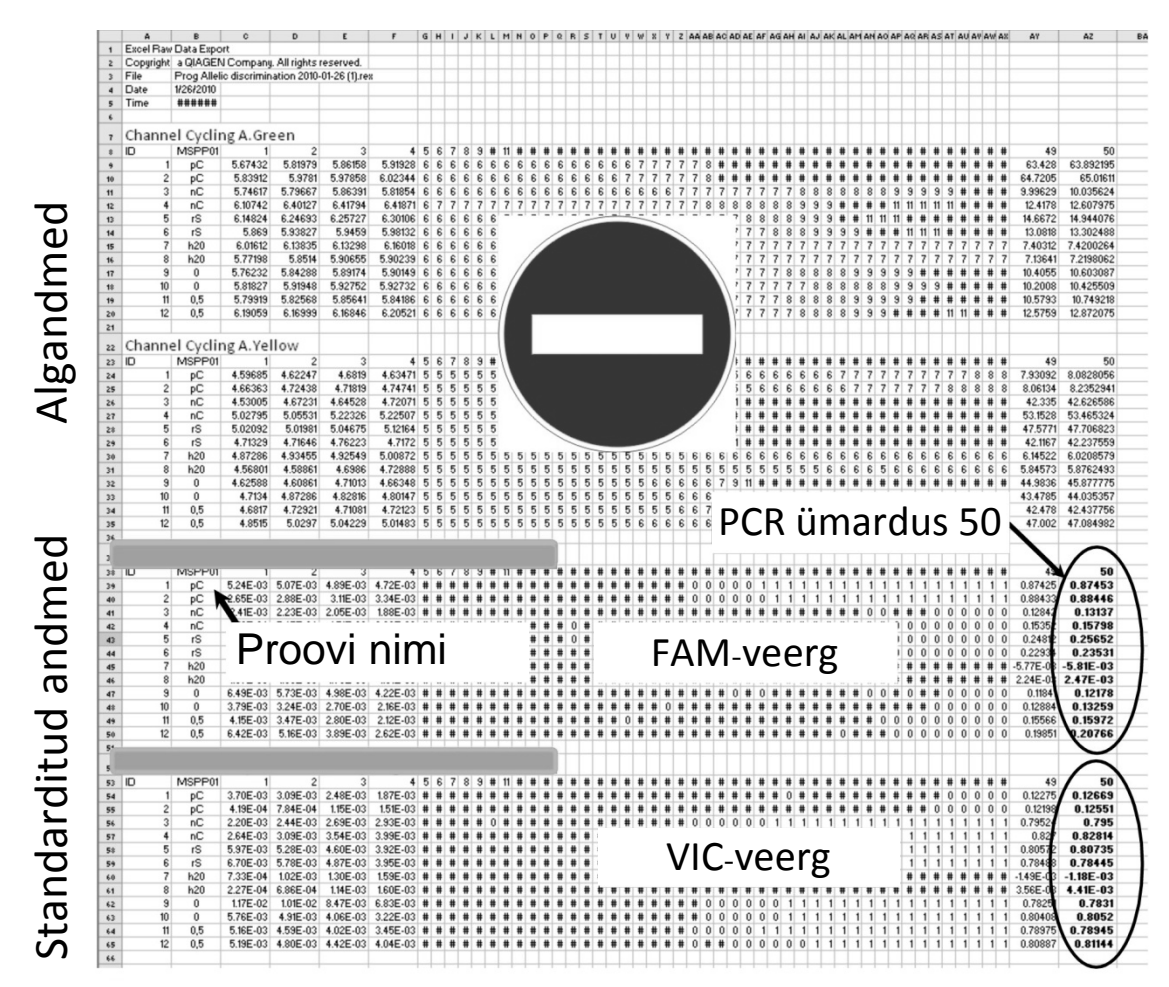

**Joonis 11. Tulemuste näidis kuvatakse Exceli failis.**

**Märkus**. Fail sisaldab nii algandmeid kui ka standarditud andmeid. Arvestada tuleb ainult standarditud andmeid.

Need andmed esitatakse tabeli jaotistes kanali Cycling A Green (Tsükkel A Roheline) kvantitatiivne analüüs ja kanali Cycling A Yellow (Tsükkel A Kollane) kvantitatiivne analüüs. Tõlgendamiseks mõeldud andmed on saadud PCRtsüklist 50 (paremal toodud ringides).

#### <span id="page-20-0"></span>**Protokoll: qPCR seadmetel Applied Biosystems ja ABI PRISM**

96 auguga plaadi qPCR-seadme kasutamisel soovitame kõiki mõõtmisi teha kaks korda (vt tabel 5).

#### **Tabel 5. Seadmete Applied Biosystems 7300 ja 7500, ABI PRISM 7000, ABI PRISM 7700 või ABI PRISM 7900HT reaktsioonide arv**

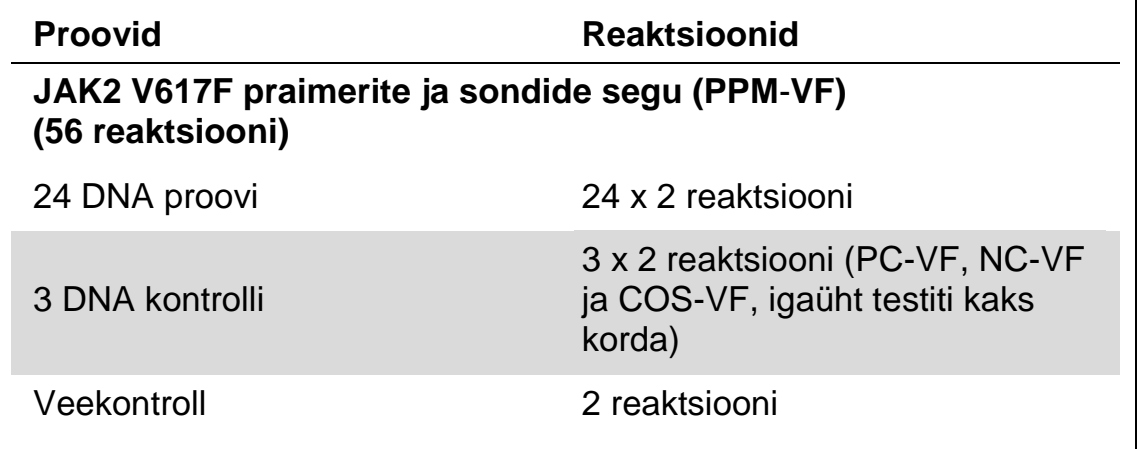

#### **Seadmete Applied Biosystems 7300 ja 7500, ABI PRISM 7000, ABI PRISM 7700 või ABI PRISM 7900HT proovi töötlemine**

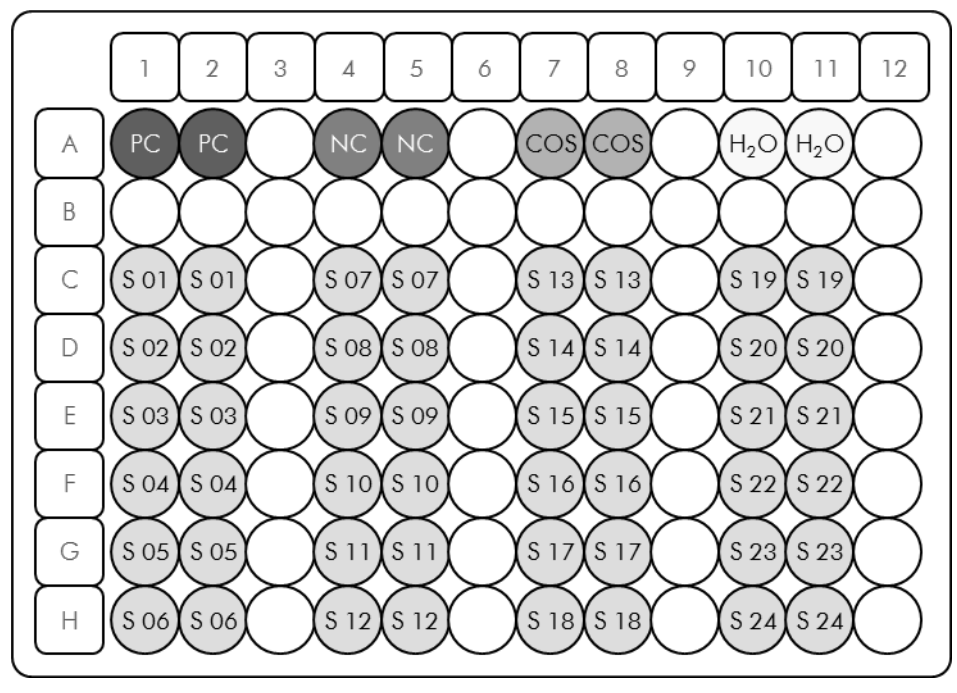

**Joonis 12. Soovitatav plaadi seadistus komplektiga** *ipsogen* **JAK2 Muta***Screen* **Kit testimiseks. PC**: positiivne kontroll; **NC**: negatiivne kontroll; **COS**: proovi piirväärtus; **S**: DNA proov; **H<sub>2</sub>O**: veekontroll.

#### **qPCR seadmetel Applied Biosystems 7300 ja 7500, ABI PRISM 7000, ABI PRISM 7700 või ABI PRISM 7900HT**

**Märkus**. Tehke kõiki toiminguid jää abil.

#### **Protseduur**

- **1. Sulatage kõik vajalikud komponendid ja asetage need jääle.** Komponendid tuleb sügavkülmikust välja võtta umbes 10 min enne protseduuri algust.
- **2. Segage vibratsioonisegistiga ja tsentrifuugige õrnalt kõiki katsuteid (umbes 10 s, 10 000 p/min, et koguda kokku katsuti põhjas olev vedelik).**
- **3. Valmistage töödeldavate proovide arvu põhjal järgnev qPCR**-**segu.** Kõik kontsentratsioonid on ette nähtud reaktsiooni lõppkoguse jaoks.

Tabel 6 kirjeldab ühe reaktiivi segu ettevalmistamise pipeteerimisskeemi, mis on arvutatud reaktiivi 25 µl suuruse lõppkoguse saavutamiseks. Vastavalt reaktiivide arvule saab sama praimeri ja sondi seguga valmistada eelsegu. Komplekt sisaldab ka lisakoguseid, mida saab kasutada pipeteerimistõrke korral.

Seadmete Applied Biosystems 7300 ja 7500, ABI PRISM 7000, ABI PRISM 7700 või ABI PRISM 7900HT puhul saab komplekti *ipsogen* JAK2 Muta*Screen* Kit abil analüüsida ühe eksperimendi käigus 24 proovi kahes eksemplaris (joonis 12), kahe eksperimendi käigus 20 proovi kahes eksemplaris või kolme eksperimendi käigus 15 proovi kahes eksemplaris.

|                                                     | Reaktsioonide arv (µl) |              |                     |                        |                           |  |  |
|-----------------------------------------------------|------------------------|--------------|---------------------|------------------------|---------------------------|--|--|
| <b>Komponent</b>                                    | 1                      | $56 + 1*$    | $28+1$ <sup>t</sup> | $18 + 1^{\frac{1}{2}}$ | Lõppkontsen-<br>tratsioon |  |  |
| TaqMan<br><b>Universal</b><br>PCR-i<br>põhisegu, 2x | 12,5                   | 712,5        | 362,5               | 237,5                  | 1x                        |  |  |
| Praimerite ja<br>sondide<br>segu, 10x               | 2,5                    | 142,5        | 72,5                | 47,5                   | 1x                        |  |  |
| <b>Nukleaasiva</b><br>ba PCR<br><b>Grade Water</b>  | 5                      | 285          | 145                 | 95                     |                           |  |  |
| Proov<br>(lisatakse<br>4. toimingus)                | 5                      | igaüks<br>5  | igaüks<br>5         | igaüks<br>5            |                           |  |  |
| Lõppkogus                                           | 25                     | igaüks<br>25 | igaüks<br>25        | igaüks<br>25           |                           |  |  |

**Tabel 6. qPCR-segu ettevalmistamine**

\* 24 proovi; 1 eksperiment/komplekt.

† 10 proovi; 2 eksperimenti/komplekt.

‡ 5 proovi; 3 eksperimenti/komplekt.

- **4. Segage vibratsioonisegistiga ja tsentrifuugige qPCR**-**segu ettevaatlikult (umbes 10 s, 10 000 p/min, et koguda kokku katsuti põhjas olev vedelik).**
- **5. Jagage igasse auku 20 µl qPCR**-**eelsegu.**
- **6. Lisage vastavasse auku 5 µl proovi DNA materjali või kontrolli (kokku 25 µl).**
- **7. Segage ettevaatlikult üles-alla pipeteerides.**
- **8. Sulgege plaat ja tsentrifuugige ettevaatlikult (300 x** *g***, umbes 10 s).**
- **9. Asetage plaat vastavalt tootja soovitustele termotsüklerisse.**
- **10. Programmeerige termotsükler tabelis 7 näidatud termotsükleri programmi abil ning käivitage tööseeria.**

| <b>Hoidmine</b> | Temperatuur: 50 °C<br>Aeg: 2 min      |
|-----------------|---------------------------------------|
| 2. hoidmine     | Temperatuur: 95 °C<br>Aeg: 10 min     |
| <b>Tsükkel</b>  | 50 korda<br>92 °C 15 s<br>60 °C 1 min |

**Tabel 7. Seadmete Applied Biosystems ja ABI PRISM temperatuuriprofiil**

#### **Seadmete Applied Biosystems ja ABI PRISM lugemisjärgse tööseeria analüüs**

Seadmete Applied Biosystems 7300 ja 7500, ABI PRISM 7000, ABI PRISM 7700 või ABI PRISM 7900HT programmeerimise üksikasjad leiate seadme kasutusjuhendist. Parema ülevaate saamiseks on tarkvara sätted paksu musta raamiga esile toodud.

- **11. Pärast tööseeria lõpetamist valige Start/Program (Käivita/Programm) ja seejärel File/New (Fail/Uus).**
- **12. Klõpsake dialoogiboksis New Document Wizard (Uue dokumendi viisard) ripploendit Assay (Analüüs) ning valige Allelic Discrimination (Alleelide eristamine) (joonis 13).**

**13. Aktsepteerige väljade Container (Pakend) ja Template (Mall) vaikesätted [96**-**Well Clear (96 augu tühjendamine) ja Blank Document (Tühi dokument), joonis 13]. Tippige väljale Plate Name (Plaadi nimi) väärtus** *AD Post*-*read* **(joonis 13) ning seejärel klõpsake nuppu Next > (Edasi >), et avada dialoogiboks Select Markers (Markerite valimine).**

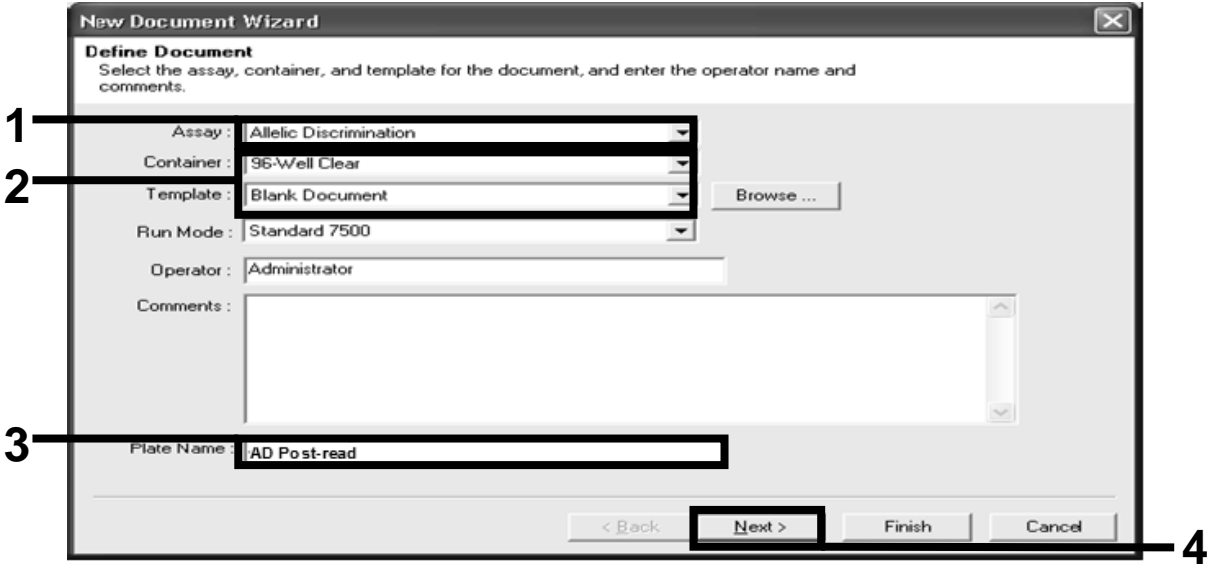

**Joonis 13. Uue lugemisjärgse tööseeria loomise eelsätted (New Document Wizard (Uue dokumendi viisard)).**

**14. Kui dialoogiboksi Select Markers (Markerite valimine) paneelil Markers in Document (Dokumendi markerid) on teie rakendusele sobivad markerid, jätkake toiminguga [18.](#page-26-0) Kui ei, jätkake toiminguga [15.](#page-25-0)**

<span id="page-25-0"></span>**15. Looge detektorid ja markerid järgmiselt. Klõpsake nuppu New Detector (Uus detektor) (joonis 14).**

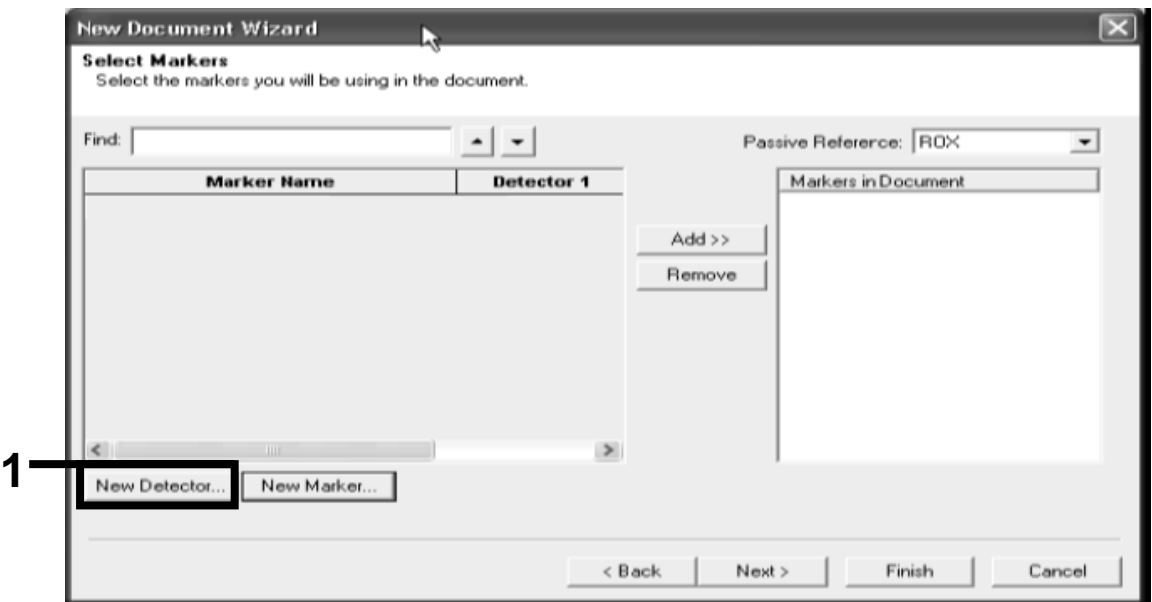

**Joonis 14. Paneel Markers in Document (Dokumendi markerid) ei sisalda teie rakendusele sobivat markerit.**

**16. Tippige dialoogiboksi New Detector (Uus detektor) väljale Name (Nimi) väärtus** *Allele A* **(joonis 15). Jätke välja Reporter Dye (Reportervärv) väärtuseks FAM. Klõpsake nuppu Color (Värv), valige värv ja seejärel klõpsake nuppu OK (joonis 15). Klõpsake nuppu Create Another (Loo uus) (joonis 15).**

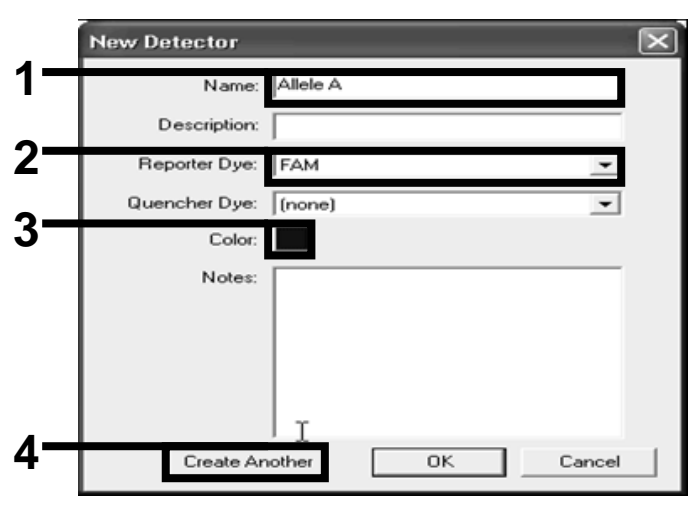

**Joonis 15. Detektorite loomine.**

**17. Tippige järgmise dialoogiboksi New Detector (Uus detektor) väljale Name (Nimi) väärtus** *Allele B***. Valige välja Reporter Dye (Reportervärv) väärtuseks VIC. Klõpsake nuppu Color (Värv), valige värv ja seejärel klõpsake nuppu OK.**

- <span id="page-26-0"></span>**18. Klõpsake dialoogiboksis Select Markers (Markerite valimine) nuppu New Marker (Uus marker) (vt joonis 14).**
- **19. Tippige dialoogiboksi New Marker (Uus marker) väljale New Marker Name (Uue markeri nimi) väärtus** *JAK2* **(joonis 16). Valige 16. ja 17. toimingus loodud (või juba määratud) detektorid Allele A ja Allele B ning klõpsake nuppu OK (joonis 16).**

|            | New Marker Name: JAK2<br>Gelect two detectors for this marker : |            |                     |
|------------|-----------------------------------------------------------------|------------|---------------------|
| <b>Use</b> | <b>Detector Name</b>                                            |            | Reporter   Quencher |
| ⊽          | Allele B                                                        | VIC        | (none)              |
| ☞          | Allele A                                                        | <b>FAM</b> | (none)              |
|            |                                                                 |            |                     |
|            |                                                                 |            |                     |

**Joonis 16. Markerite loomine.**

**20. Valige dialoogiboksis Select Markers (Markerite valimine) eelnevalt loodud väärtus JAK2 või sobiv eelmääratud marker ning klõpsake nuppu Add >> (Lisa >>) (joonis 17).**

**Märkus**. Markeri eemaldamiseks valige see ja klõpsake käsku Remove (Eemalda).

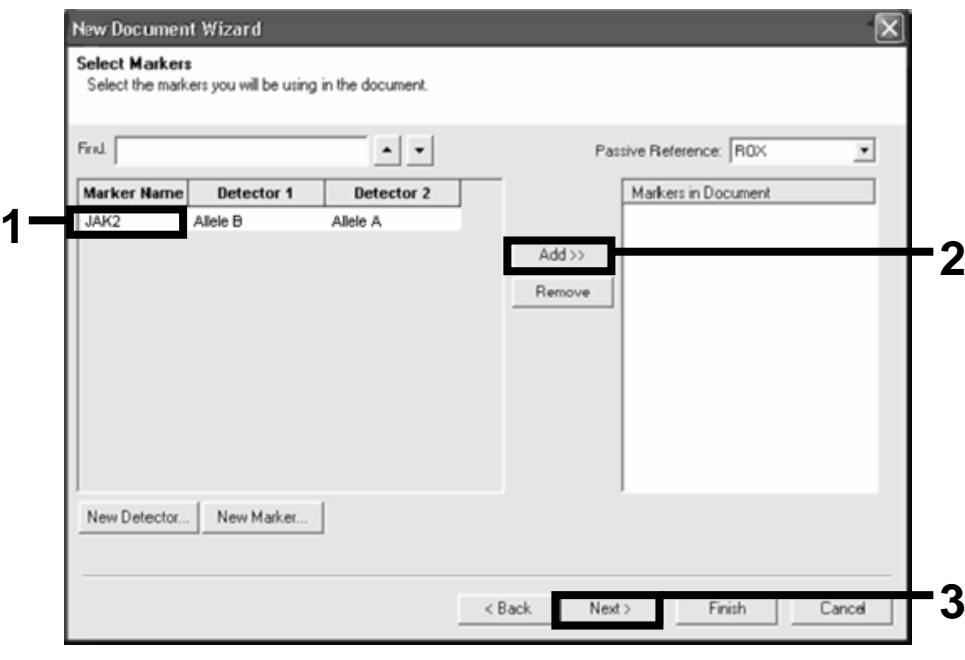

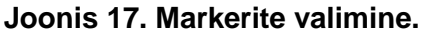

- **21. Klõpsake nuppu Next > (Edasi >).**
- **22. Proove sisaldavate aukude jaoks markeri valimiseks klõpsake ja lohistage seda dialoogiboksis Setup Sample Plate (Prooviplaadi seadistamine). Klõpsake nuppu Finish (Valmis).**
- **23. Valige vahekaart Instrument (Seade) ning määrake proovi koguseks** *25* **µl.**
- **24. Valige File/Save (Fail/Salvesta) ning seejärel klõpsake käsku Save (Salvesta), et säilitada plaadi loomisel määratud nimi.**
- **25. Laadige reaktsiooniplaat seadmesse vastavalt tootja soovitustele.**
- **26. Käivitage lugemisjärgne tööseeria. Klõpsake nuppu Post-Read (Lugemisjärgne).**

Seade käivitab ühest tsüklist koosneva 60-sekundilise tööseeria 60 °C juures. Selle jooksul kogub seade igast august FAM- ja VIC-fluorestsentsi (joonis 18).

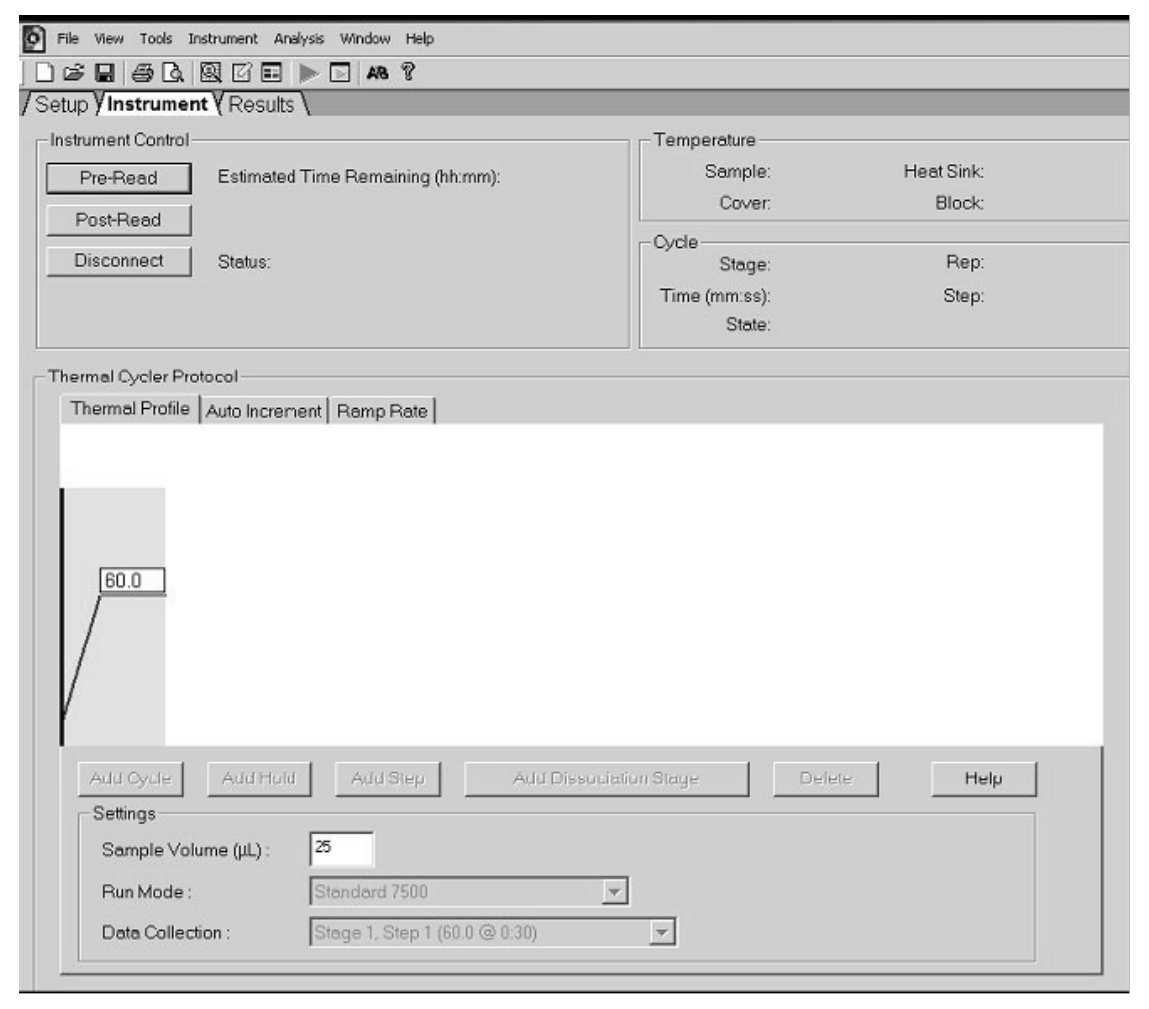

**Joonis 18. Lugemisjärgne tööseeria.**

#### **27. Valige File/Export (Fail/Eksport) ja seejärel klõpsake tulemuste Excelisse eksportimiseks käsku Results (Tulemused). Tulemused kuvatakse joonisel 19 näidatud viisil.**

| 12       | Comments:      |                    |     |                 |                      | VIC-proov 1             |             |                  | <b>FAM-proov 1</b>  |               |             |  |
|----------|----------------|--------------------|-----|-----------------|----------------------|-------------------------|-------------|------------------|---------------------|---------------|-------------|--|
| 13<br>14 | SDS v1.2       |                    |     |                 |                      |                         |             |                  |                     |               |             |  |
| 15       | Well           | Sample Name Marker |     | Task            | Passive Ref Allele X | Allele Y                | Allele X Rn | Allele Y Rn Call |                     | Quality Value | Method      |  |
| 16       | A1             | sample 1           | VIC | Unknown         | 247.897              | JAK2-VIC JAK2-FAM 2.184 |             | 6.221            | Undetermined        | 100.00        | Manual Call |  |
| 17       | A <sub>2</sub> | sample 1           | VIC | Unknown 295.565 |                      | JAK2-VIC JAK2-FAM 2.451 |             | 6.805            | Undetermined 100.00 |               | Manual Call |  |
| 18       | A3             | sample 2           | VIC | Unknown 351.338 |                      | JAK2-VIC JAK2-FAM 2.595 |             | 6.2              | Undetermined 100.00 |               | Manual Call |  |
| 19       | A4             | sample 2           | VIC | Unknown 379.909 |                      | JAK2-VIC JAK2-FAM 2.553 |             | 6.01             | Undetermined 100.00 |               | Manual Call |  |
| 20       | A5             | sample 3           | VIC | Unknown 372.895 |                      | JAK2-VIC JAK2-FAM 2.913 |             | 5.329            | Undetermined 100.00 |               | Manual Call |  |
| 21       | A <sub>6</sub> | sample 3           | VIC | Unknown 359.717 |                      | JAK2-VIC JAK2-FAM 2.806 |             | 5.278            | Undetermined 100.00 |               | Manual Call |  |
| 22       | A7             | sample wt          | VIC | Unknown 343.536 |                      | JAK2-VIC JAK2-FAM 2.569 |             | 1.948            | Undetermined 100.00 |               | Manual Call |  |
| 23       | A <sub>8</sub> | sample wt          | VIC | Unknown 277.677 |                      | JAK2-VIC JAK2-FAM 2.684 |             | 2.015            | Undetermined 100.00 |               | Manual Call |  |
| 24       | A <sub>9</sub> | C-                 | VIC | Unknown 330.943 |                      | JAK2-VIC JAK2-FAM 2.623 |             | 1.967            | Undetermined 100.00 |               | Manual Call |  |
| 25       | A10            | C-                 | VIC | Unknown 314.623 |                      | JAK2-VIC JAK2-FAM 2.672 |             | 2.013            | Undetermined 100.00 |               | Manual Call |  |
| 26       | A11            | C-                 | VIC | Unknown 269.500 |                      | JAK2-VIC JAK2-FAM 2.82  |             | 1.892            | Undetermined 100.00 |               | Manual Call |  |
| 27       | A12            | $C +$              | VIC | Unknown 211.520 |                      | JAK2-VIC JAK2-FAM 1.249 |             | 6.14             | Undetermined 100.00 |               | Manual Call |  |
| 28       | <b>B1</b>      | $C +$              | VIC | Unknown 270.623 |                      | JAK2-VIC JAK2-FAM 1.346 |             | 6.894            | Undetermined 100.00 |               | Manual Call |  |
| 29       | B <sub>2</sub> | $C +$              | VIC | Unknown 365.112 |                      | JAK2-VIC JAK2-FAM 1.265 |             | 6.528            | Undetermined 100.00 |               | Manual Call |  |
| 30       | B <sub>3</sub> | ER                 | VIC | Unknown 372.150 |                      | JAK2-VIC JAK2-FAM 2.214 |             | 2.03             | Undetermined 100.00 |               | Manual Call |  |
| 31       | <b>B4</b>      | ER                 | VIC | Unknown 404.145 |                      | JAK2-VIC JAK2-FAM 2.419 |             | 2.295            | Undetermined 100.00 |               | Manual Call |  |
| 32       | B <sub>5</sub> | ER                 | VIC | Unknown 410.977 |                      | JAK2-VIC JAK2-FAM 2.681 |             | 2.52             | Undetermined 100.00 |               | Manual Call |  |
| 33       | B <sub>6</sub> | <b>H2O</b>         | VIC | Unknown 395.431 |                      | JAK2-VIC JAK2-FAM 0.655 |             | 1.346            | Undetermined 100.00 |               | Manual Call |  |
| 34       | B7             | <b>H2O</b>         | VIC | Unknown 415.223 |                      | JAK2-VIC JAK2-FAM 0.727 |             | 1.241            | Undetermined 100.00 |               | Manual Call |  |
| 35       | B <sub>8</sub> | <b>H2O</b>         | VIC | Unknown 366.885 |                      | JAK2-VIC JAK2-FAM 0.606 |             | 1.277            | Undetermined 100.00 |               | Manual Call |  |

**Joonis 19. Tulemuste näidis Exceli failis.**

### <span id="page-29-0"></span>**Protokoll: qPCR seadmel LightCycler 480**

96 auguga plaadi qPCR-seadme kasutamisel soovitame kõiki mõõtmisi teha kaks korda (vt tabel 8).

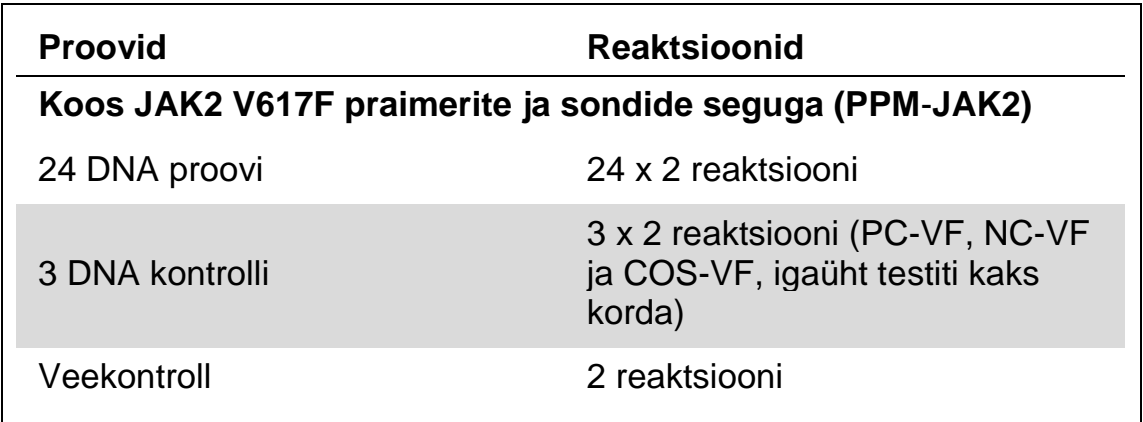

#### **Tabel 8. Seadme LightCycler 480 reaktsioonide arv**

#### **Proovi töötlemine seadmega LightCycler 480**

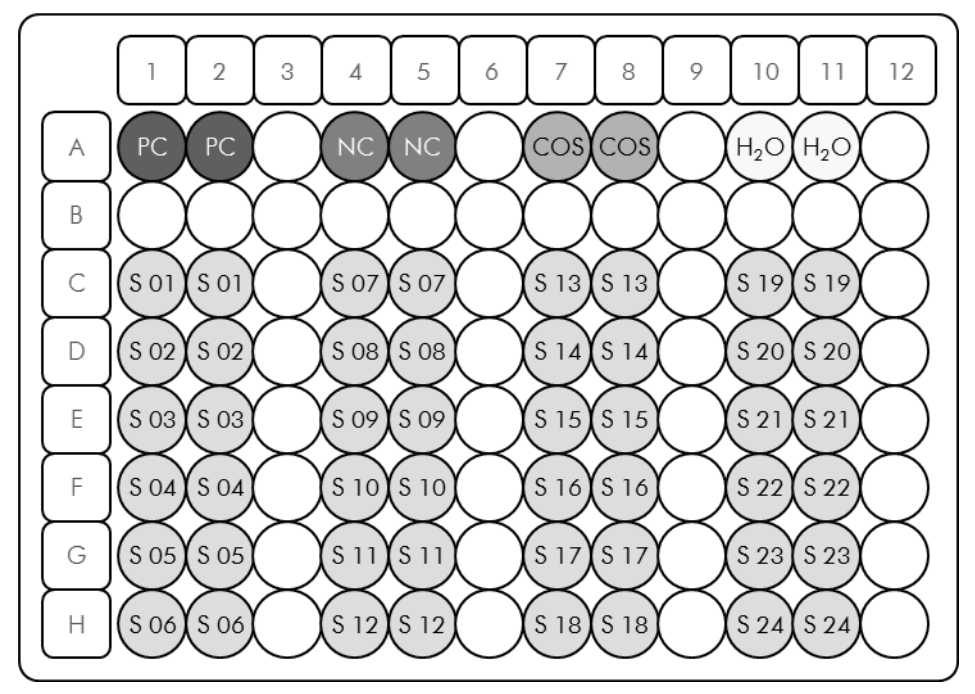

**Joonis 20. Soovitatav plaadi seadistus komplektiga** *ipsogen* **JAK2 Muta***Screen* **Kit testimiseks. PC**: positiivne kontroll; **NC**: negatiivne kontroll; **COS**: proovi piirväärtus; **S**: DNA proov;  $H_2O$ : veekontroll.

#### **qPCR seadmel LightCycler 480**

**Märkus**. Tehke kõiki toiminguid jää abil.

#### **Protseduur**

- **1. Sulatage kõik vajalikud komponendid ja asetage need jääle.** Komponendid tuleb sügavkülmikust välja võtta umbes 10 min enne protseduuri algust.
- **2. Segage vibratsioonisegistiga ja tsentrifuugige õrnalt kõiki katsuteid (umbes 10 s, 10 000 p/min, et koguda kokku katsuti põhjas olev vedelik).**
- **3. Valmistage töödeldavate proovide arvu põhjal järgnev qPCR**-**segu.** Kõik kontsentratsioonid on ette nähtud reaktsiooni lõppkoguse jaoks.

Tabel 9 kirjeldab ühe reaktiivi segu ettevalmistamise pipeteerimisskeemi, mis on arvutatud reaktiivi 25 µl suuruse lõppkoguse saavutamiseks. Vastavalt reaktiivide arvule saab sama praimeri ja sondi seguga valmistada eelsegu. Komplekt sisaldab ka lisakoguseid, mida saab kasutada pipeteerimistõrke korral.

Seadmel LightCycler 480 saab komplekti *ipsogen* JAK2 Muta*Screen* Kit abil analüüsida ühe eksperimendi käigus 24 proovi kahes eksemplaris (joonis 20), kahe eksperimendi käigus 20 proovi kahes eksemplaris või kolme eksperimendi käigus 15 proovi kahes eksemplaris.

|                                                    | Reaktsioonide arv (µl) |              |                     |                        |                           |  |  |
|----------------------------------------------------|------------------------|--------------|---------------------|------------------------|---------------------------|--|--|
| Komponent                                          | 1                      | $56 + 1*$    | $28+1$ <sup>t</sup> | $18 + 1^{\frac{1}{2}}$ | Lõppkontsen-<br>tratsioon |  |  |
| TaqMan<br>Universal<br>PCR-i<br>põhisegu, 2x       | 12,5                   | 712,5        | 362,5               | 237,5                  | 1x                        |  |  |
| Praimerite ja<br>sondide<br>segu, 10x              | 2,5                    | 142,5        | 72,5                | 47,5                   | 1x                        |  |  |
| <b>Nukleaasiva</b><br>ba PCR<br><b>Grade Water</b> | 5                      | 285          | 145                 | 95                     |                           |  |  |
| Proov<br>(lisatakse<br>6. toimingus)               | 5                      | igaüks<br>5  | igaüks<br>5         | igaüks<br>5            |                           |  |  |
| Lõppkogus                                          | 25                     | igaüks<br>25 | igaüks<br>25        | igaüks<br>25           |                           |  |  |

**Tabel 9. qPCR**-**segu ettevalmistamine**

\* 24 proovi; 1 eksperiment/komplekt.

† 10 proovi; 2 eksperimenti/komplekt.

‡ 5 proovi; 3 eksperimenti/komplekt.

- **4. Segage vibratsioonisegistiga ja tsentrifuugige qPCR**-**segu ettevaatlikult (umbes 10 s, 10 000 p/min, et koguda kokku katsuti põhjas olev vedelik).**
- **5. Jagage igasse auku 20 µl qPCR**-**eelsegu.**
- **6. Lisage vastavasse auku 5 µl proovi**-**DNA materjali või kontrolli (kokku 25 µl).**
- **7. Segage ettevaatlikult üles**-**alla pipeteerides.**
- **8. Sulgege plaat ja tsentrifuugige ettevaatlikult (300 x** *g***, umbes 10 s).**
- **9. Asetage plaat vastavalt tootja soovitustele termotsüklerisse.**
- **10. Klõpsake avalehel nuppu New Experiment (Uus eksperiment).**
- **11. LightCycler 480 I puhul jätkake toiminguga 11a. LightCycler 480 II puhul jätkake toiminguga 11b.**

Seadme LightCycler 480 programmeerimise üksikasjad leiate seadme kasutusjuhendist. Parema ülevaate saamiseks on tarkvara sätted paksu musta raamiga esile toodud.

**11a. LightCycler 480 I: valige Multi Color Hydrolysis Probe (Värviline hüdrolüüsisond), klõpsake nuppu Customize (Kohanda) ning veenduge, et kanalid FAM (483–533) ja Hex (533–568) (nt VIC) oleksid valitud (joonis 21). Seadke reaktsiooni hulgaks 25 µl (joonis 21) ning jätkake toiminguga [12.](#page-34-0)**

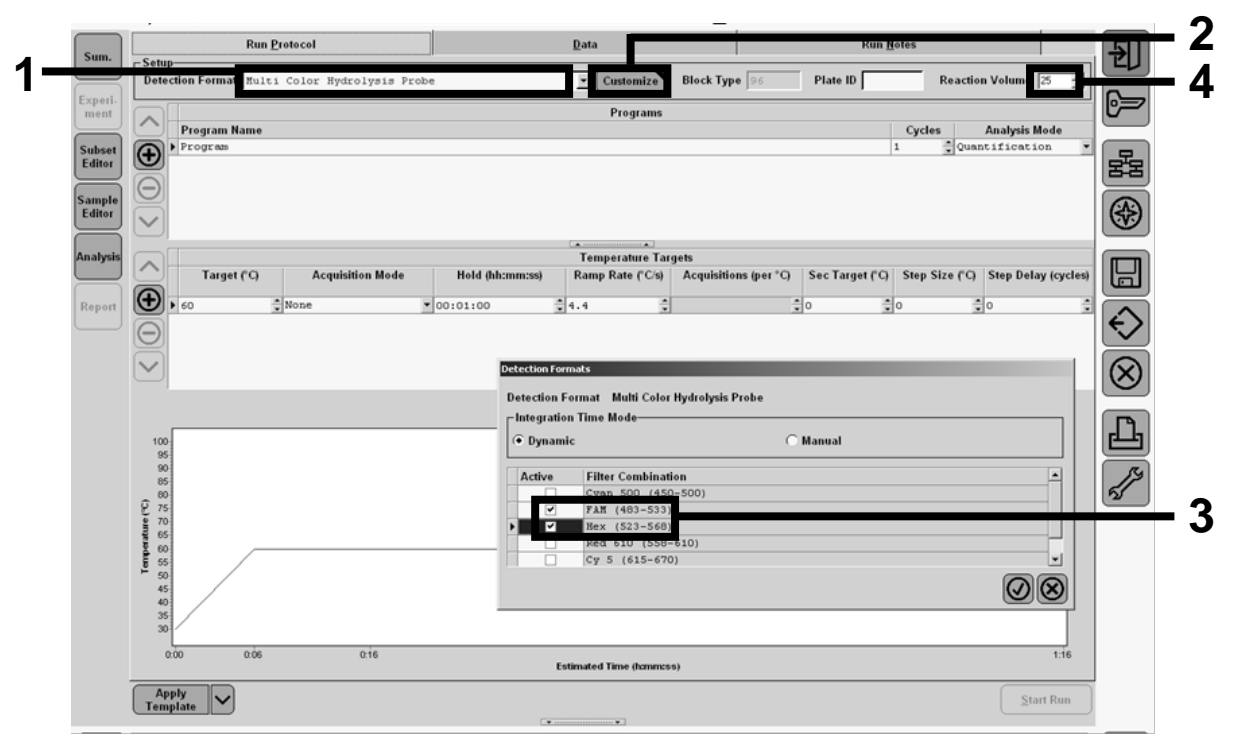

**Joonis 21. LightCycler 480 I: määramisvormingu seadmine.**

**11b. LightCycler 480 II: valige Dual Color Hydrolysis Probe (Kahevärviline hüdrolüüsisond), klõpsake nuppu Customize (Kohanda) ning veenduge, et kanalid FAM (465–510) ja VIC / HEX / (533–580) oleksid valitud (joonis 22). Seadke reaktsiooni mahuks 25 µl (joonis 22) ning jätkake toiminguga [12.](#page-34-0)**

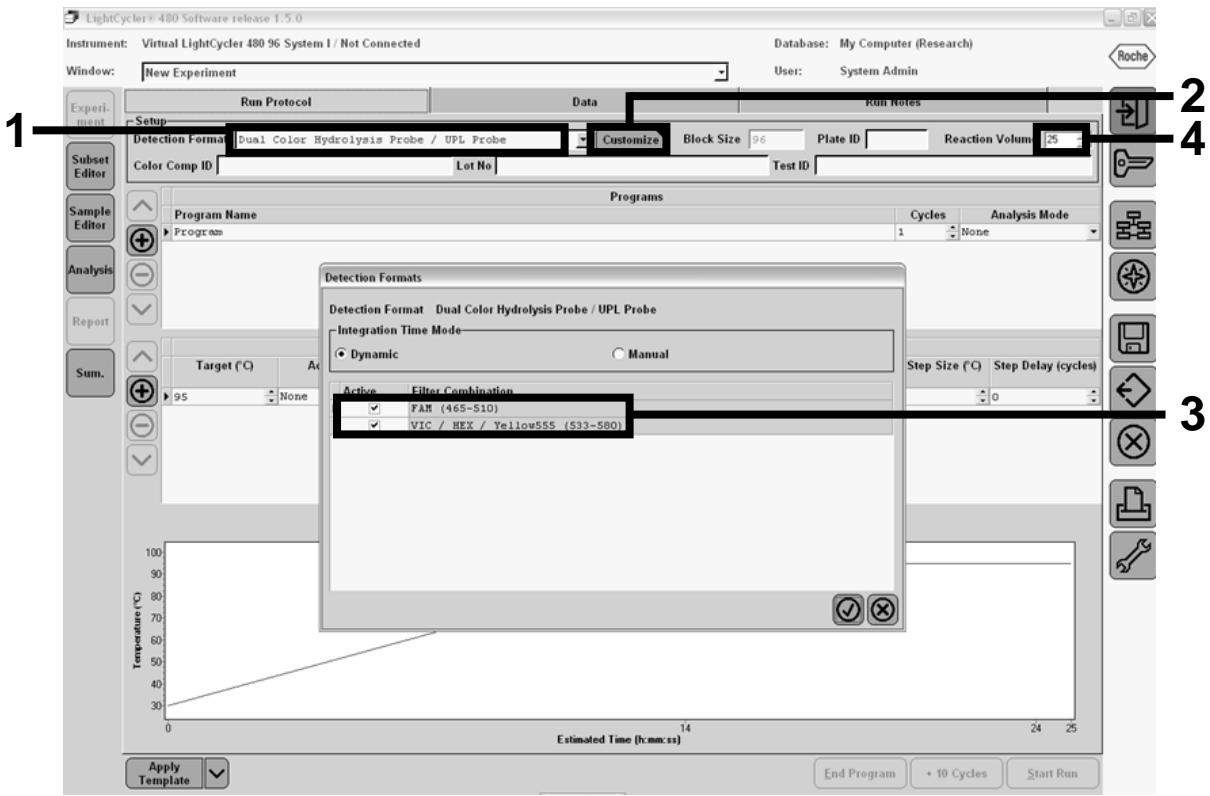

**Joonis 22. LightCycler 480 II: määramisvormingu seadmine.**

<span id="page-34-0"></span>**12. Programmeerige termotsükler tabelis 10 näidatud termotsükleri programmi abil ning käivitage tööseeria.**

**Märkus**. Seadme plaadi seadistuse kirjeldamisel valige jaotises Step 1: select workflow (1. toiming: töövoo valimine) väärtus Endpt Geno (Lõpp. geno.).

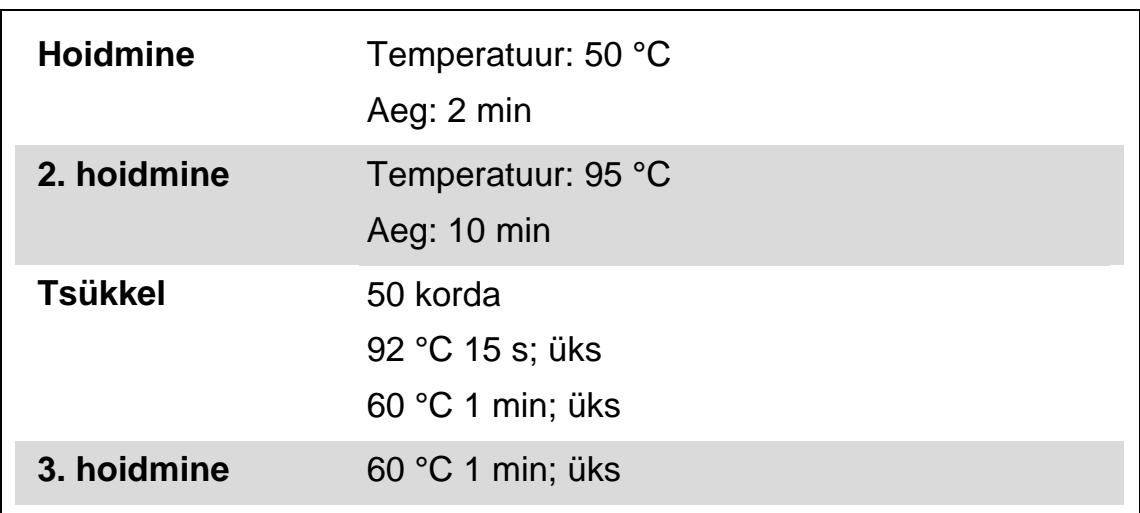

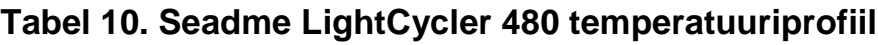

**Seadme LightCycler 480 lõpp-punkti analüüsiprotseduur**

- **13. Pärast tööseeria lõpetamist valige Analysis (Analüüs).**
- **14. Valige dialoogiboksis Create New Analysis (Uue analüüsi loomine) analüüsitüüp Endpoint Genotyping (Lõpp-punkti genotüpiseerimine) ning seejärel menüüs Subset (Alamhulk) analüüsitav alamhulk (joonis 23).**

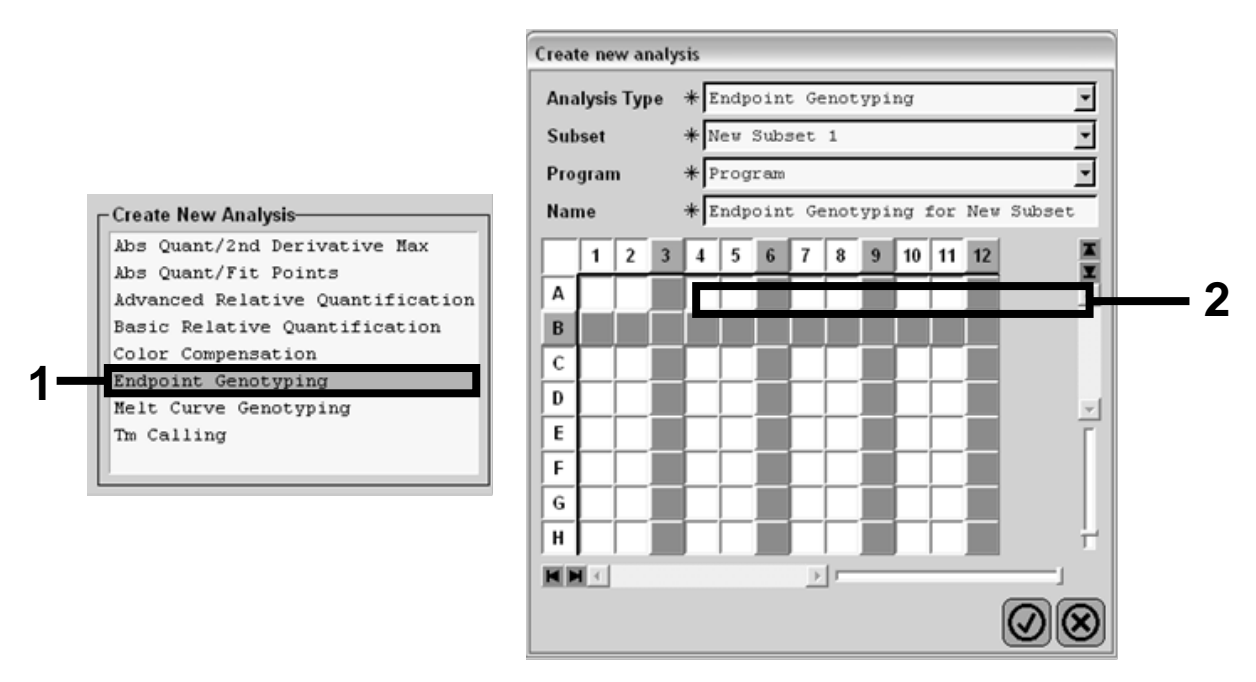

**Joonis 23. Analüüsitüübi ja analüüsitava alamhulga valimine.**

**15. Valige järgmises aknas fluorestsents Hex (nt VIC) alleelile Allele X ning fluorestsents FAM alleelile Allele Y (joonis 24).**

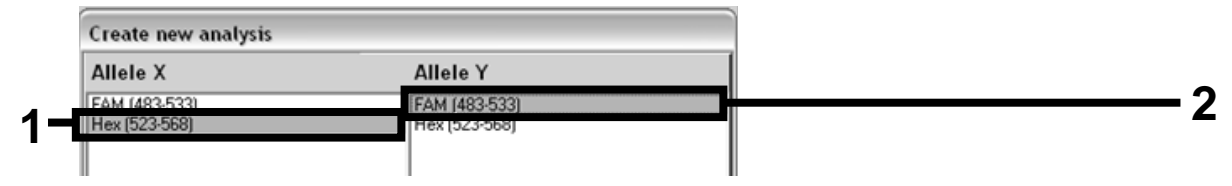

**Joonis 24. Alleelidele Allele X ja Allele Y fluorestsentsi valimine.**

**16. Järgmises aknas (joonis 25) kuvatakse plaadi seadistus (1, vasakul üleval), iga proovi fluorestsentsi tulemused (2, vasakul all) ning alleelide eristamise hajuvusdiagramm (3, paremal; 50. PCR-tsüklis mõõdetud FAM**- **ja VIC**-**fluorestsents).**

| $\overline{\phantom{a}}$<br>R          |                                                                                                    |                                                                                                    |                                                                                                    | Endpoint Fluorescence Scatter Plot                                                                                                    | Select Zoom                                                                                                    |
|----------------------------------------|----------------------------------------------------------------------------------------------------|----------------------------------------------------------------------------------------------------|----------------------------------------------------------------------------------------------------|----------------------------------------------------------------------------------------------------|----------------------------------------------------------------------------------------------------|
| B                                      |                                                                                                    |                                                                                                    | 48,000                                                                                                |                                                                                                    |                                                                                                    |
|                                        |                                                                                                    |                                                                                                    | 46,000                                                                                                |                                                                                                    |                                                                                                    |
|                                        |                                                                                                    |                                                                                                    |                                                                                                    |                                                                                                    |                                                                                                    |
|                                        |                                                                                                    |                                                                                                    |                                                                                                    |                                                                                                    |                                                                                                    |
| G                                      |                                                                                                    |                                                                                                    |                                                                                                    |                                                                                                    |                                                                                                    |
| H                                      |                                                                                                    |                                                                                                    |                                                                                                    |                                                                                                    |                                                                                                    |
|                                        | $\triangleright$                                                                                                    |                                                                                                    |                                                                                                    |                                                                                                    |                                                                                                    |
|                                        |                                                                                                    |                                                                                                    |                                                                                                    |                                                                                                    |                                                                                                    |
|                                        |                                                                                                    |                                                                                                    |                                                                                                    |                                                                                                    |                                                                                                    |
| Allele X                               |                                                                                                    |                                                                                                    |                                                                                                    |                                                                                                    |                                                                                                    |
| Unknown                                |                                                                                                    |                                                                                                    |                                                                                                    |                                                                                                    |                                                                                                    |
|                                        |                                                                                                    |                                                                                                    |                                                                                                    |                                                                                                    |                                                                                                    |
|                                        |                                                                                                    |                                                                                                    |                                                                                                    |                                                                                                    |                                                                                                    |
|                                        |                                                                                                    |                                                                                                    |                                                                                                    |                                                                                                    |                                                                                                    |
| A6 100% -2                             | 0, 30                                                                                                    |                                                                                                    |                                                                                                    |                                                                                                    |                                                                                                    |
| A7 100% -2                             | 0,43<br>0,37                                                                                                    |                                                                                                    |                                                                                                    |                                                                                                    |                                                                                                    |
| A10 H2O                                | 0, 21<br>0, 29                                                                                                    |                                                                                                    |                                                                                                    |                                                                                                    |                                                                                                    |
| A11 H2O                                | 0,23<br>0, 32                                                                                                    |                                                                                                    |                                                                                                    |                                                                                                    |                                                                                                    |
| A12 H2O                                |                                                                                                    |                                                                                                    |                                                                                                    |                                                                                                    |                                                                                                    |
| ◡                                      |                                                                                                    |                                                                                                    | 12,000                                                                                                |                                                                                                    |                                                                                                    |
|                                        |                                                                                                    |                                                                                                    | 10,000                                                                                                |                                                                                                    |                                                                                                    |
|                                        |                                                                                                    |                                                                                                    | 8,000                                                                                                 |                                                                                                    |                                                                                                    |
|                                        |                                                                                                    |                                                                                                    | 6,000                                                                                                 |                                                                                                    |                                                                                                    |
| $\checkmark$                           |                                                                                                    |                                                                                                    | 4,000                                                                                                 |                                                                                                    |                                                                                                    |
| D5 31% -20<br>$\checkmark$             | 38,54<br>34,58                                                                                                    |                                                                                                    |                                                                                                    |                                                                                                    |                                                                                                    |
| $\blacktriangledown$<br>D6 31% -20     | 32,55<br>35,77                                                                                                    |                                                                                                    |                                                                                                    |                                                                                                    |                                                                                                    |
| $\overline{\mathbf{v}}$<br>D7 31% -20  | 33,26<br>37,78                                                                                                    |                                                                                                    |                                                                                                    | 20,000<br>25,000<br>10,000<br>15,000<br>30,000                                                                                                    | 40,000<br>45,000                                                                                                    |
| $\overline{\mathbf{v}}$<br>$E5 12.5$ - | 32,79<br>25,03                                                                                                    |                                                                                                    |                                                                                                    |                                                                                                    |                                                                                                    |
|                                        |                                                                                                    |                                                                                                    |                                                                                                    |                                                                                                    |                                                                                                    |
|                                        |                                                                                                    |                                                                                                    |                                                                                                    |                                                                                                    |                                                                                                    |
| <b>Apply</b><br><b>Template</b>        | <b>Notes</b>                                                                                                    |                                                                                                    |                                                                                                    | <b>Color Comp</b><br><b>Auto Group</b><br>$($ Off $)$                                                                                                    | <b>Analysis</b><br>Mode 1                                                                                                    |
|                                        | IA<br>D<br>E<br>F<br>HH<br><b>Samples</b><br>I C Pos Name<br>$100* -2$<br>$\lambda$ <sub>5</sub><br>B5 78% -20<br>B6 78% -20<br>✓<br>$\overline{\mathbf{v}}$<br>B7 78% -20<br>$\checkmark$<br>$CS$ 50% $-20$<br>$C6$ 50% $-20$<br>V<br>$C7 50* -20$<br>$E6$ 12.5% -<br>$\checkmark$ | 5 6 7 8 9<br>OSOSOS<br>OSOS<br>OSOSOS<br>$\overline{\bullet s}$ $\overline{\bullet s}$ $\overline{\bullet s}$<br>$\overline{\Theta}$ s $\overline{\Theta}$ s $\overline{\Theta}$ s<br>OSOSOS<br>$OS$ $OS$ $OS$<br>$\overline{0s}$ $\overline{0s}$ $\overline{0s}$<br>Endpoint Genotype results<br>Negative<br><b>Endpoint Fluorescence</b><br>523-568<br>483-533<br>10,97<br>46,34<br>0,39<br>0, 26<br>0, 20<br>26,73<br>48,40<br>27,13<br>48,26<br>26,80<br>47,38<br>32,03<br>42,50<br>33,28<br>44,09<br>33,26<br>44,76<br>27,79<br>34,93 | $10$ 11 12<br>E<br>$\overline{\cos \cos \cos }$<br>Both Alleles   Allele Y<br>R€<br>Call<br>Calculate | 44,000<br>42,000<br>40,000<br>38,000<br>36,000<br>34,000<br>32,000<br>30,000<br>$(483 - 533)$<br>28,000<br>26,000<br>24,000<br>22,000<br>Ě<br>20,000<br>18,000<br>16,000<br>14,000<br>2,000<br>5,000<br><b>New Call</b><br>$\cdot$ | $\alpha \in \mathbb{R}^+$<br>$a^{4p}$<br>35,000<br>Fluorescence (523-568)<br>Apply<br><b>Filter Comb</b><br>523-568 / 483-533 |

**Joonis 25. Andmete kokkuvõte.**

**17. Andmete eksportimiseks paremklõpsake proovitulemuste malli ning seejärel valige käsk Export Table (Ekspordi tabel). Fail salvestatakse tekstifaili (.txt) vormingus.**

#### **18. Tulemuste kuvamiseks ja analüüsimiseks avage fail Excelis. Tulemused kuvatakse joonisel 26 näidatud viisil.**

| x              |         | <b>Microsoft Excel - test</b>                                        |            |                                                                         |                                             |                                     |      |       |
|----------------|---------|----------------------------------------------------------------------|------------|-------------------------------------------------------------------------|---------------------------------------------|-------------------------------------|------|-------|
| 国              | Fichier | Affichage<br>Edition                                                 | Insertion  | Format<br>Outils                                                        | Données                                     | Fenêtre<br>$\overline{\phantom{a}}$ |      |       |
|                | G H     | @ 1                                                                  |            | る毛磨→ダ め→ロ→                                                              | │∑ • 63 2↓ 3↓   ∭ ↓ │ Ča āa āa ⊠ ǎa ? │ Cal |                                     |      |       |
|                | A1      |                                                                      |            | fx Experiment: OB 08-12-16 Active filters: FAM (483-533), Hex (523-568) |                                             |                                     |      |       |
|                | A       | B                                                                    | $\epsilon$ | D                                                                       | E                                           | F                                   | G    |       |
| $\mathbf{1}$   |         | Experiment: 08 08-12-16 Active filters: FAM (483-533), Hex (523-568) |            |                                                                         |                                             |                                     |      |       |
| $\overline{2}$ | Include | Color                                                                | Pos        | Name                                                                    | 523-568                                     | 483-533                             | Call | Score |
| 3              | True    | 10789024 A5                                                          |            | 100%-20                                                                 | 10.971                                      | 46.335                              |      | 0.00  |
| 4              | True    | 10789024 A6                                                          |            | 100%-20                                                                 | 0.302                                       | 0.392                               |      | 0.00  |
| 5              | True    | 10789024 A7                                                          |            | 100%-20                                                                 | 0.369                                       | 0.425                               |      | 0.00  |
| 6              | True    | 10789024 A10                                                         |            | H <sub>20</sub>                                                         | 0.207                                       | 0.290                               |      | 0.00  |
| 7              | True    | 10789024 A11                                                         |            | H2O                                                                     | 0.233                                       | 0.319                               |      | 0.00  |
| 8              | True    | 10789024 A12                                                         |            | H <sub>20</sub>                                                         | 0.203                                       | 0.261                               |      | 0.00  |
| 9              | True    | 10789024 B5                                                          |            | 78%-20                                                                  | 26.731                                      | 48.396                              |      | 0.00  |
| 10             | True    | 10789024 B6                                                          |            | 78%-20                                                                  | 27.125                                      | 48.262                              |      | 0.00  |
| 11             | True    | 10789024 B7                                                          |            | 78%-20                                                                  | 26.803                                      | 47.383                              |      | 0.00  |
| 12             | True    | 10789024 C5                                                          |            | 50%-20                                                                  | 32.035                                      | 42.495                              |      | 0.00  |
|                | 13 True | 10789024 C6                                                          |            | 50%-20                                                                  | 33.278                                      | 44.086                              |      | 0.00  |
|                | 14 True | 10789024 C7                                                          |            | 50%-20                                                                  | 33.261                                      | 44.760                              |      | 0.00  |
|                | 15 True | 10789024 D5                                                          |            | 31%-20                                                                  | 34.584                                      | 38.536                              |      | 0.00  |
|                | 16 True | 10789024 D6                                                          |            | 31%-20                                                                  | 32.549                                      | 35.766                              |      | 0.00  |
| 17             | True    | 10789024 D7                                                          |            | 31%-20                                                                  | 33.262                                      | 37.780                              |      | 0.00  |
|                | 18 True | 10789024 E5                                                          |            | 12.5%-20                                                                | 32.794                                      | 25.028                              |      | 0.00  |
| 19             | True    | 10789024 E6                                                          |            | 12.5% - 20                                                              | 34.932                                      | 27.788                              |      | 0.00  |
|                | 20 True | 10789024 E7                                                          |            | 12.5% - 20                                                              | 35.089                                      | 27.848                              |      | 0.00  |
|                | 21 True | 10789024 F5                                                          |            | 5%-20                                                                   | 35.838                                      | 20.289                              |      | 0.00  |
|                | 22 True | 10789024 F6                                                          |            | 5%-20                                                                   | 36.786                                      | 21.487                              |      | 0.00  |
|                | 23 True | 10789024 F7                                                          |            | 5%-20                                                                   | 36.546                                      | 21.319                              |      | 0.00  |
|                | 24 True | 10789024 G5                                                          |            | 2%-20                                                                   | 35.082                                      | 17,334                              |      | 0.00  |
|                | 25 True | 10789024 G6                                                          |            | 2%-20                                                                   | 35,834                                      | 17,589                              |      | 0.00  |
|                | 26 True | 10789024 G7                                                          |            | $2% - 20$                                                               | 34.299                                      | 17,124                              |      | 0,00  |
| 27             | True    | 10789024 H5                                                          |            | $0% - 20$                                                               | 34,449                                      | 14,315                              |      | 0.00  |
|                | 28 True | 10789024 H6                                                          |            | $0% - 20$                                                               | 33,520                                      | 14.012                              |      | 0.00  |
|                | 29 True | 10789024 H7                                                          |            | $0\% - 20$                                                              | 34.125                                      | 14,335                              |      | 0.00  |

**Joonis 26. Tulemuste näidis Exceli failis.**

### <span id="page-37-0"></span>**Protokoll: qPCR seadmel LightCycler 2.0**

**Märkus**. Teatud tehnoloogiliste nõuete tõttu tuleb LightCycler 2.0 eksperimentides kasutada kindlaid reaktiive. Soovitame kasutada reaktiivi LightCycler TaqMan Master. Järgige põhisegu 5x valmistamiseks tootja juhiseid.

32 kapillaariga rootori kasutamisel soovitame kõiki mõõtmisi teha kaks korda (vt tabel 11).

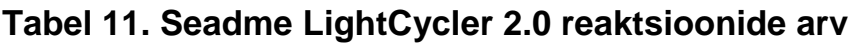

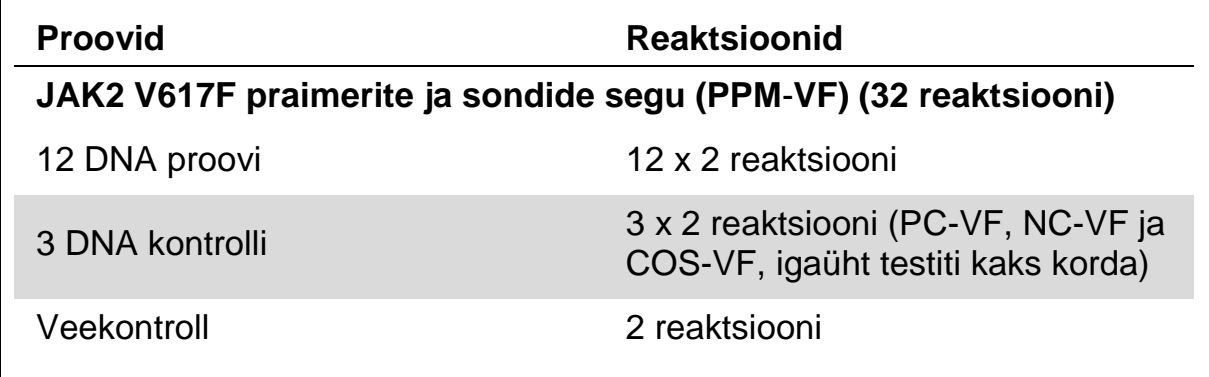

#### **Proovi töötlemine seadmel LightCycler 2.0**

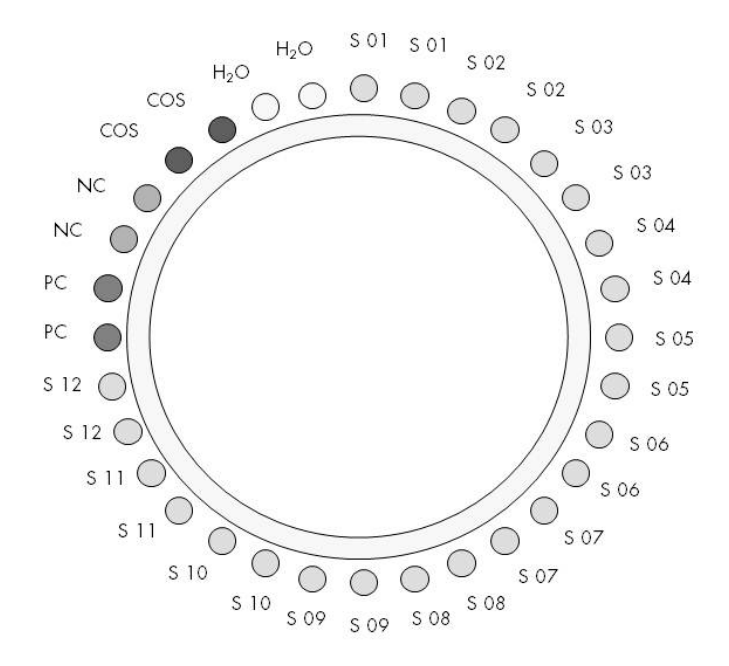

**Joonis 27. Soovitatav rootori seadistus komplektiga** *ipsogen* **JAK2 Muta***Screen* **Kit testimiseks. PC**: positiivne kontroll; **NC**: negatiivne kontroll; **COS**: proovi piirväärtus; **S**: DNA proov;  $H_2O$ : veekontroll.

#### **qPCR seadmel LightCycler 2.0**

**Märkus**. Tehke kõiki toiminguid jää abil.

#### **Protseduur**

- **1. Sulatage kõik vajalikud komponendid ja asetage need jääle.** Komponendid tuleb sügavkülmikust välja võtta umbes 10 min enne protseduuri algust.
- **2. Segage vibratsioonisegistiga ja tsentrifuugige õrnalt kõiki katsuteid (umbes 10 s, 10 000 p/min, et koguda kokku katsuti põhjas olev vedelik).**
- **3. Valmistage töödeldavate proovide arvu põhjal järgnev qPCR**-**segu.** Kõik kontsentratsioonid on ette nähtud reaktsiooni lõppkoguse jaoks.

Tabel 12 kirjeldab ühe reaktiivi segu ettevalmistamise pipeteerimisskeemi, mis on arvutatud reaktiivi 20 µl suuruse lõppkoguse saavutamiseks. Vastavalt reaktiivide arvule saab sama praimeri ja sondi seguga valmistada eelsegu. Komplekt sisaldab ka lisakoguseid, mida saab kasutada pipeteerimistõrke korral.

Seadme LightCycler 2.0 puhul saab kasutada ühes eksperimendis 12 proovi kahes eksemplaris analüüsimiseks komplekti *ipsogen* JAK2 Muta*Screen* Kit (joonis 27).

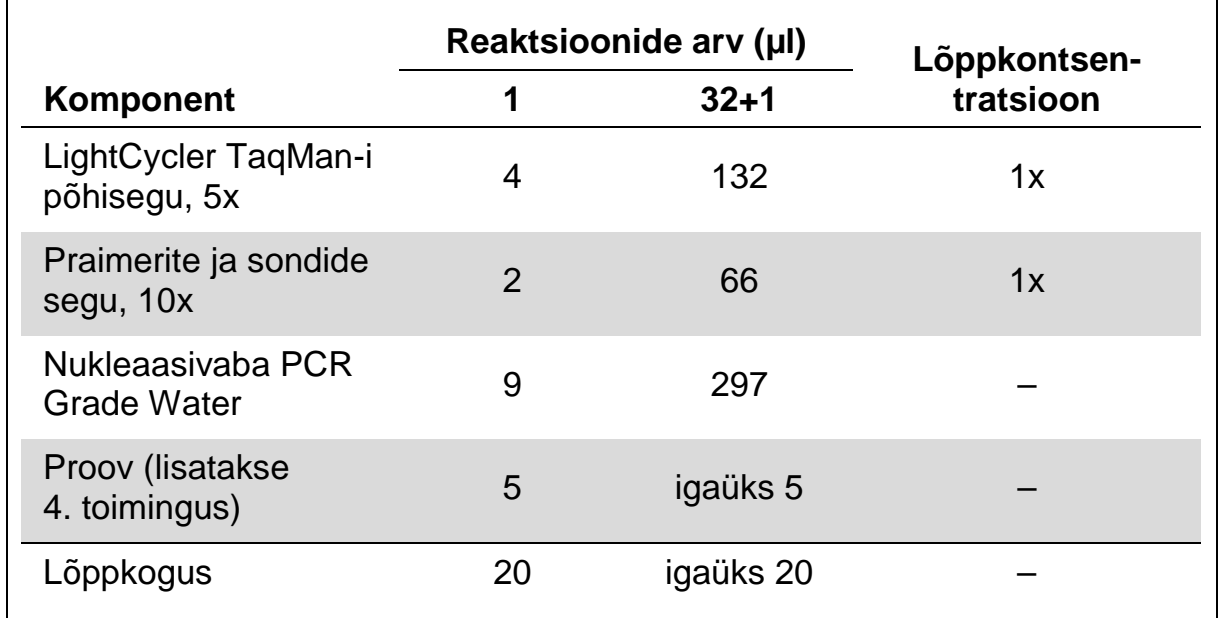

#### **Tabel 12. Seadme LightCycler 2.0 jaoks qPCR**-**segu ettevalmistamine**

#### **4. Segage vibratsioonisegistiga ja tsentrifuugige qPCR-segu ettevaatlikult (umbes 10 s, 10 000 p/min, et koguda kokku katsuti põhjas olev vedelik).**

- **5. Jagage igasse kapillaari 15 µl qPCR**-**eelsegu.**
- **6. Lisage vastavasse kapillaari 5 µl proovi-DNA materjali või kontrolli (kokku 20 µl).**
- **7. Segage ettevaatlikult üles**-**alla pipeteerides.**
- **8. Asetage kapillaarid seadmega kaasas olevasse adapterisse ning tsentrifuugige ettevaatlikult (700 x** *g***, umbes 10 s).**
- **9. Laadige proovid vastavalt tootja soovitustele termotsüklerisse.**
- **10. Programmeerige termotsükler (joonis 28) tabelis 13 näidatud viisil.**

Seadme LightCycler 2.0 programmeerimise üksikasjad leiate seadme kasutusjuhendist. Parema ülevaate saamiseks on tarkvara sätted paksu musta raamiga esile toodud.

**Märkus**. Veenduge, et valitud on kvantifitseerimine ja FAM-fluorestsentsi üks mõõtmine ning VIC-fluorestsentsi üks mõõtmine nii amplifikatsiooni/ tsükli etapis kui ka lõpphoidmisel temperatuuril 60 °C.

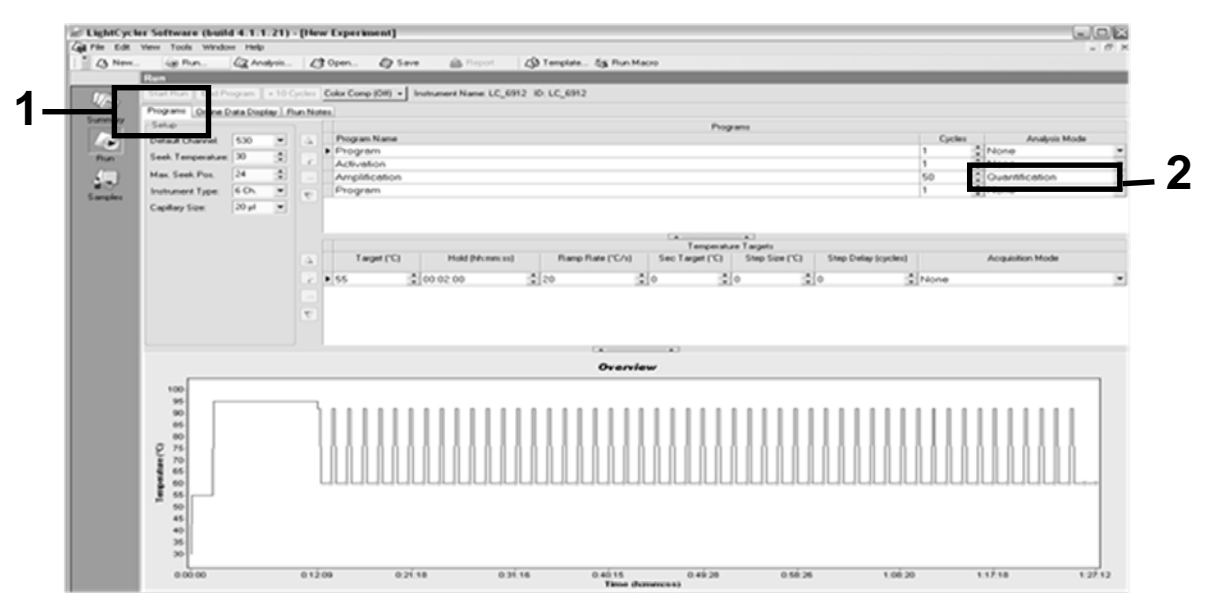

**Joonis 28. Seadme LightCycler 2.0 programmeerimiskuva.**

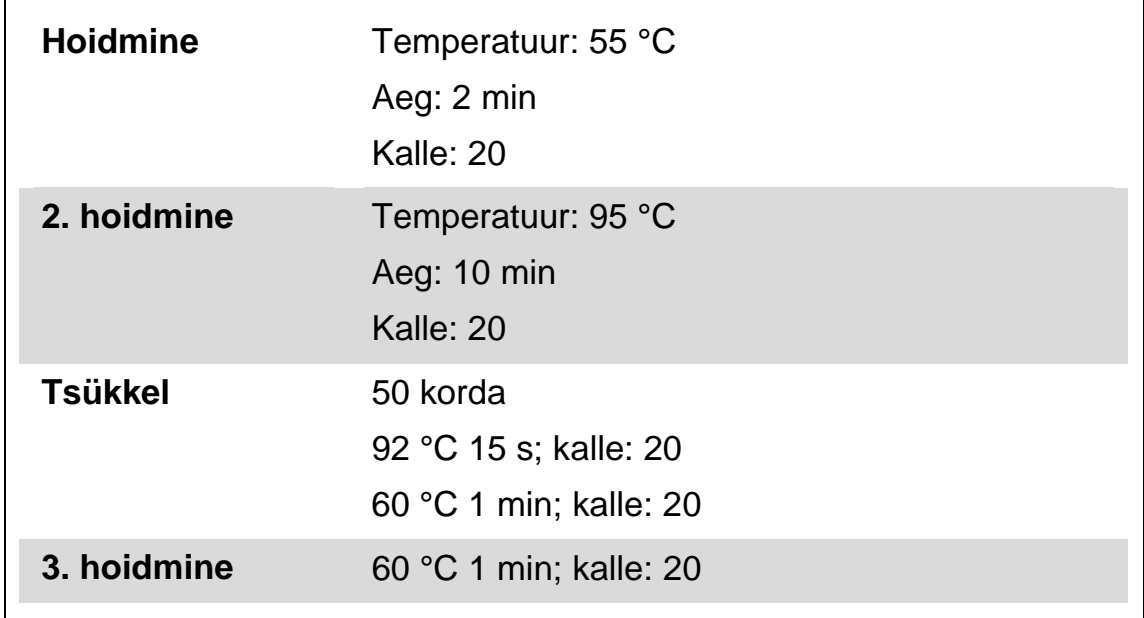

#### **Tabel 13. Seadme LightCycler 2.0 temperatuuriprofiil**

**Seadme LightCycler 2.0 lõpp-punkti analüüsiprotseduur**

**11. Pärast amplifikatsiooni tööseeria lõpetamist klõpsake vahekaarti Online Data Display (Võrguandmete kuvamine) (joonis 29). Avage akna Current Fluorescence (Praegune fluorestsents) vasakus ülaservas olev kuvamenüü ning seejärel kirjutage väljale Acquisition no. (Hankenr) väärtus** *51***.**

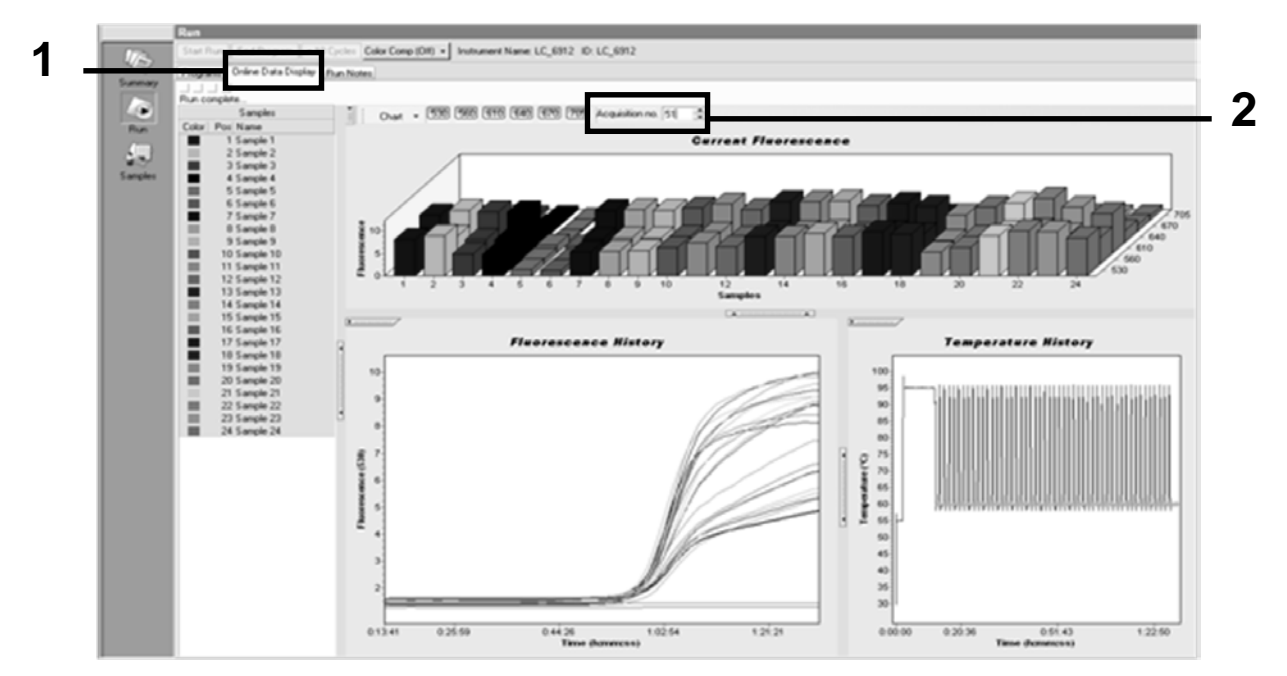

**Joonis 29. Tulemused ja ajalugu vahekaardil Online Data Display (Võrguandmete kuvamine).**

- **12. Paremklõpsake graafiku Current Fluorescence (Praegune fluorestsents) lähedal ja klõpsake käsku Export (Ekspordi).**
- **13. Klõpsake dialoogiboksi Export chart (Kaardi eksportimine) raadionuppu Excel (joonis 30). Lisage nimi dialoogiboksi väljale Filename (Faili nimi). Klõpsake nuppu ja valige tulemusfaili ekspordi sihtkoht. Klõpsake nuppu Export (Ekspordi).**

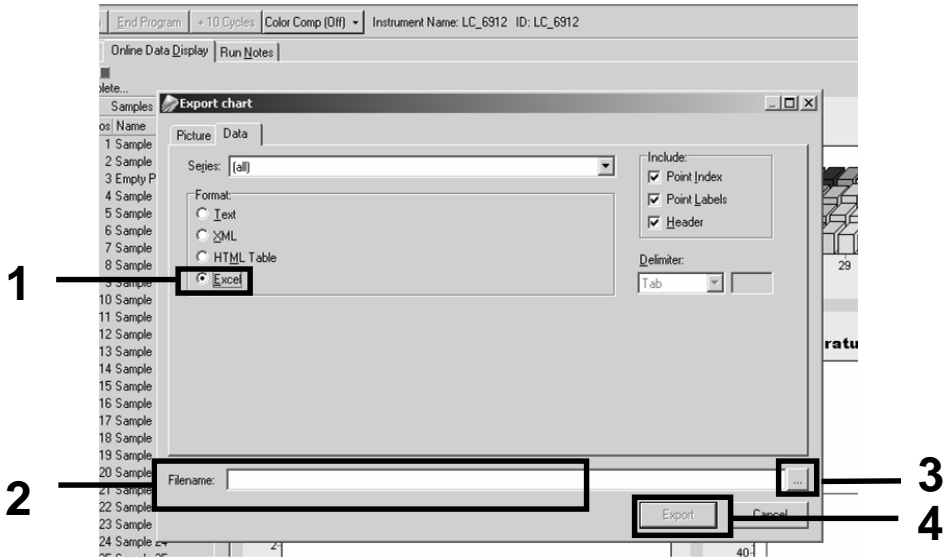

**Joonis 30. Valige ekspordi vorming ja andmefaili sihtkoht.**

**14. Tulemuste kuvamiseks ja analüüsimiseks avage fail Excelis. Seadme LightCycler 2.0 tulemused kuvatakse joonisel näidatud viisil.**

|           |                            |                |          |                            |   |            | <b>Asukoht</b>                                                                                                    |            |   |  |
|-----------|----------------------------|----------------|----------|----------------------------|---|------------|----------------------------------------------------------------------------------------------------|------------|---|--|
| $\cdot$   | K                          |                | м        | N                          | 0 | P          | $\Omega$                                                                                                    | S          | U |  |
| Bar       | Text X                     |                | Bar      | Text X                     |   | Bar        | Text i                                                                                                    | Bar        |   |  |
| 1 2,9709  | 1: Sample 1 (610)          | 1 <sup>1</sup> | 8,2734   | 1: Sample 1 (560)          |   | 6,6361     | 1: Sample 1 (530)                                                                                                    | 14.9943    |   |  |
| 2 3,0182  | 2: Sample 2 (610)          |                | 2 8,4428 | 2: Sample 2 (560)          |   | 2 6,7659   | 2: Sample 2 (530)                                                                                                    | 2 5,0767   |   |  |
| 3 2.9496  | 3: Sample 3 (610)          |                |          | 3: Sample 3 (560)          |   | 3 6,5568   | 3: Sample 3 (530)                                                                                                    | 3 4,9699   |   |  |
| 4 2,9526  | 4: Sample 4 (610)          |                | 4 8,2887 | 4: Sample 4 (560)          |   | 4 6,6163   | 4: Sample 4 (530)                                                                                                    | 4 4,9119   |   |  |
| 5 2,9450  | 5: Sample 5 (610)          |                | 5 8,2689 | 5: Sample 5 (560)          |   | 5 6,6209   | 5: Sample 5 (530)                                                                                                    | 5 4,9638   |   |  |
| 6 2,9969  | 6: Sample 6 (610)          |                | 6 8,4184 | 6: Sample 6 (560)          |   | 6 6,7674   | 6: Sample 6 (530)                                                                                                    | 6 5,1209   |   |  |
| 7 3,0045  | 7: Sample 7 (610)          |                | 7 8,4520 | 7: Sample 7 (560)          |   | 7 6,7506   | 7: Sample 7 (530)                                                                                                    | 7 5,0507   |   |  |
| 8 3.2822  | $8:$ Sample 8 (610)        |                | 8 9,1936 | 8: Sample 8 (560)          |   | 8 7,3960   | 8: Sample 8 (530)                                                                                                    | 8 5,5314   |   |  |
| 9 3.0274  | 9: Sample 9 (610) 9 8,5557 |                |          | 9: Sample 9 (560) 9 6,8437 |   |            | 9: Sample 9 (530)                                                                                                    | 9 5,0843   |   |  |
| 10 2,8336 |                            |                |          |                            |   |            | 10; Sample 10 (610) 10 7 9713 10: Sample 10 (560) 10 6 3905 10: Sample 10 (530) 10 4 7883                               |            |   |  |
| 11 2.8275 |                            |                |          |                            |   |            | 11: Sample 11 (610)   11   7,9774   11: Sample 11 (560)   11   6,3874   11: Sample 11 (530)                             | 11 4,7669  |   |  |
| 12 2.8351 |                            |                |          |                            |   |            | 12: Sample 12 (610) 12 8 0171 12: Sample 12 (560) 12 6 4118 12: Sample 12 (530) 12 4 7944                               |            |   |  |
| 13 2.9511 |                            |                |          |                            |   |            | 13: Sample 13 (610) 13 8,3726 13: Sample 13 (560) 13 6,6957 13: Sample 13 (530) 13 4,9699                               |            |   |  |
|           |                            |                |          |                            |   |            | 14   2,8367   14: Sample 14 (610)   14   8,0217   14: Sample 14 (560)   14   6,4439   14: Sample 14 (530)   14   4,7654 |            |   |  |
|           |                            |                |          |                            |   |            | 15 6.523 15 6.523 15 6.7445 15 6.7445 15: Sample 15 (560) 15 6.7445 15: Sample 15 (530) 15 6.523                        |            |   |  |
|           |                            |                |          |                            |   |            | 16 2,886 16: Sample 16 (610) 16 8,1498 16: Sample 16 (560) 16 6,5568 16: Sample 16 (530) 16 4,9577                      |            |   |  |
|           |                            |                |          |                            |   |            | 17 3,0152 17: Sample 17 (610) 17 8,4901 17: Sample 17 (560) 17 6,8193 17: Sample 17 (530) 17 5,1225                     |            |   |  |
|           |                            |                |          |                            |   | <b>VIC</b> |                                                                                                    | <b>FAM</b> |   |  |

**Joonis 31. LightCycler 2.0 tulemuste näidis Exceli failis.**

### <span id="page-42-0"></span>**Tulemuste tõlgendamine**

Hankige järgmiste seadmete jaoks eksporditud andmete ekstraktimiseks sobiv fail: Rotor-Gene Q MDx 5plex HRM või mõni muu Rotor-Gene'i seade, LightCycler 2.0 või 480; Applied Biosystems 7300 või 7500 Real-Time PCR System, ABI PRISM 7000 SDS, 7700 SDS või 7900HT SDS; ning kontrollige fluorestsentsitasemeid (peavad koopiates ühtima).

Valmistage ette fluorestsentsandmete graafiline esitus (hajuvusdiagramm). X-telg kujutab VIC-fluorestsentsi, Y-telg FAM-fluorestsentsi.

#### <span id="page-42-1"></span>**Graafilise esitamise ja kvaliteedikontrolli kriteerium**

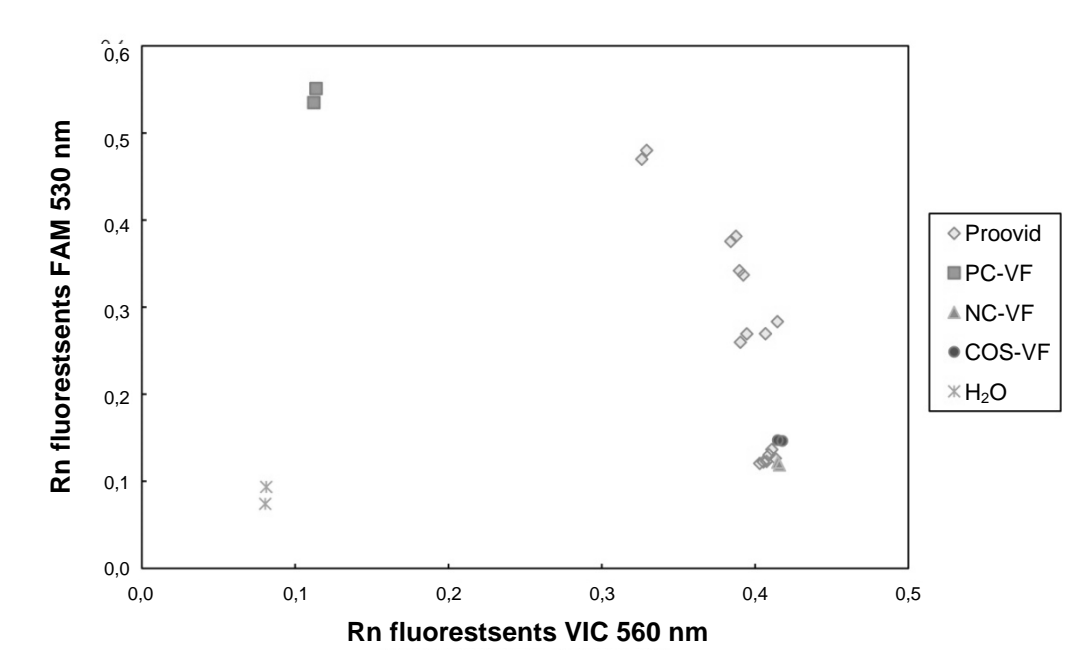

Hajuvusdiagrammi näidis on toodud joonisel 32.

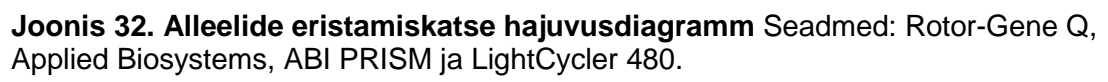

Proovid peaksid asuma negatiivseid kontrolle (NC) ja positiivseid kontrolle (PC) ühendaval kaarel.

Mis tahes kontrolli vale asend võib viidata sellele, et eskperiment oli vigane.

- **Positiivsed kontrollid peaksid asuma vasakus ülaservas.**
- **Negatiivsed kontrollid peaksid asuma paremas allservas.** 
	- Negatiivse kontrolli vale asend võib viidata saastumisele.
- **Proovi piirväärtus peaks ilmuma negatiivsete kontrollide kohal.**
- Veekontrollid peaksid asuma vasakus ülaservas.
	- Veekontrolli vale asend (FAM-mõõtmise puhul NC-st kõrgemal või PC-st või VIC-ist kõrgemal) võib viidata saastumisele.

**Märkus**. Kontrollide asend võib seadme LightCycler 2.0 andmete analüüsimisel erineda (vt joonist 33). Veekontrollid peaksid siiski asuma vasakus ülaservas.

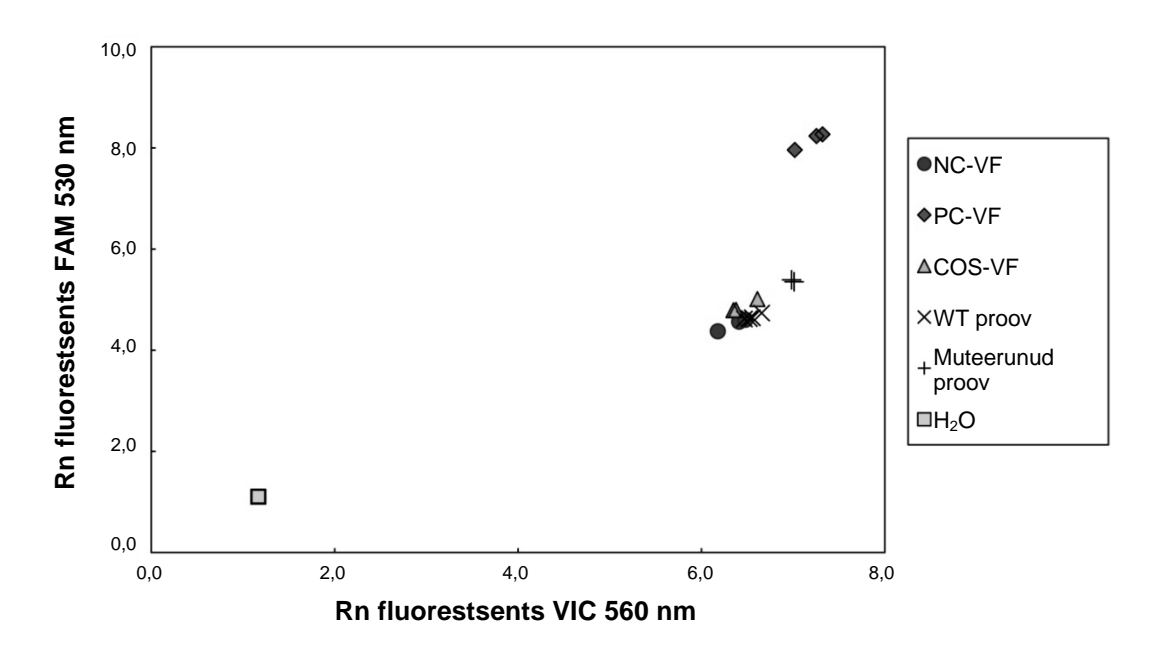

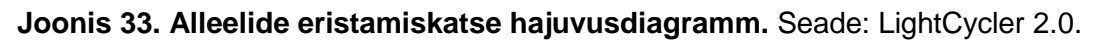

### <span id="page-43-0"></span>**Normalisseritud FAM/VIC-suhtarvu arvutamine ja genotüpiseerimine**

Arvutage iga proovi FAM/VIC-suhtarv. Arvutage positiivse kontrolli (PC), proovi piirväärtuse (COS) ja negatiivse kontrolli (NC) FAM/VIC-suhtarv. Suhtarvud peavad koopiates ühtima. Arvutage koopiate keskmine suhtarv.

Normaliseeritud suhtarvu (NRatio) arvutamiseks proovi piirväärtuse (COS) ja kõikide proovide jaoks kasutatakse järgmist võrrandit:

 $NSu$ htarv $P_{\text{roov}} =$ Suhtarv<sub>Proov</sub> **Suhtarv<sub>NC</sub>** 

**Märkus**. Testi hall tsoon (GZ) on väärtuste ala, kus eristamine ei ole piisavalt täpne. Hallis tsoonis olev väärtus näitab, et sihtmarkerit ei saa pidada olemasolevaks ega puuduvaks. Hall tsoon tuleb igaks eksperimendiks eraldi arvutada.

Arvutage hall tsoon ehk ebakindel ala COS-i normaliseeritud suhtarvu põhjal  $(NSubtarrow)$ :

Hall tsoon  $[(NSuhtarv_{\text{COS}} \times 0.94)$ ;  $(NSubtarv_{\text{COS}} \times 1.06)]$ 

Võrrelge iga proovi normaliseeritud suhtarvu halli tsooni valemi NSuhtarvcos tulemusega. Tulemuste tõlgendamist kirjeldatakse tabelis 14 ning andmete arvutamise ja tõlgendamise näidis on toodud tabelis 15.

**Tabel 14. Normaliseeritud suhtarvude abil genotüpiseerimise tulemuste tõlgendamine**

| <b>Tulemused</b>                                                                | Tõlgendus                               |
|---------------------------------------------------------------------------------|-----------------------------------------|
| $NSu$ htarv $P_{\text{roov}} > NSu$ htarv $\cos x 1.06$                         | Tuvastati mutatsioon JAK2 V617F         |
| $NSu$ htarv <sub>Proov</sub> < $NSu$ htarv <sub>cos</sub> x 0,94                | Mutatsiooni JAK2 V617F ei<br>tuvastatud |
| NSuhtarv <sub>Proov</sub> halli tsooni valemi<br>NSuhtarv <sub>cos</sub> piires | Tulemused ei ole ühesed                 |

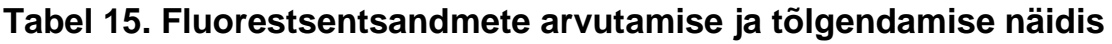

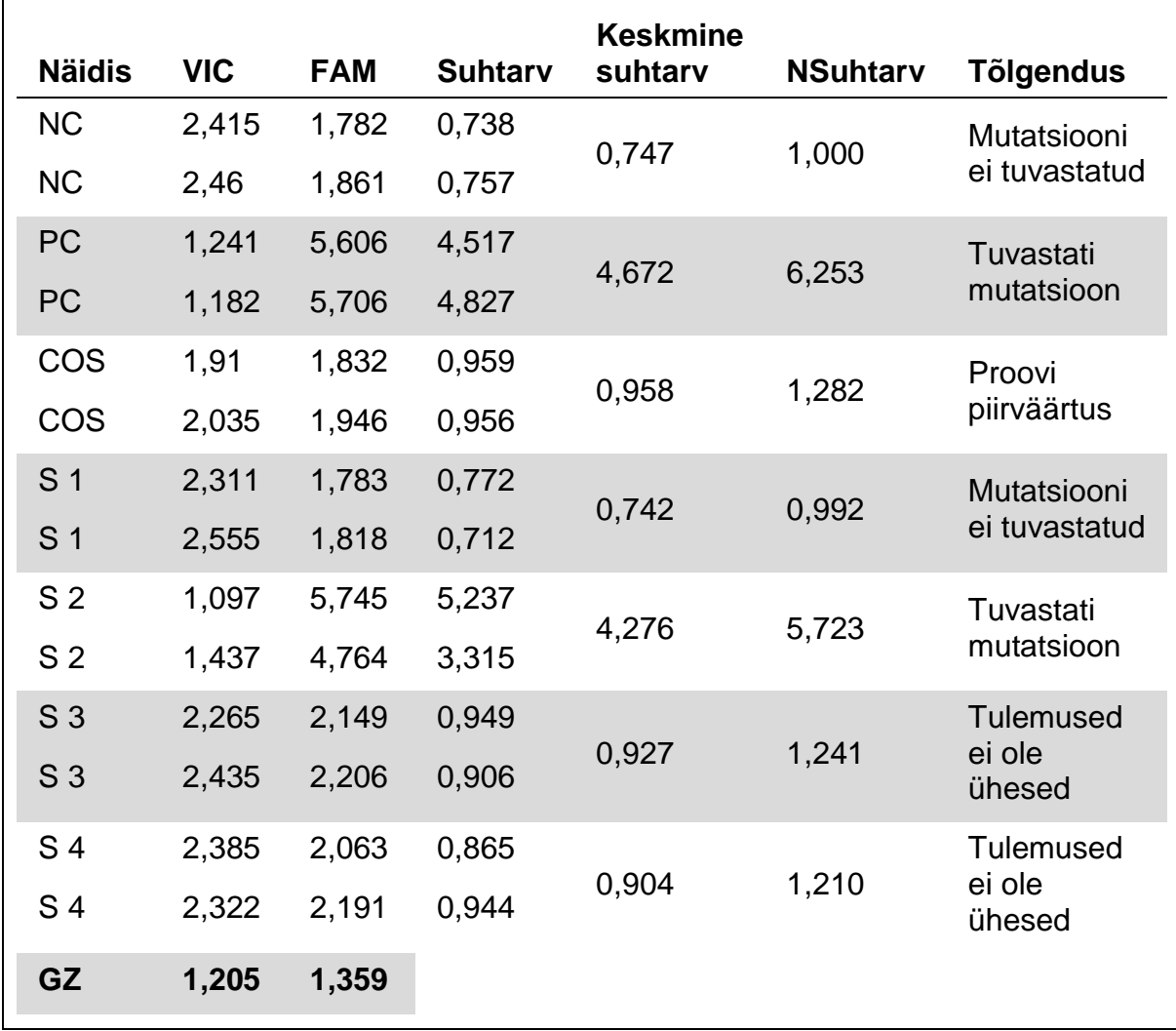

### <span id="page-45-0"></span>**Tõrkeotsingujuhend**

See tõrkeotsingujuhend võib aidata tekkivaid probleeme lahendada. Lisateabe saamiseks vaadake meie tehnilise toe veebilehel olevat korduma kippuvate küsimuste lehte: **www.qiagen.com/FAQ/FAQList.aspx**. QIAGEN-i tehnilise toega tegelevad teadlased vastavad meeleldi selle juhendi teabe ja protokollidega või proovivõtu- ja analüüsimeetoditega seotud mis tahes küsimustele (kontaktteabe leiate teemast [Kontaktteave,](#page-55-1) lk [56\)](#page-55-1).

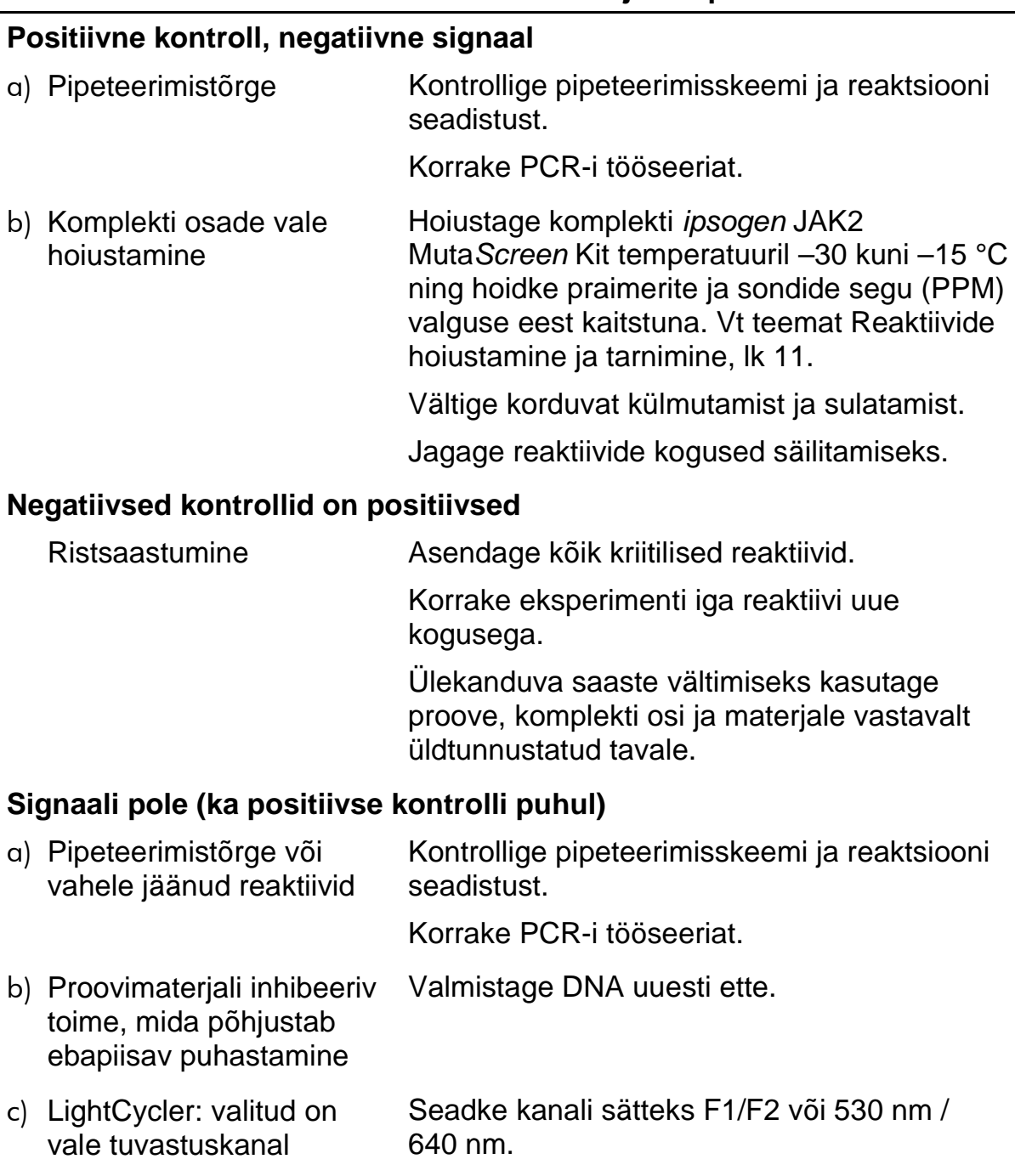

#### **Kommentaarid ja ettepanekud**

### **Kommentaarid ja ettepanekud**

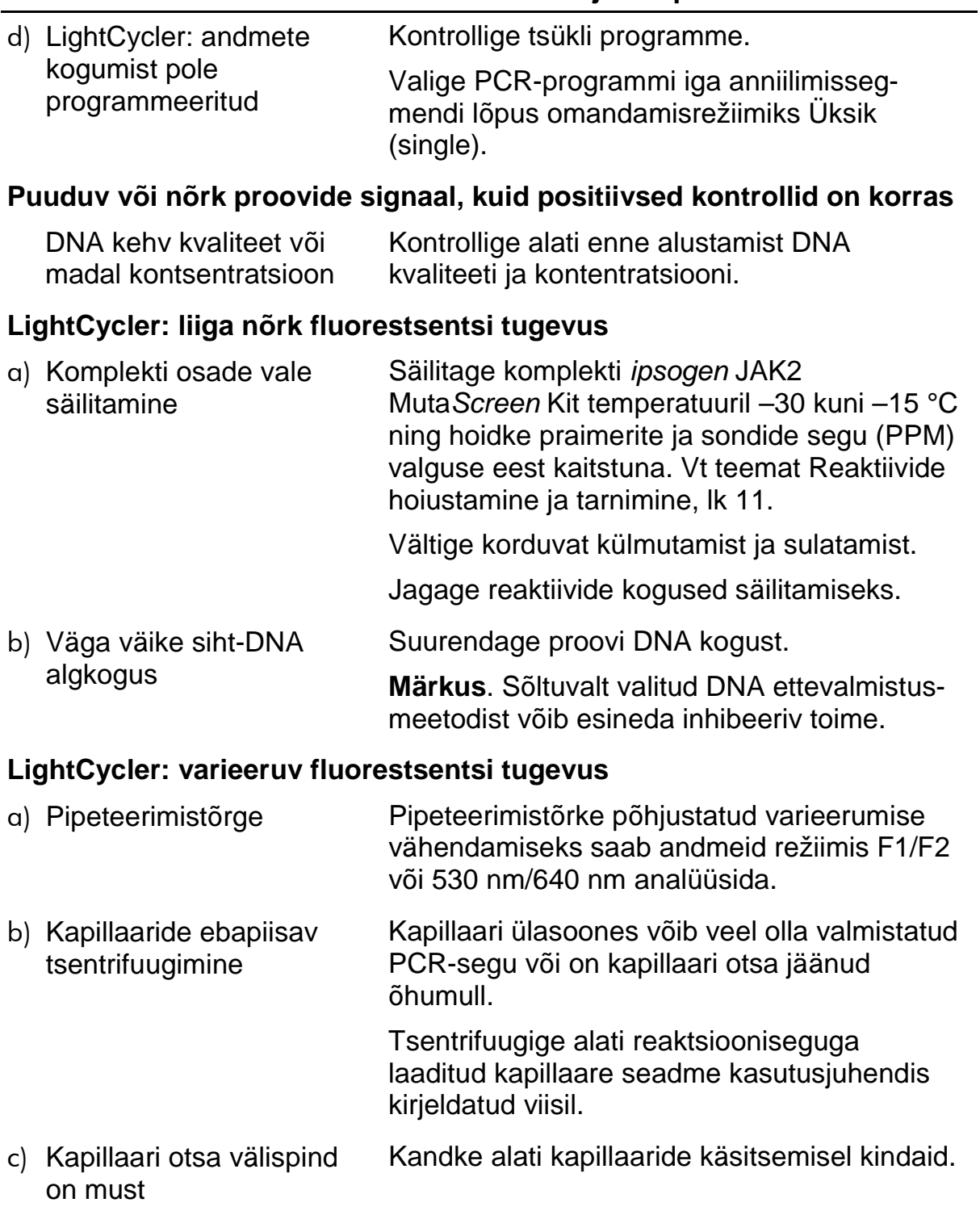

### <span id="page-47-0"></span>**Kvaliteedikontroll**

<span id="page-47-1"></span>Vastavalt QIAGEN-i ISO sertifikaadiga kvaliteedihalduse süsteemile on iga komplekti *ipsogen* JAK2 Muta*Screen* partiid testitud eelnevalt määratud nõuete kohaselt, et tagada toote ühtlane kvaliteet. Analüüsisertifikaadid on tellimisel saadaval aadressil **www.qiagen.com/support/**.

### **Piirangud**

Kasutajad peavad olema enne seadme kasutamist saanud selle tehnoloogiaga töötamiseks vastava väljaõppe. Komplekti tuleks kasutada vastavalt käesolevas juhendis toodud juhistele koos teemas [Vajalikud materjalid, mida kaasas pole](#page-8-0) (lk [9\)](#page-8-0) kirjeldatud valideeritud seadmega.

Mis tahes saadud diagnostilisi tulemusi tuleb tõlgendada koos muude kliiniliste või laboratoorsete leidudega. Kasutaja vastutab enda laboris QIAGEN-i toimivusnäitajate uuringutes käsitlemata protseduurideks kasutatava süsteemi toimivuse valideerimise eest.

Pöörake tähelepanu karbile ja komponentide siltidele prinditud kõlblikkusajale. Ärge kasutage kõlblikkusaja ületanud komponente.

### <span id="page-47-2"></span>**Sooritusnäitajad**

### <span id="page-47-3"></span>**Mittekliinilised uuringud**

Mittekliinilised uuringud viidi läbi komplekti *ipsogen* JAK2 Muta*Screen* Kit analüütiliste tulemuste saamiseks.

#### **Täpsus**

Metsikut tüüpi DNA mutatsiooniga JAK2 V617F rakuliinist pärineva genoomse DNA kolme lahjendusastet testiti komplektiga *ipsogen* JAK2 Muta*Screen* Kit. Lahjendused vastasid 1%, 2% ja 3% mutatsioonikogusele. Igal astmel saadi sõltumatud lahjenduspartiid ning nende replikaate testiti kolme sõltumatu eksperimendi käigus. Iga DNA proovi suhtarve (Suhtarv<sub>Proov</sub>) võrreldi negatiivse kontrolli suhtarvuga (JAK2 100% metsikut tüüpi DNA, Suhtarv<sub>NC</sub>). Tulemused on kokkuvõtlikult esitatud tabelis 16.

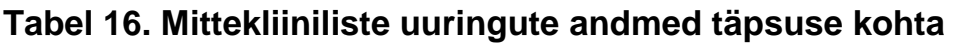

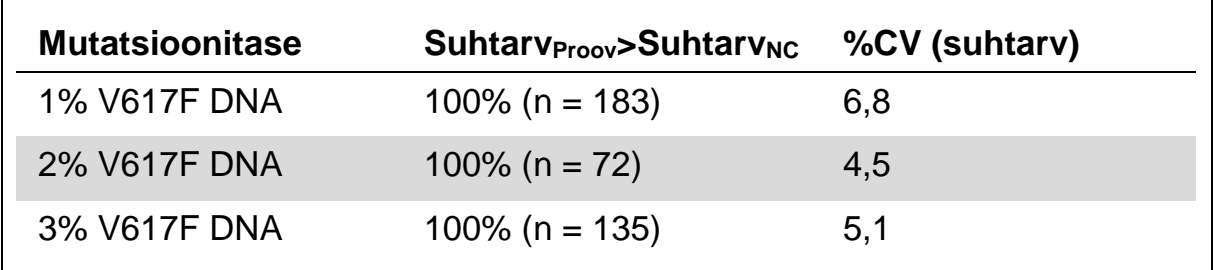

#### <span id="page-48-1"></span>**Laboratooriumidevahelised analüütilised andmed**

Mitme laboratooriumi uuringus osales 13 laborit. Analüütilised andmed koguti metsikut tüüpi DNA mutatsiooniga JAK2 V617F genoomse DNA lahjendustest. Igas laboris tehti kolm eksperimenti. Iga eksperimendi jaoks testiti rakuliinides järgmisi DNA proove:

- 1 negatiivne kontroll (NC) 0% V617F
- 1 positiivne kontroll (NC) 100% V617F
- 1 proovi piirväärtus (COS) 2% V617F
- 3 vahemutatsiooni proovi (20%, 50% ja 80%)

Eksperimentideks kasutati 7 eri seadet:

- **ABI PRISM 7000 SDS**
- **Applied Biosystems 7300 Real-Time PCR System**
- **Applied Biosystems 7500 Real-Time PCR System**
- **ABI PRISM 7700 SDS**
- **ABI PRISM 7900 SDS**
- **LightCycler 2.0**
- iCycler®

Tulemused on kokkuvõtlikult esitatud tabelis 17.

#### **Tabel 17. Laboratooriumidevahelised analüütilised andmed koguti metsikut tüüpi DNA mutatsiooniga JAK2 V617F rakuliinist pärineva genoomse DNA lahjendustest**

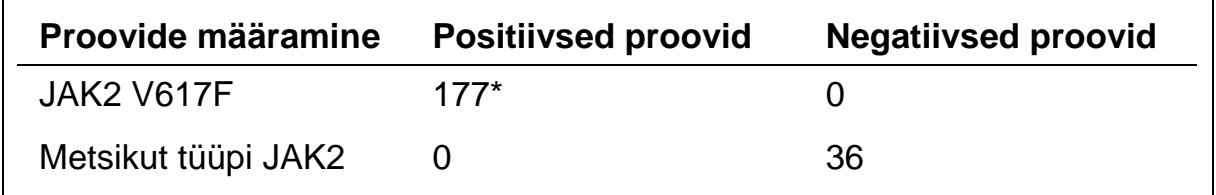

Positiivsed proovid hõlmasid 36 positiivset kontrolli (PC-VF), 36 proovi piirväärtust (COS-VF; 2% V617F); 34 proovi 20% JAK2 V617F-i sisaldusega; 35 proovi 50% JAK2 V617F-i sisaldusega; 36 proovi 80% JAK2 V617F-i sisaldusega.

### <span id="page-48-0"></span>**Kliinilised uuringud**

#### **Komplekti** *ipsogen* **JAK2 Muta***Screen* **Kit ja meetodi ARMS® võrdlus**

141 MPN-i kahtlusega patsiendi DNA proove testiti paralleelselt komplektiga *ipsogen* JAK2 Muta*Screen* Kit ning ARMS-printsiibil põhineva qPCRanalüüsiga (11). Võrdluse tulemused on toodud tabelis 18 (2 x 3 võimalikkuse tabel) ja tabelis 19 (protsentuaalne kokkulangevus).

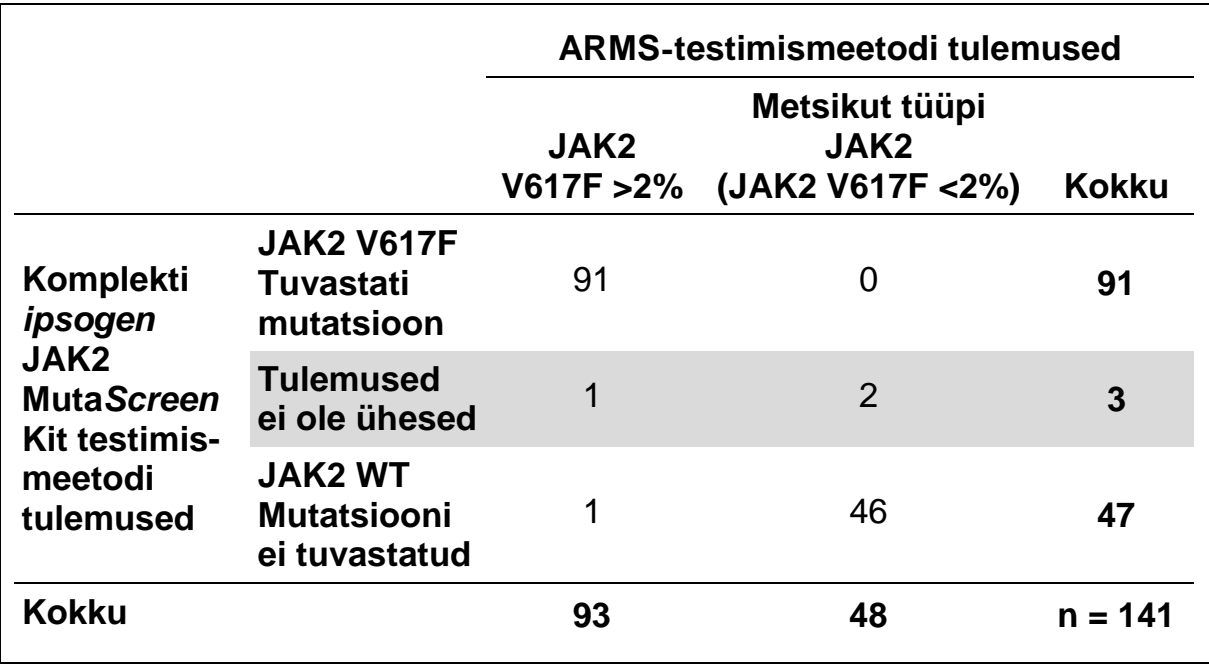

#### **Tabel 18. Meetodite võrdlus: komplekt** *ipsogen* **JAK2 Muta***Screen* **Kit ja ARMS**

#### **Tabel 19. Meetodite võrdlus: komplekt** *ipsogen* **JAK2 Muta***Screen* **Kit ja ARMS**

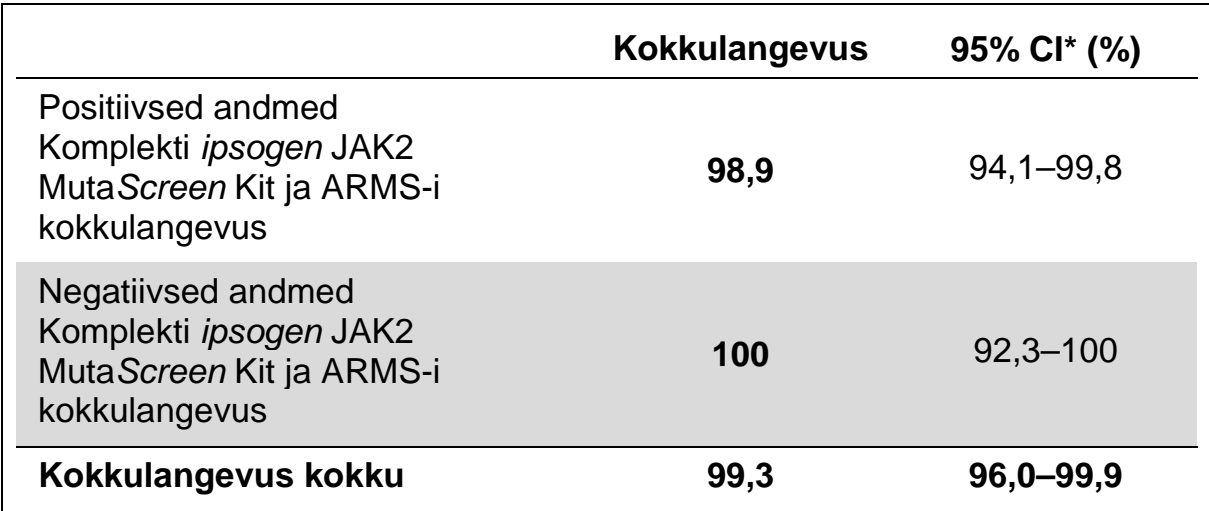

\* Usaldusvahemik arvutati vastavalt CLSI EP12-A juhendile "User Protocol for Evaluation of Qualitative Test Performance; Approved Guideline" (Kvalitatiivse testi sooritusvõime hindamise kasutaja protokoll, kinnitatud juhend).

#### **Komplekti** *ipsogen* **JAK2 Muta***Screen* **Kit ja sekveneerimise võrdlus**

51 MPN-i kahtlusega patsiendi DNA proove testiti paralleelselt komplektiga *ipsogen* JAK2 Muta*Screen* Kit ning referentstehnikaga (kuldstandard), st otsese sekveneerimisega. Sekveneerimistõrke tõttu ei saanud ühte proovi tõlgendada. 50 sõltumatu proovi tulemuste võrdlus on kokku võetud tabelis 20 (2 x 3 võimalikkuse tabel) ja tabelis 21 (protsentuaalne kokkulangevus).

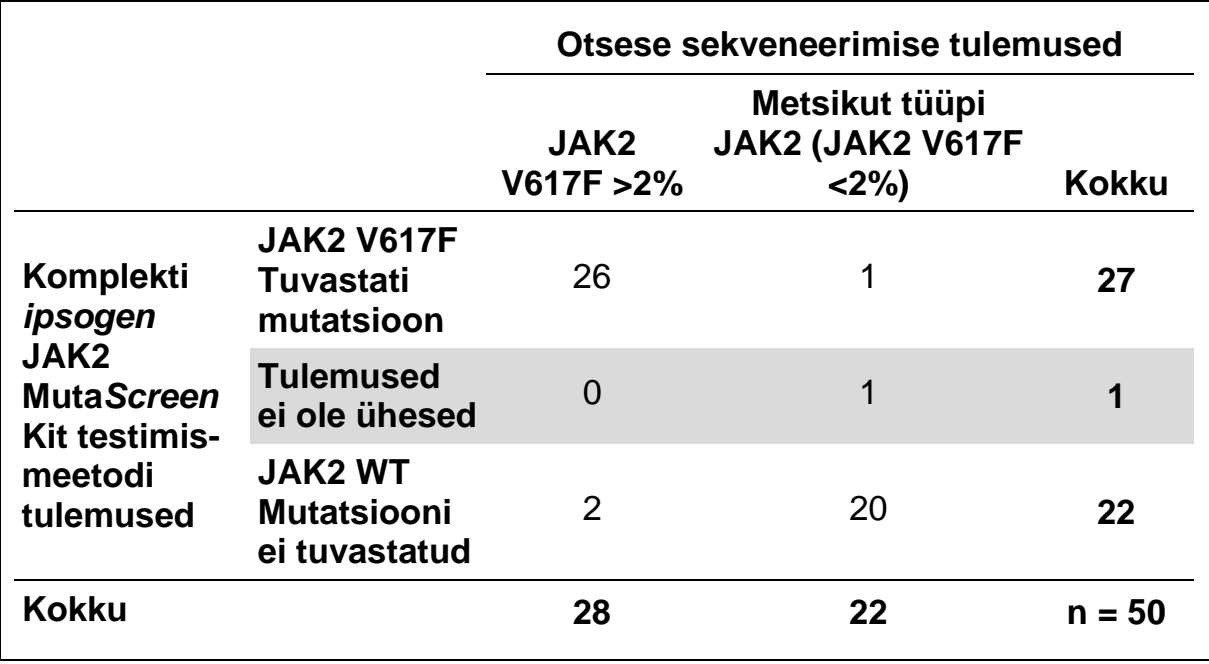

#### **Tabel 20. Meetodite võrdlus: komplekt** *ipsogen* **JAK2 Muta***Screen* **Kit ja sekveneerimine**

#### **Tabel 21. Meetodite võrdlus: komplekt** *ipsogen* **JAK2 Muta***Screen* **Kit ja sekveneerimine**

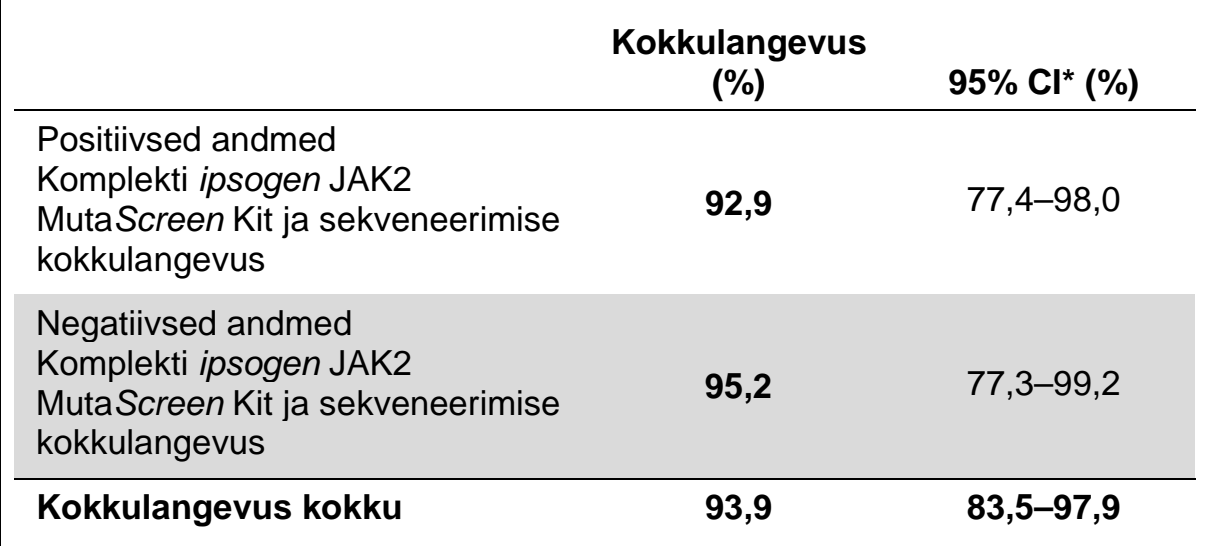

Usaldusvahemik arvutati vastavalt CLSI EP12-A juhendile "User Protocol for Evaluation of Qualitative Test Performance; Approved Guideline" (Kvalitatiivse testi sooritusvõime hindamise kasutaja protokoll, kinnitatud juhend).

#### **Laboratooriumidevaheline 228 patsiendi proovi uuring**

Patsientide DNA proove analüüsiti tavameetodiga 13 laboratooriumidevahelises uuringus osalevas laboris. Igas laboris tehti kolm eksperimenti rakuliinide DNA-ga samal viisil nagu mittekliiniliste täpsuse andmete puhul (vt [ülalpool\)](#page-48-1) ning laboris saadaolevalt 10 patsiendilt pärineva DNA-ga.

Teadaoleva JAK2 genotüübiga 228 proovi testiti paralleelselt komplektiga *ipsogen* JAK2 Muta*Screen* Kit ning tavameetodite abil (sh kvalitatiivne PCR, alleelispetsiifiline PCR, fluorestsentsi resonantsenergia ülekanne (FRET), sekveneerimine, alleelispetsiifiline oligonukleotiidi PCR, RFLP ja alleelide eristamine. Võrdluste tulemused on toodud tabelis 22 (2 x 3 võimalikkuse tabel) ja tabelis 23 (protsentuaalne kokkulangevus).

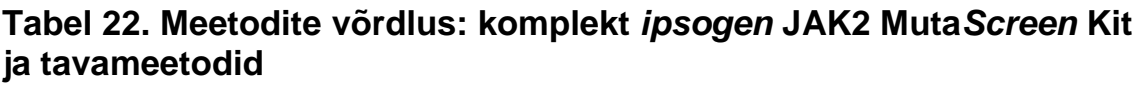

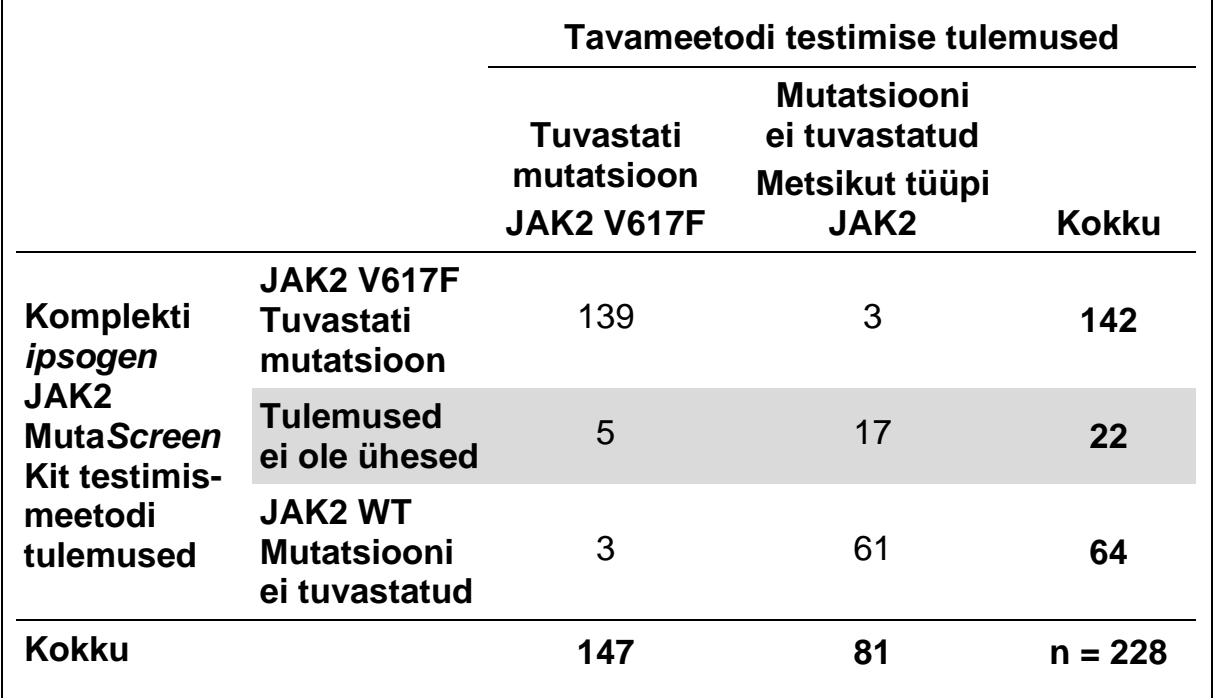

#### **Tabel 23. Meetodite võrdlus: komplekt** *ipsogen* **JAK2 Muta***Screen* **Kit ja tavameetodid**

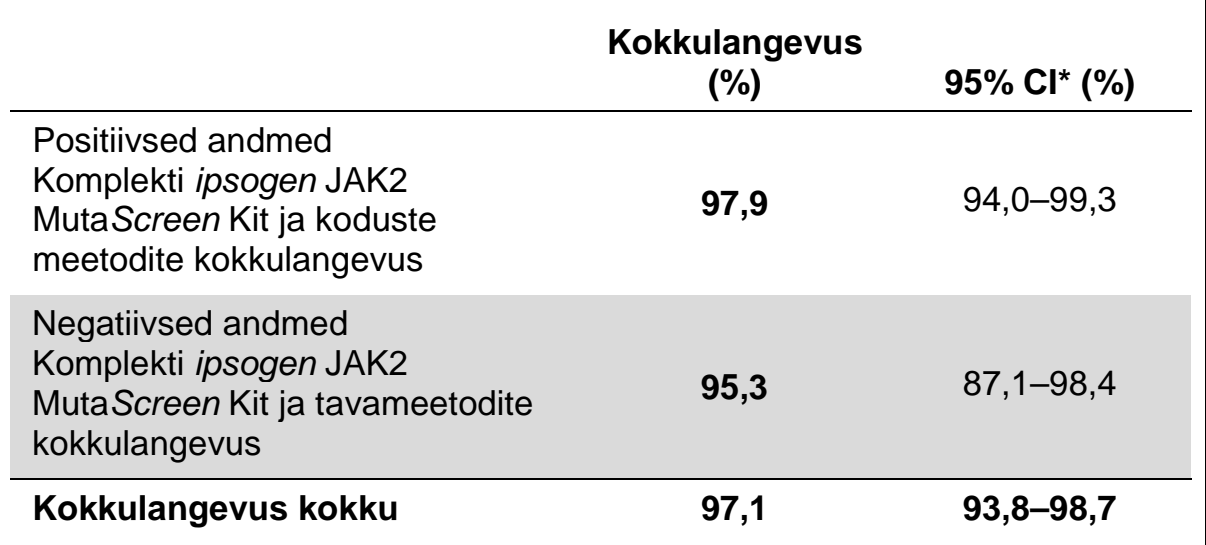

\* Usaldusvahemik arvutati vastavalt CLSI EP12-A juhendile "User Protocol for Evaluation of Qualitative Test Performance; Approved Guideline" (Kvalitatiivse testi sooritusvõime hindamise kasutaja protokoll, kinnitatud juhend).

#### **Usaldusväärsus: tervete doonorite proovide testimine**

Komplekti *ipsogen* JAK2 Muta*Screen* RS Kit abil analüüsiti 103 terve veredoonori DNA proovi. Kõikides proovides tuvastati metsikut tüüpi JAK2. Joonisel 34 on toodud 38 proovi analüüs seadme LightCycler 480 abil.

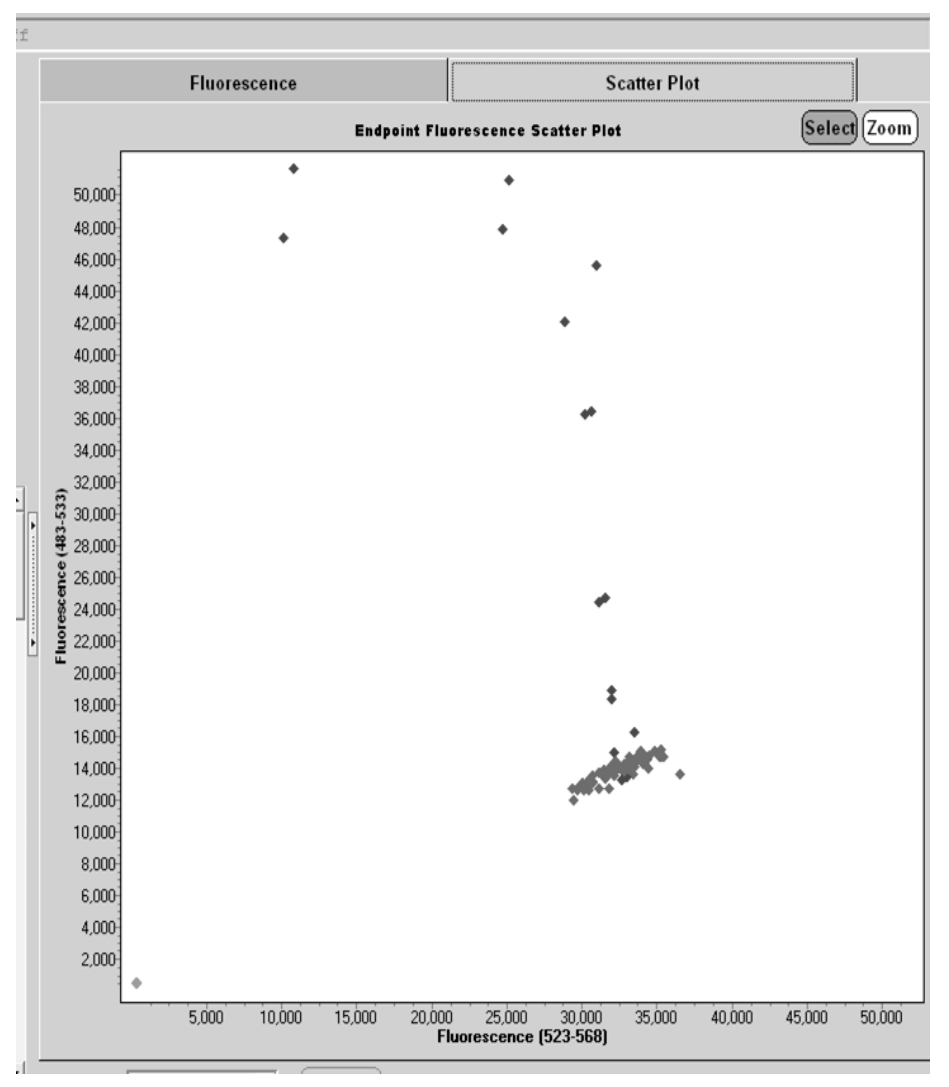

**Joonis 34. Tervete doonorite analüüs.** Seadme LightCycler 480 abil 38 terve doonori (◆) analüüsimine komplektiga *ipsogen* JAK2 Muta*Screen* RS Kit (kategoorianr 673123). Positiivsed tulemused kahes eksemplaris  $(*)$  vastavad komplektiga kaasas olevale referentsskaalale. VIC-fluorestsentsi väärtused on kujutatud X-teljel ja FAM-väärtused Y-teljel.

### <span id="page-54-0"></span>**Viited**

- 1. Ma, W. et al. (2009) Mutation profile of JAK2 transcripts in patients with chronic myeloproliferative neoplasias. J. Mol. Diagn. 11, 49.
- 2. James, C. et al. (2005) A unique clonal JAK2 mutation leading to constitutive signalling causes polycythaemia vera. Nature 434, 1144.
- 3. Levine, R.L. et al. (2005) Activating mutation in the tyrosine kinase JAK2 in polycythemia vera, essential thrombocythemia, and myeloid metaplasia with myelofibrosis. Cancer Cell 7, 387.
- 4. Kralovics, R. et al. (2005) A gain-of-function mutation of JAK2 in myeloproliferative disorders. N. Engl. J. Med. 352, 1779.
- 5. Baxter, E.J. et al. (2005) Acquired mutation of the tyrosine kinase JAK2 in human myeloproliferative disorders. Lancet 36, 1054.
- 6. Tefferi, A. et al. (2009) Myeloproliferative neoplasms: contemporary diagnosis using histology and genetics. Nat. Rev. Clin. Oncol. 6, 627.
- 7. Prchal, J.F. and Axelrad, A.A. (1974) Bone marrow responses in polycythemia vera. N. Engl. J. Med. 290, 1382.
- 8. Tefferi, A. and Vardiman, J.W. (2008) Classification and diagnosis of myeloproliferative neoplasms: the 2008 World Health Organization criteria and point-of-care diagnostic algorithms. Leukemia 22, 14.
- 9. Barosi, G. et al. (2009) Response criteria for essential thrombocythemia and polycythemia vera: result of a European LeukemiaNet consensus conference. Blood 113, 4829.
- 10. Pardanani, A. et al. (2011) Safety and efficacy of TG101348, a selective JAK2 inhibitor, in myelofibrosis. J. Clin. Oncol. 29, 789.
- 11. Lippert, E. et al. (2006) The JAK2-V617F mutation is frequently present at diagnosis in patients with essential thrombocythemia and polycythemia vera. Blood 108, 1865.

### <span id="page-55-0"></span>**Tähised**

Pakendil ja sildil võivad olla järgmised tähised:

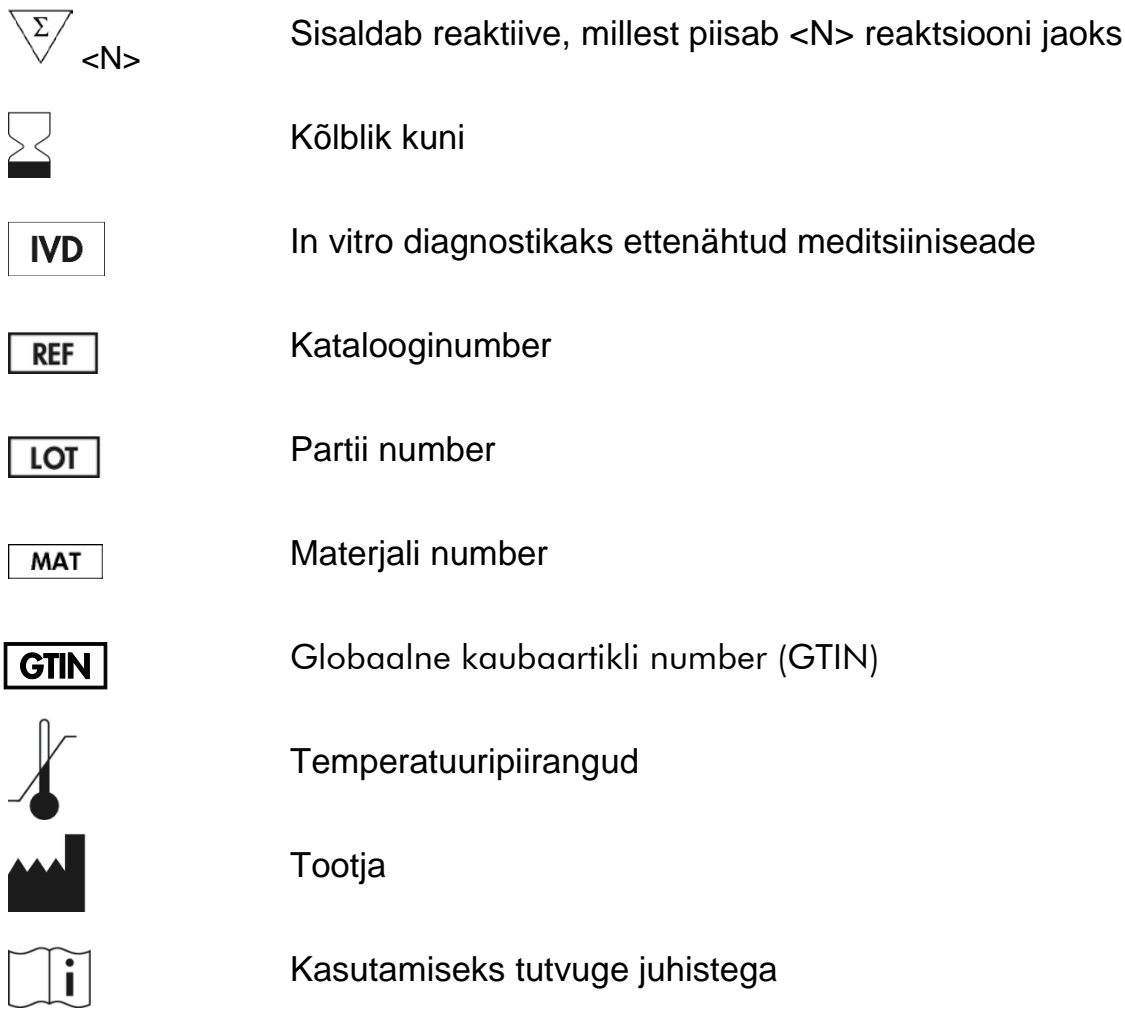

### <span id="page-55-1"></span>**Kontaktteave**

Tehnilise toe ja lisateabe saamiseks külastage meie tehnilise toe keskust veebiaadressil **www.qiagen.com/Support**, helistage numbril 00800-22-44-6000 või võtke ühendust mõne QIAGEN-i tehnilise toe osakonnaga või kohaliku müügiesindajaga (vt tagakaant või külastage veebilehte **www.qiagen.com**).

### <span id="page-56-0"></span>**Tellimisteave**

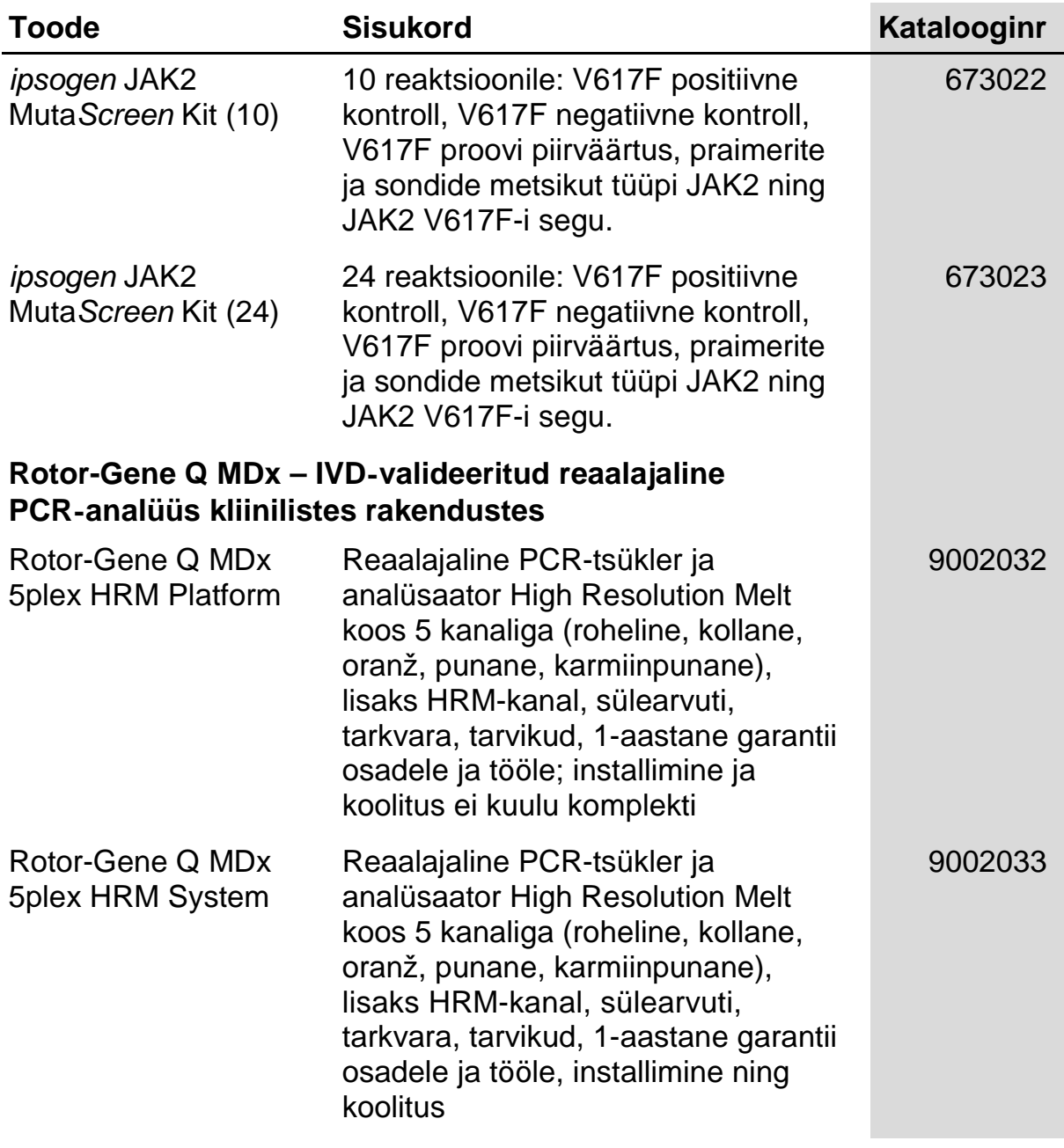

Ajakohase litsentsiteabe ja tootepõhised lahtiütlemised leiate vastavast QIAGEN-i komplekti käsiraamatust või kasutusjuhendist. QIAGEN-i komplekti käsiraamatud ja kasutusjuhendid on saadaval veebilehel **www.qiagen.com** või tellimisel QIAGEN-i tehniliselt toelt või kohalikult müügiesindajalt.

See leht on teadlikult tühjaks jäetud.

Toode on ette nähtud kasutamiseks in vitro diagnostikas. Kaubamärgi *ipsogen* tooteid ei tohi ilma QIAGEN-i kirjaliku loata edasi müüa ega edasimüümiseks muuta või müüdavate toodete valmistamiseks kasutada.

Selles dokumendis sisalduvat teavet võidakse ette teatamata muuta. QIAGEN ei võta endale vastutust dokumendis esineda võivate vigade eest. See dokument on avaldamise hetkel täielik ja täpne. QIAGEN ei vastuta mitte mingil juhul seoses selle dokumendi kasutamisega või sellest tulenevalt põhjustatud kaudsete, spetsiaalsete, paljude erinevate või põhjuslike kahjude eest.

Kaubamärgi *ipsogen* toodetele on antud garantii, et need vastavad märgitud tehnilistele andmetele. QIAGEN-i ainsaks kohustuseks ja kliendi ainsaks hüvitiseks on toote ettenähtud funktsiooni täitmise ebaõnnestumise korral toodete tasuta asendus.

Seda toodet müüakse ettevõttega Epoch Biosciences sõlmitud litsentsilepingu alusel ja see on ette nähtud kasutamiseks ainult in vitro diagnostikas. Toodet ei tohi kasutada muudeks uuringuteks, kaubanduslikel eesmärkidel, kliinilisteks uuringuteks ega muuks in vitro diagnostikast erinevaks kasutuseks.

Mutatsioon JAK2 V617F ja selle kasutused on patendiõigustega kaitstud (sh Euroopa patent EP1692281, USA patent 7,429,456 ja 7,781,199, USA patendirakendused US20090162849 ja US20120066776 ning muude riikide patendid).

Selle toote ostmine ei taga õigusi selle kasutamiseks mutatsiooni JAK2 V617F sihtivate ravimite kliinilistes uuringutes. QIAGEN töötab selleks välja spetsiaalseid litsentsiprogramme. Võtke ühendust meie juriidilise teabe osakonnaga aadressil **jak2licenses@qiagen.com**.

Kaubamärgid: QIAGEN®, Sample to Insight®, QIAamp®, *ipsogen*®, Rotor-Gene® (QIAGEN Group); ABI PRISM®, Applied Biosystems®, FAM™, VIC® (Life Technologies Corporation); ARMS® (AstraZeneca Ltd.); Excel® (Microsoft Corporation); iCycler® (Bio-Rad Laboratories, Inc.); LightCycler®, TaqMan® (Roche Group); MGB™ (Epoch Biosciences).

#### **Piiratud litsentsileping**

Selle toote kasutamine tähendab, et komplekti *ipsogen* JAK2 Muta*Screen* Kit ostja või kasutaja nõustub järgmiste tingimustega.

- 1. Komplekti *ipsogen*JAK2 Muta*Screen* Kit tohib kasutada ainult vastavalt komplekti ipsogen *JAK2 Muta*Screen *Kit kasutusjuhendile* ning koos komplektis sisalduvate komponentidega. QIAGEN ei anna enda intellektuaalse omandi all litsentse komplekti komponentide kasutamiseks koos sellesse komplekti mittekuuluvate osadega, v.a komplekti ipsogen *JAK2 Muta*Screen *Kit kasutusjuhendis* kirjeldatud juhtudel. Lisaprotokollid on saadaval veebilehel **www.qiagen.com**.
- 2. QIAGEN ei anna garantiid, et komplekt ja/või selle kasutus ei riku kolmandate osapoolte õigusi, v.a selgesõnalised litsentsid.
- 3. Komplekt ja selle osad on litsentsitud ühekordseks kasutuseks ning neid ei tohi taaskasutada, parandada ega edasi müüa.
- 4. QIAGEN ütleb lahti muudest väljendatud või kaudsetest litsentsidest, v.a selgesõnalistest litsentsidest.
- 5. Komplekti ostja ja kasutaja nõustuvad, et ei tee ise ega luba kellelgi teisel teha midagi, mis võiks kaasa aidata või viia ülaltoodud keelatud toiminguteni. QIAGEN võib selle piiratud litsentsilepingu keelde jõustada mis tahes kohtus ning taotleda tagasi kõik piiratud litsentsilepingu või komplekti ja/või selle komponentidega seotud mis tahes intellektuaalse omandi õiguste jõustamiseks kulunud juurdlus- ja kohtukulud, sh advokaaditasud.

Uuendatud litsentsitingimused leiate veebilehelt **www.qiagen.com**.

HB-1371-003 © 2013–2016 QIAGEN. Kõik õigused kaitstud.

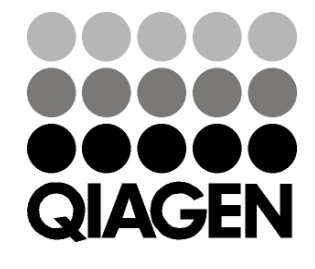

www.qiagen.com